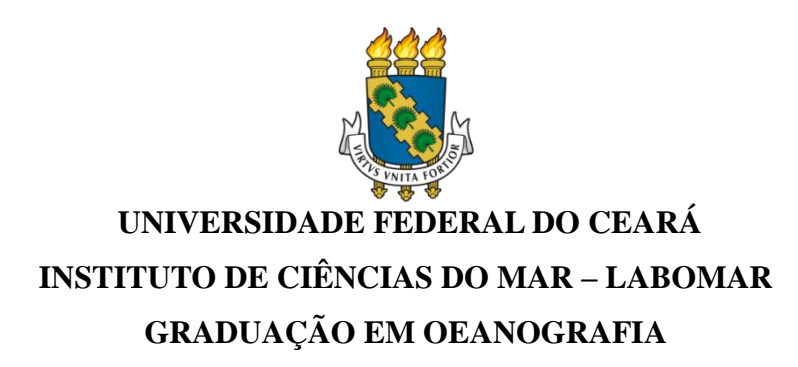

## **ÍTELE EDUARDO DOS SANTOS**

# **DISSIPAÇÃO DE PLÁSTICOS DA PLATAFORMA CONTINENTAL INTERNA ADJACENTE A CIDADE DE FORTALEZA**

**FORTALEZA 2018**

## ÍTELE EDUARDO DOS SANTOS

# DISSIPAÇÃO DE PLÁSTICOS DA PLATAFORMA CONTINENTAL INTERNA ADJACENTE A CIDADE DE FORTALEZA

Monografia apresentada ao curso de Bacharelado em Oceanografia do Instituto de Ciências do Mar - LABOMAR da Universidade Federal do Ceará, como requisito parcial à obtenção do título de Bacharel em Oceanografia.

Orientador: Prof. Dr. Carlos E. Peres Teixeira.

FORTALEZA 2018

Dados Internacionais de Catalogação na Publicação<br>Universidade Federal do Ceará<br>Biblioteca Universitária Gerada automaticamente pelo módulo Catalog, mediante os dados fornecidos pelo(a) autor(a)

S239d Santos, Ítele Eduardo dos.

Dissipação de plásticos.<br>Dissipação de plásticos da plataforma continental interna adjacente a cidade de Fortaleza / Ítele Eduardo<br>dos Santos. – 2018. 104 f. : il. color.

Trabalho de Conclusão de Curso (graduação) - Universidade Federal do Ceará, Instituto de Ciências do Mar, Curso de Oceanografia, Fortaleza, 2018.<br>Orientação: Prof. Dr. Carlos Eduardo Peres Teixeira.

1. Plástico. 2. Galerias Pluviais. 3. Espigão. 4. Delft3D. I. Título.

CDD 551.46

## ÍTELE EDUARDO DOS SANTOS

# DISSIPAÇÃO DE PLÁSTICOS DA PLATAFORMA CONTINENTAL INTERNA ADJACENTE A CIDADE DE FORTALEZA

Monografia submetida ao Curso de Oceanografia do Instituto de Ciências do Mar - LABOMAR da Universidade Federal do Ceará, como requisito parcial à obtenção do título de Bacharel em Oceanografia.

Aprovada em: 12 de dezembro de 2018.

BANCA EXAMINADORA

Prof. Dr. Carlos Eduardo Peres Teixeira (Orientador) Universidade Federal do Ceará (UFC)

\_\_\_\_\_\_\_\_\_\_\_\_\_\_\_\_\_\_\_\_\_\_\_\_\_\_\_\_\_\_\_\_\_\_\_\_\_\_\_\_

Prof. Dr. Antônio Geraldo Ferreira Universidade Federal do Ceará (UFC)

\_\_\_\_\_\_\_\_\_\_\_\_\_\_\_\_\_\_\_\_\_\_\_\_\_\_\_\_\_\_\_\_\_\_\_\_\_\_\_\_\_

Msc. Clara Cabral Almeida Universidade Federal do Ceará (UFC)

\_\_\_\_\_\_\_\_\_\_\_\_\_\_\_\_\_\_\_\_\_\_\_\_\_\_\_\_\_\_\_\_\_\_\_\_\_\_\_\_\_

A minha família e meus amigos.

### **AGRADECIMENTOS**

Aos meus pais, Dita e Nena, por estarem sempre ao meu lado me apoiando. É por vocês, e para vocês, todo o esforço, empenho e dedicação.

À minha família, que sempre esteve ao meu lado e que me deu grandes exemplos de vida e inspiração para seguir naquilo que eu almejo.

Ao Prof. Dr. Carlos E. P. Teixeira, que aceitou ser meu orientador, mesmo eu estando em um prazo curto de tempo; mas que sempre esteve disposto a me ajudar, ouvir minhas ideias e me direcionar.

Ao Laboratório de Oceanografia Física (LOF), que foi minha casa durante os períodos finais de escrita do trabalho, e em especial, a Bárbara (Babi), sempre disposta a me ajudar nas dúvidas mais banais e ao meu grande amigo Rafael Xavier, que além da amizade foi um grande professor durante esse período.

Aos meus queridos amigos, Marina Mendonça, João Luís, Franklin Viana, Marianna Rozas, Rafael Viana, Yuri Torquato, César Vinícius, Matheus Guerra, Manuela Alves, Vanessa Teles, Camena Costa, Victor Arraes, Ana Luísa e Sibele Cardoso, entramos na graduação juntos e vocês foram inspiração e suporte durante todos esses anos. Que o futuro de vocês seja brilhante!

Ao Isaac Basílio, Yasmim Barros, Ana Beatriz Uchoa, Oscar Sousa, Ana Beatriz Leite, Débora Duarte e Thomas Ravelly. Amigos de diversos semestres que estiveram comigo me ajudando e apoiando.

Aos novos amigos que fiz durante a graduação, principalmente após os jogos de vôlei, que viravam SateHut (Célula) e que eventualmente viravam Lee ou The Lights, Gabriel Abreu, Antônio Derley, Eveline Costa, Victor Nascimento, Lorena Sampaio, Lucas Brito, Tayanne Pires, Marina Sousa, Jonathan Monteiro, Carlinhos Rodrigues, Gustavo Leitão, Mariana Batista, Andrezza Carvalho, Nathan Gomes, Gabriel Gomes, Lívia Rafaelle. Obrigado pelas conversas e risadas que me ajudaram a continuar são, nesse período final de curso.

À oportunidade de estudar no exterior dada pela Coordenação de Aperfeiçoamento do Pessoal de Nível Superior (CAPES) e à Sra. Presidente Dilma Rousseff. Onde eu pude expandir meus horizontes profissionais e pessoais. E de quebra ainda pude fazer um grande amigo, Gustavo Acra. Obrigado, pelo exemplo de dedicação e perseverança que você é.

Aos membros da banca, Antônio Geraldo e Clara Cabral, pelo tempo e disponibilidade, cedidos à avaliação deste trabalho.

Obrigado a todos vocês!

*"Mar sonoro, mar sem fundo, mar sem fim. A tua beleza aumenta quando estamos sós E tão fundo intimamente a tua voz Segue o mais secreto bailar do meu sonho. Que momentos há em que eu suponho Seres um milagre criado só para mim."*

*(Sophia de Mello Breyner Andresen)*

### **RESUMO**

A produção de plástico em 1950 era de 1.5 milhões de toneladas, em 2016 saltou para um estimado de 335 milhões de toneladas. Esses resíduos nos grandes centros urbanos, são transportados pelos sistemas municipais de drenagem e chegam ao mar, causando diversos impactos para a biota marinha e ainda para a economia dos estados costeiros. Simular a dispersão de plástico da cidade de Fortaleza - CE, tem o objetivo de entender como os plásticos lançados na zona costeira interagem com as obras de engenharia presentes na orla oeste da cidade. Para simular a dispersão, foi feito um mapeamento das galerias pluviais que desaguam na orla. O programa Delft3D foi usado para modelar as partículas lançadas nos pontos de galerias e verificar a sua dispersão. Pode-se notar que em Fortaleza a dispersão ocorreu na direção oeste, os maiores acúmulos ocorreram a barlavento dos espigões, as correntes de maré eram responsáveis em acumular e dispersar os resíduos entre as estruturas. O local onde ocorreu o maior acúmulo, em todas as simulações, foi o espigão da Rua Santa Elisa com Rua Boa Esperança. Ocorreram processos físicos, devido as obras de engenharia, que favoreceram a dispersão e revelaram que existe complexidade na forma que as componentes ambientais atuam em pontos específicos da costa. Assim, foi possível compreender como ocorre a dispersão de plásticos flutuantes na zona costeira de Fortaleza, como as obras na costa influenciam essa dispersão, além de poder identificar áreas de acúmulo e assim, futuramente aplicar medidas de mitigação.

**Palavras-chave**: Delft3D, Plástico, Galerias Pluviais, Espigão.

## **ABSTRACT**

Plastic production in 1950 was 1.5 million tons, in 2016 jumped to an estimated 335 million tons. These residues in large urban centers can be transported by municipal drainage systems and reach the sea, causing several impacts for the marine ecosystem and also for the economy of coastal cities. Simulate plastic dispersion in Fortaleza - CE, has the goal to understand how plastics launched in the coastal zone interact with the engineering works present in the west side of the city. To simulate the dispersion, a mapping of the drainage system that throw residue into the sea, was made. The Delft3D program was used to model the particles thrown at the points of drainage and verify their dispersion. It can be observed that in Fortaleza the dispersion occurred in the west direction, the largest accumulations occurred in the windward side of the groynes, the tidal currents were responsible for accumulating and dispersing the residues between the structures. The place where the largest accumulation took place, in all the simulations, was the groynes of *Rua Santa Elisa* meeting *Rua Boa Esperança*. Physical processes occurred due to engineering works that favored dispersal and revealed that there is complexity in the way that environmental components act at specific points on the coast. Thus, it was possible to understand how dispersion of floating plastics occurs in the coastal zone of Fortaleza, how the engineering works on the coast influence the dispersion and also identify areas of accumulation.

**Keywords**: Delft3D, Plastic, Drainage System, Groynes

## **LISTA DE FIGURAS**

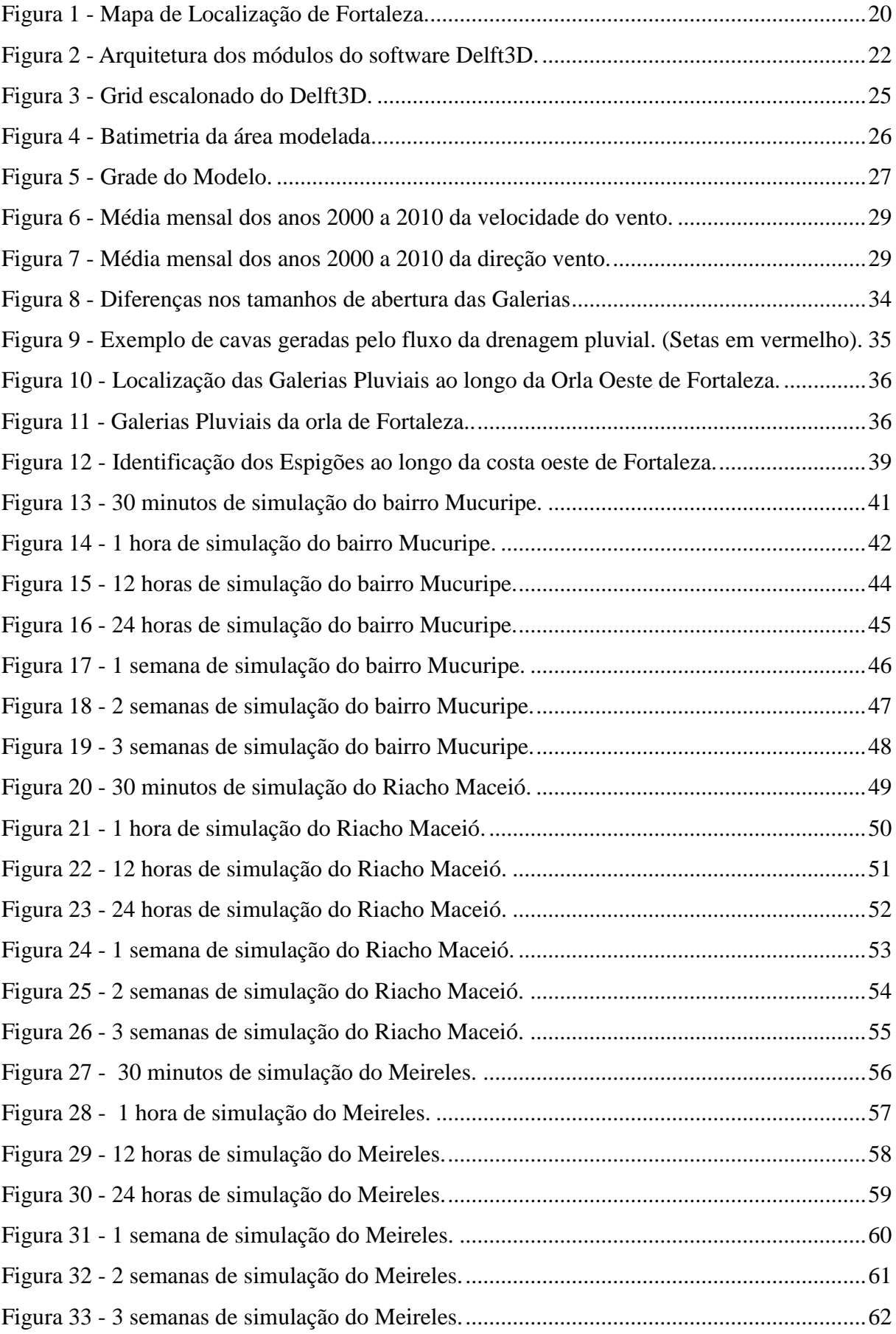

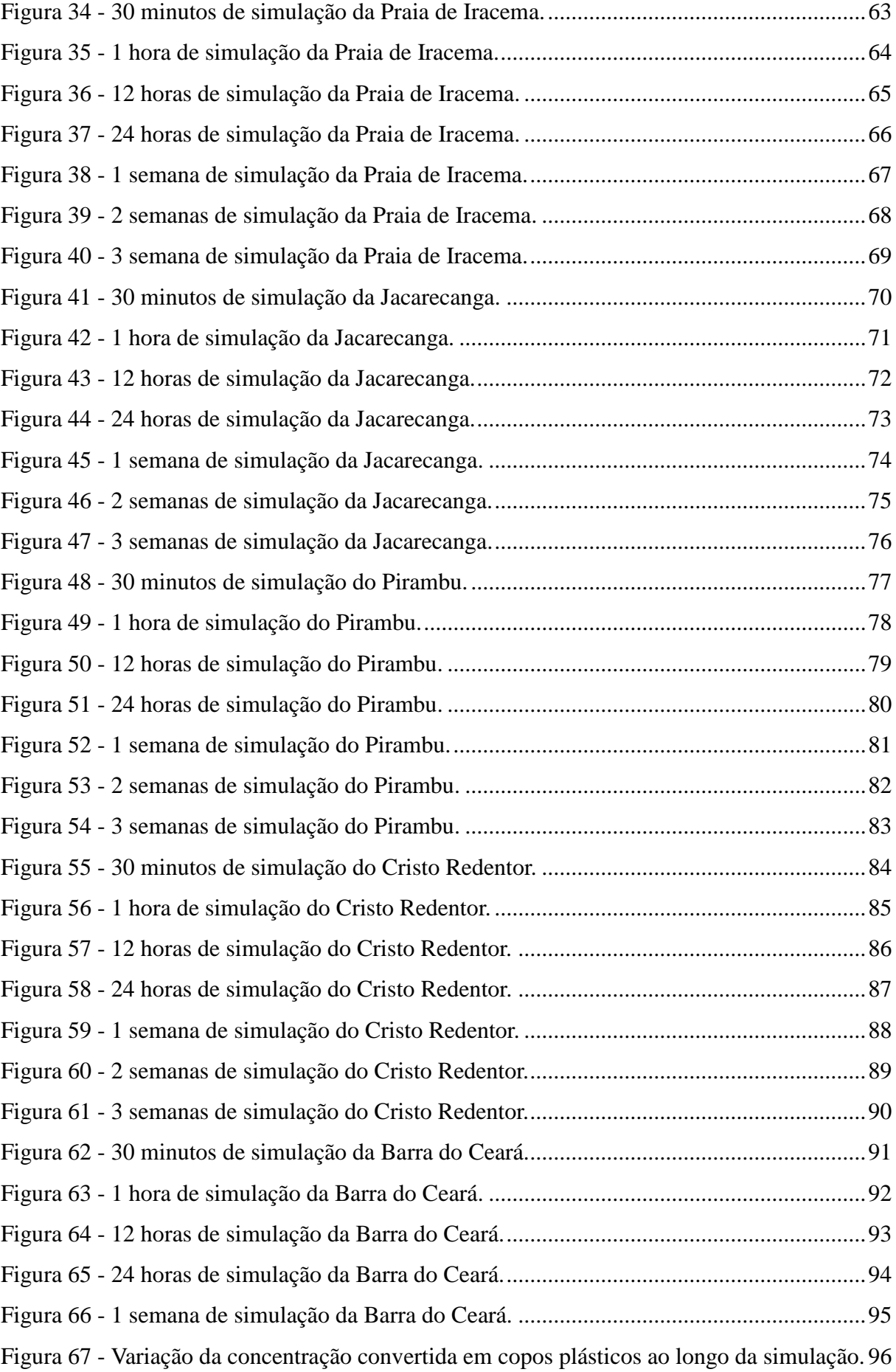

# **LISTA DE FÓRMULAS**

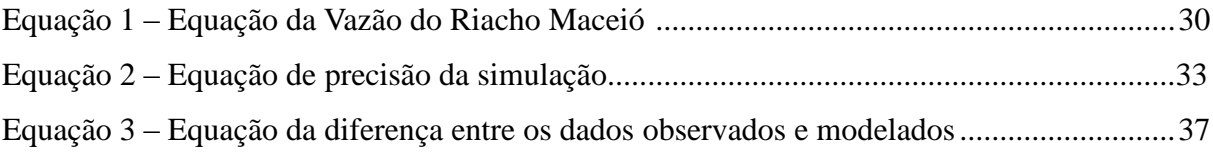

## **LISTA DE TABELAS**

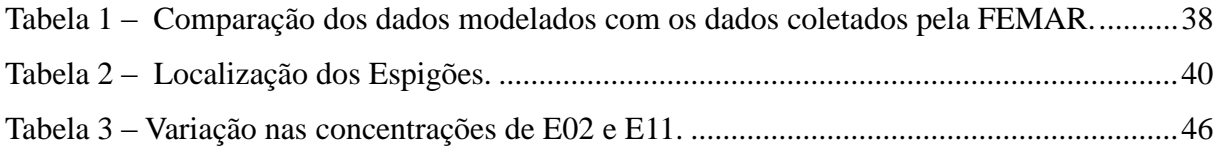

## **LISTA DE ABREVIATURAS E SIGLAS**

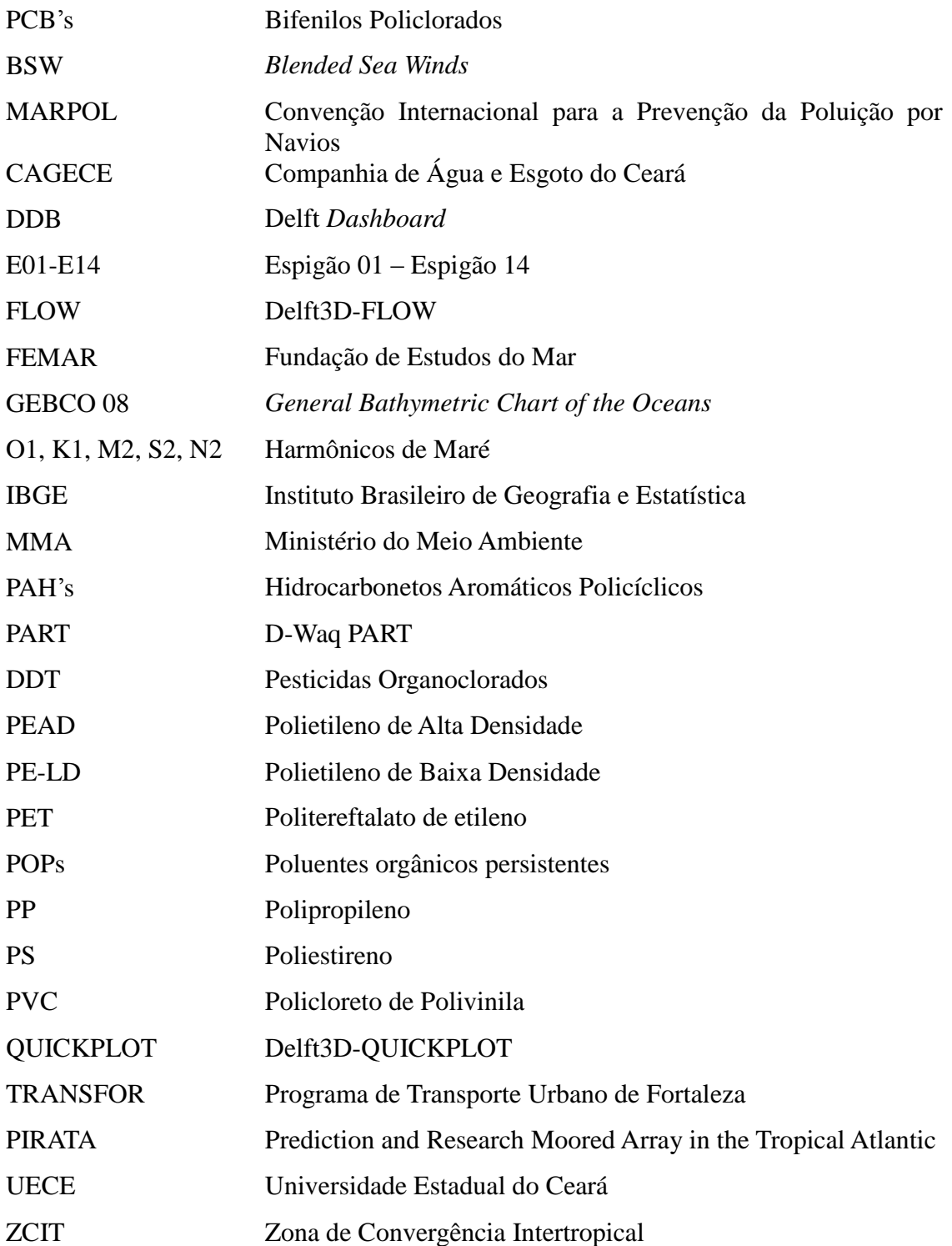

# **LISTA DE SÍMBOLOS**

- % Porcentagem
- Δ Diferença final menos inicial.

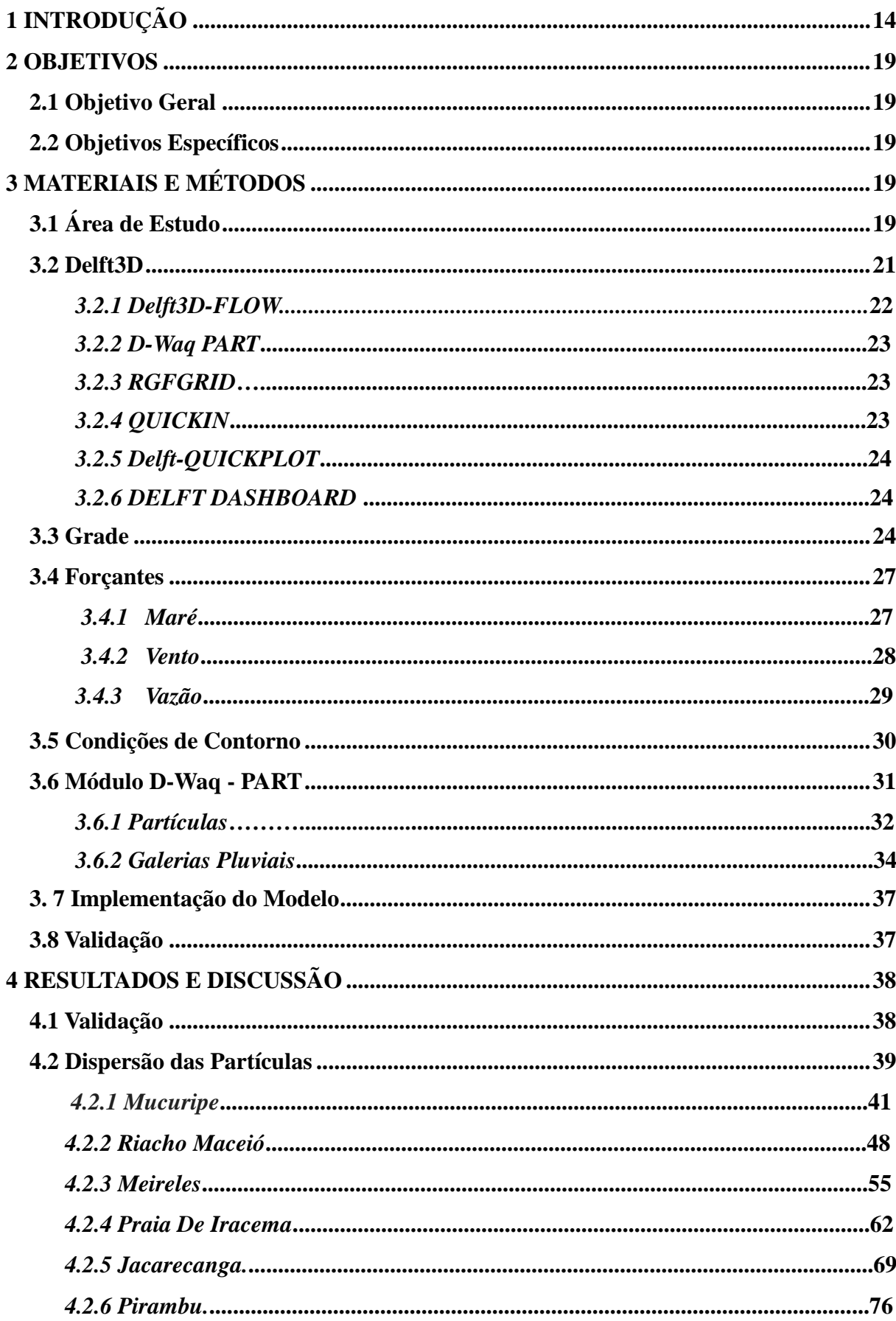

# **SUMÁRIO**

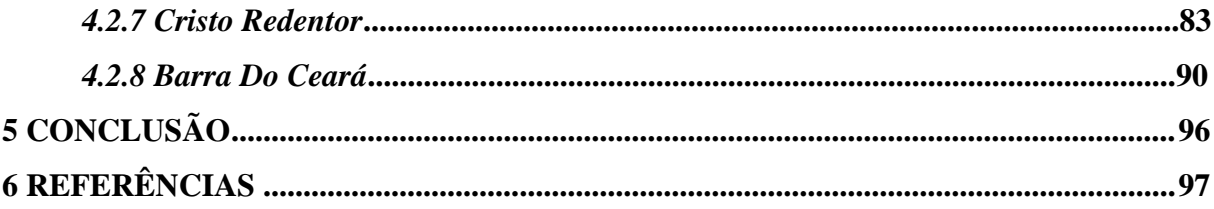

## <span id="page-17-0"></span>**1 INTRODUÇÃO**

Plásticos, que do grego *plastikós* significa adequado à moldagem, são uma classe de polímeros orgânicos sintéticos, compostos por moléculas semelhantes e de cadeia longa, com um peso médio molecular alto. Muitas classes comuns de plásticos são compostas de hidrocarbonetos, que são tipicamente, derivados de combustíveis fósseis (AMERICAN CHEMISTRY CONCIL, 2015 *apud* LAW, 2017; DERRAIK, 2002)

Os sintéticos, descobertos em 1907 a partir do Bakelite, revolucionaram a ciência dos polímeros, o que permitiu a introdução de diversas formulações plásticas no dia-a-dia, revolucionando também a vida moderna. São extremamente versáteis, baratos, resistentes, duráveis e oferecem diversos benefícios à sociedade, além de terem permitido o avanço em áreas como a medicina e tecnologia. (FRIAS; NASH, 2019; HAMMER; KRAAK; PARSONS, 2012). Como consequência, a produção de plástico aumentou significativamente, e de 1.5 milhões de toneladas em 1950, saltou para um estimado de 335 milhões de toneladas em 2016, gerando um capital de produção e processamento de cerca de 15 bilhões de euros para o mesmo ano. (LI; TSE; FOK, 2016; PLASTICS EUROPE, 2018)

Os plásticos podem ser divididos em duas categorias principais: os Termoplásticos e os Termofixos. Segundo a Plastics Europe (2018, tradução nossa),

> Os Termoplásticos são uma família de plásticos que podem ser derretidos quando aquecidos e endurecidos quando resfriados. Estas características, que dão nome ao material, são reversíveis. Isto é, podem ser reaquecidos, remodelados e resfriados repetidamente. Termofixos são uma família de plásticos que passam por uma mudança química quando aquecidos, criando uma rede entrelaçada tridimensional. Depois que eles são aquecidos e formados, estes plásticos não podem ser rederretidos e nem reformados.

Dentro da categoria dos termoplásticos, estão os polímeros mais abundantes e comumente usados. De acordo com Andrady e Neal (2009) e Engler (2012), são eles:

- Polietileno de Alta Densidade (PEAD)
- Polietileno de Baixa Densidade (PE-LD)
- Polipropileno (PP)
- Poliestireno (PS)
- Policloreto de Polivinila (PVC)
- Politereftalato de etileno (PET),

Juntos eles correspondem a aproximadamente 90% da produção mundial (AMERICAN CHEMISTRY CONCIL, 2015 *apud* LAW, 2017; ANDRADY; NEAL, 2009).

A prevalência e dependência destes polímeros na vida cotidiana, faz com que estes, também sejam encontrados mais frequentemente como resíduos, no meio ambiente, especialmente em ambientes aquáticos (ANDRADY, 2011; ENGLER, 2012; LI; TSE; FOK, 2016).

Andrady e Neal (2009), mostraram que em diferentes regiões do mundo, o tipo de plástico e a sua aplicação muda conforme as necessidades locais. Em países mais desenvolvidos, mais de um terço dos termoplásticos é destinada a aplicações de embalagem (tais como, recipientes e sacos plásticos) e a outra parte está mais concentrada na construção de produtos, como tubos de plástico ou revestimentos. Já em países em desenvolvimento, os padrões de uso mudam suavemente. Os autores exemplificaram o caso da Índia, onde apenas 42% do consumo da resina plástica foi destinada ao setor de embalagens.

Dessa forma, com o aumento no consumo mundial de plásticos, o descarte desse material também tende a subir, contribuindo com aumento de resíduos lançados no ambiente natural (ENGLER, 2012; LI; TSE; FOK, 2016)

No ambiente marinho, esses resíduos são chamados de detritos marinhos (ou lixo marinho) no entanto, consistem de qualquer material sólido ou processado que foi descartado ou transportado para o ambiente marinho. Os plásticos estão incluídos nessa classificação, juntamente com vidros, metais, papel, entre outros; no entanto alguns desses materiais podem ser facilmente biodegradáveis (por exemplo, papel, madeira ou fibras naturais), enquanto os plásticos e alguns outros detritos marinhos persistentes (resistentes à biodegradação) são de longa duração no ambiente marinho. No entanto, somente os plásticos, são persistentes e devido ao seu peso leve, são facilmente transportáveis pelo vento e pela água (LAW, 2017).

Quando no ambiente marinho, um dos grandes problemas dos plásticos é o da ingestão por organismos. O plástico, quando ingerido por animais, pode agir bloqueando o trato intestinal, inibindo a secreção gástrica, reduzindo estímulos alimentares, diminuindo os níveis de hormônios esteroides, atrasando a ovulação e ainda até causar falhas na reprodução. A ingestão raramente leva a mortalidade imediata, no entanto os efeitos subletais ou crônicos têm consequências a longo prazo (DERRAIK, 2002; LAW, 2017; LI; TSE; FOK, 2016; MENDENHALL, 2018).

Partes maiores de plásticos nos oceanos ainda oferecem o risco de emaranhamento, especialmente por materiais de pescas descartados. O emaranhamento age causando afogamentos, asfixia, laceração de partes corporais, redução da capacidade física, redução da capacidade de rapinar em aves marinhas, e ainda uma maior probabilidade de os animais afetados serem predados (DERRAIK, 2002; LI; TSE; FOK, 2016; MENDENHALL, 2018).

Os plásticos marinhos podem ainda agir como vetores de absorção ou transporte de poluentes químicos, afetando desde invertebrados até níveis tróficos superiores. Desses poluentes, podem ser citados: Bifenilos Policlorados (PCBs), Hidrocarbonetos Aromáticos Policíclicos (PAHs) e Pesticidas Organoclorados como o DDT. Estes poluentes são considerados poluentes orgânicos persistentes (POPs), que são tóxicos, persistentes no meio ambiente, bioacumulativos, hidrofóbicos e têm potencial de transporte de longo alcance (ENGLER, 2012).

Dessa forma, é de grande importância entender como o plástico chega ao ambiente marinho. No entanto, ainda não é possível obter estimativas diretas da entrada de plástico nos oceanos. Não há estimativas globais confiáveis de poluição causada por navios, equipamentos de pesca descartados ou de detritos que entram no ambiente marinho como resultado de desastres naturais. E os rios, uma grande fonte poluidora de plástico proveniente do continente, não possui dados que apoiem as estimativas de quantos detritos ficam imobilizados no sedimento ou às margens, e a quantidade que é realmente carreada ao mar (DERRAIK, 2002; LAW, 2017)

Modelos numéricos, criados a partir das informações geoespaciais globais combinadas sobre: densidade populacional, gerenciamento de resíduos, topografia, hidrografia e localização de barragens. Avaliam que impacto do carreamento de plásticos por rios ao oceano está entre 1,15 e 2,41 milhões de toneladas métricas por ano. (LEBRETON, 2018)

Além disso, Derraik (2002) relata que em 1975, as frotas pesqueiras do mundo todo despejaram no mar aproximadamente 135.400 toneladas de equipamentos plásticos relacionados à pesca e 23.600 toneladas de material de embalagem sintética. Horsman (1982 *apud* DERRAIK, 2002) estimou que navios mercantes despejam 639.000 recipientes de plástico cada dia ao redor do mundo, e que navios são, portanto, uma importante fonte de resíduos plásticos.

Materiais plásticos também acabam no ambiente marinho quando são acidentalmente perdidos, manuseados de maneira descuidada ou deixados por banhistas. Chegam também importantes quantidades de lixo plástico de fontes terrestres de áreas densamente povoadas ou industrializadas, a maioria sob a forma de embalagens e são transportadas por rios e sistemas municipais de drenagem (DERRAIK, 2002; LAW, 2017; LI; TSE; FOK, 2016).

Os resíduos plásticos transportados pelos sistemas municipais de drenagem têm se tornado um grande problema na sociedade atual. Eles e outros tipos de resíduos, se acumulam em áreas com grande fluxo de pessoas, como shoppings, estacionamentos, paradas de ônibus, entre outros; e se mantém nestes locais, até serem coletados ou varridos por programas de limpeza urbana. Há, no entanto, variáveis meteorológicas importantes, como as chuvas e os ventos, que agem transportando estes resíduos até os sistemas de drenagem. Uma vez nestes locais, os resíduos são potencialmente capazes de serem transportados através dos canais de águas pluviais, córregos, rios, lagos e estuários, até que finalmente cheguem ao mar. (ARMITAGE; ROOSEBOOM, 2000)

O lixo nos cursos d'água e nas praias é um problema mundial. De acordo com CSIR (1991 *apud* ARMITAGE; ROOSEBOOM, 2000) 780.000 toneladas de resíduos entram no sistema de drenagem a cada ano, com 195.000 toneladas chegando no mar.

Dessa forma, para mitigar, combater o lançamento e a chegada dos plásticos aos oceanos é importante a criação de regulamentações e políticas de combate ao lixo no mar (MENDENHALL, 2018).

A legislação mais importante que aborda o crescente problema da poluição marinha foi provavelmente, a criada na Convenção Internacional para a Prevenção da Poluição por Navios (MARPOL), criado em 1973 e alterado pelo Protocolo de 1978 que reconheceu que os navios representam uma fonte significativa e controlável de poluição no meio marinho (DERRAIK, 2002).

Legislações a nível nacional também são muito importantes. Nos EUA, por exemplo, a Lei de Controle e Pesquisa de Poluição de Plásticos Marinhos de 1987 não apenas adotou o Anexo V da MARPOL, que restringe descargas de lixo no mar e bane o descarte de plásticos e outros materiais sintéticos, mas também estendeu a sua aplicação aos navios da Marinha dos EUA. Portos e transportadoras oceânicas precisaram também se adaptar a essas regulamentações de descarte no mar (DERRAIK, 2002).

No Brasil, as políticas de combate ao lixo do mar se iniciaram em 2016 com a participação do Ministério do Meio Ambiente (MMA) no workshop de combate ao lixo marinho produzido pelos países do G7. Nos anos subsequentes o País se envolveu de maneira positiva nas políticas de mitigação, legislação e combate a esse tipo de poluição culminando na emissão da portaria nº 188 em 4 de junho de 2018, que instituiu uma comissão organizadora para elaboração do 1º Plano Nacional de Combate ao Lixo no Mar. (MINISTÉRIO DO MEIO AMBIENTE, 2018)

Por estas razões, é importante a elaboração de gestões que trabalhem para evitar que os resíduos plásticos entrem no ambiente marinho, bem como desenvolver planos eficientes de remoção. Além dos impactos negativos já citados ao longo do texto, os detritos plásticos marinhos também impactam a economia de uma maneira geral. Cidades costeiras que se beneficiam do turismo podem ser prejudicadas pelo impacto estético negativo dos detritos acumulados no litoral reduzindo o apelo de ir a um destino (CRITCHELL *et. al.* 2015).

Esses impactos, econômicos e ambientais da acumulação de plástico, requerem ações de gerenciamento em vários níveis de governo e em múltiplas escalas espaciais e temporais. As agências governamentais e de gestão que trabalham com esse intuito, priorizam a maximização da eficácia de remoção dos detritos plásticos, tornando importante a identificação de áreas geográfica estratégicas, e os esforços para a retirada desses resíduos. Uma forma de gerenciamento, na tentativa de reduzir o impacto econômico gerado pelos resíduos plásticos é o da remoção por meio de atividades de limpeza, no entanto essas atividades costumam ser intensivas em mão-de-obra e, portanto, possuírem elevados custos. (CRITCHELL *et. al.* 2015; CRITCHELL; LAMBRECHTS, 2016).

No entanto, ainda existem poucos dados que tratam como os diferentes tipos de detritos se movem no oceano, por que eles se acumulam em alguns locais mais do que outros e os parâmetros ambientais que possuem mais influência. Dessa forma, a modelagem oceanográfica é apropriada como parte de uma estratégia maior para implementar a priorização e gestão (CRITCHELL; LAMBRECHTS, 2016).

Ao simular o movimento dos detritos, possuindo propósitos diferentes, os modelos podem ser usados para interpolar ou interpretar dados esparsos de maneira consistente, preencherem lacunas observacionais, além de poder criar e avaliar cenários "e se", variando condições ou parâmetros um de cada vez e observando o resultado. Tal modelo de metodologia é necessário para melhorar as previsões de acumulações de detritos e, assim, melhorar as estratégias de gestão para remoção e mitigação destes. Além disso, o modelo aprimorado também pode ser usado para retroceder e, em última análise, ajudar a localizar as fontes de poluição plástica que chegam a um determinado local, o que também apoiaria metas de manejo (NATIONAL OCEANIC AND ATMOSPHERIC ADMINISTRATION, 2016).

Dessa forma, simular a dispersão de plástico da cidade de fortaleza, tem o objetivo de entender como os plásticos lançados na zona costeira interagem com as obras de engenharia presentes na orla oeste da cidade, e assim, poder auxiliar os órgãos competentes, direcionando e fornecendo conhecimentos que possam ser usados para proteção, gerenciamento e manutenção da orla da cidade.

## <span id="page-22-0"></span>**2 OBJETIVOS**

## <span id="page-22-1"></span>**2.1 Objetivo Geral**

O objetivo do estudo é entender, como ocorre a dispersão de plásticos flutuantes, lançados na zona costeira através das galerias de águas pluviais.

## <span id="page-22-2"></span>**2.2 Objetivos Específicos**

- Avaliar como as obras de engenharia, presentes na orla Oeste de Fortaleza CE, atuam influenciando essa dispersão.
- Verificar os caminhos dos resíduos ao longo da orla.
- Evidenciar se existem zonas de concentração ao longo da costa e identificá-los.
- Entender como as variáveis físicas influenciam nessa dispersão.

## <span id="page-22-3"></span>**3 MATERIAIS E MÉTODOS**

## <span id="page-22-4"></span>**3.1 Área de Estudo**

Capital do estado do Ceará, Fortaleza (Figura 01) está localizada nas coordenadas 3º 47' S e 38º 30' O. Possui uma área de 313,8 km² e uma população estimada pelo Instituto Brasileiro de Geografia e Estatística (IBGE) em 2.452.185 (2018). Possui temperaturas que variam de 26º C a 32º C (BRANDÃO, 1998). E o regime de ventos a que fortaleza está inserida, possuem variações sazonais na intensidade e direção, possuindo as maiores intensidades entre agosto e outubro e menores entre março e abril.

Essa variação é controlada pela oscilação meridional da Zona de Convergência Intertropical (ZCIT). A precipitação também varia conforme mudanças meridionais na ZCIT,

ocorrendo nos meses de janeiro a junho, com uma concentração nos meses de fevereiro a maio (MOURA *et al.,* 2015; MAGALHÃES; ZANELLA, 2011).

A Plataforma continental do Ceará, situada entre 37º e 41º 20' de longitude oeste e 2º a 5º de latitude sul, possui profundidade variando entre 10 - 100 m e declividade média em torno de 2 m/ km (DIAS, 2011). As marés características da costa cearense são representadas por ondas semidiurnas com período médio de 12,4 h e amplitude máxima e mínima, em média, de 3 m e 0,5m, respectivamente (MORAIS, 1980). O regime de ondas da região se relaciona com o regime de ventos, e sua direção varia entre os quadrantes E, ENE e E-SE. (SILVA *et al*, 2011)

Figura 1 - Mapa de Localização de Fortaleza.

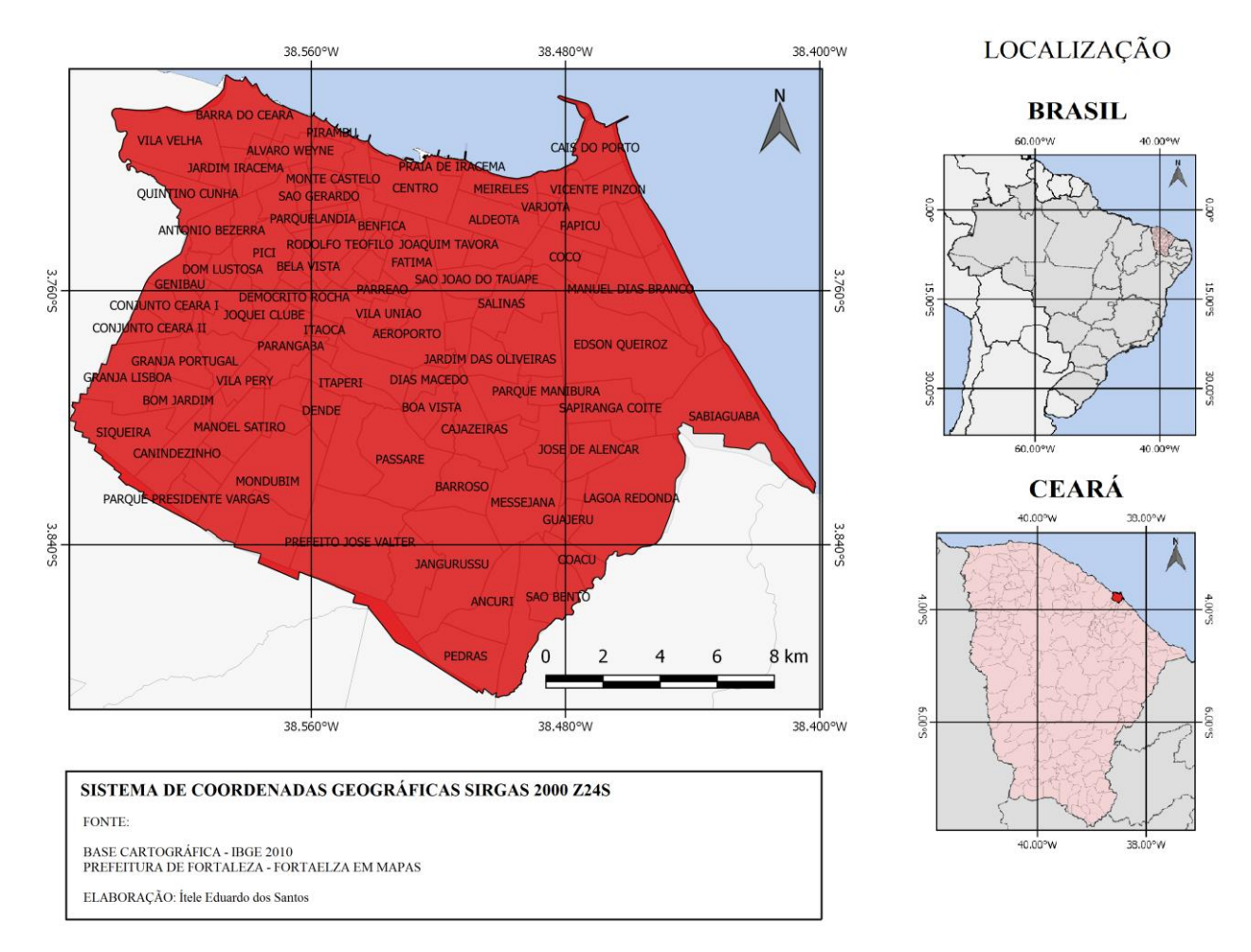

## **MAPA DE FORTALEZA**

Fonte: O autor.

O desenvolvimento da cidade de fortaleza, como na maioria das grandes cidades do Brasil, teve o seu crescimento sem o devido planejamento e cobertura de infraestrutura. As consequências disso, afetam a cidade em vários aspectos, desde o saneamento, a habitação, malha viária, drenagem urbana, entre outros (SEUMA, 2015). Além de possuir uma costa altamente antropizada, causada pela construção de diversas estruturas de contenção ao longo da costa, com o intuito de mitigar os processos erosivos que a construção do espigão do Porto do Mucuripe provocou. (PAULA *et. al*,2013)

Dessa forma entender os processos de como os plásticos chegam à orla e o caminho que eles percorrem é importante, ainda mais que as políticas de mitigação da poluição costeira ainda não são desenvolvidas de forma plena.

## <span id="page-24-0"></span>**3.2 Delft3D**

O programa Delft3D, desenvolvido pela empresa holandesa Deltares, é uma plataforma de modelagem computacional multidisciplinar capaz de modelar numericamente fluxos, transporte de sedimentos, ondas, qualidade da água, dentre outros fenômenos que irão simular, bi- ou tridimensionalmente, ambientes costeiros, rios, lagos e áreas estuarinas (DELTARES, 2017a).

Segundo Deltares (2017a), a plataforma do Delft3D é composta de diversos módulos, agrupados em uma interface principal e capazes de interagirem entre si, conforme na figura 02. Os módulos abordam domínios de interesse, tais como: vazão, qualidade da água, geração de ondas e propagação, morfologia e transporte de sedimentos, além de módulos de pré- e pós-processamento; todos são interconectados dinamicamente, permitindo a troca de dados e resultados (DELTARES, 2017a). Neste trabalho os módulos utilizados para gerar as simulações foram o Delft3D-FLOW e D-Waq PART além dos utilitários, RGFGRID, QUICKIN, Delft-QUICKPLOT.

Figura 2 - Arquitetura dos módulos do software Delft3D.

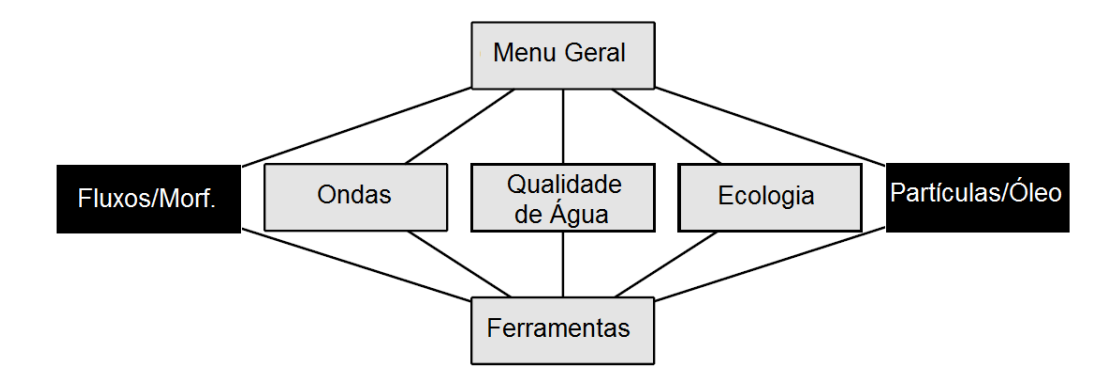

Fonte: DELTARES, 2017a - *alterado pelo autor*.

Os módulos usados neste trabalho estão com a caixa em cor preta.

### *3.2.1 Delft3D-FLOW*

O principal módulo do programa Delft3D, o Delft3D-FLOW (FLOW), simula em duas ou três dimensões os fluxos não-constantes e fenômenos de transporte resultantes de forçantes meteorológicas e de maré, incluindo efeitos de gradientes de densidade (temperatura e salinidade), em uma grade curvilínea, ajustada aos limites desejados, usando um sistema de coordenadas cartesianas ou esféricas. O módulo resolve as equações de Navier-Stokes para fluidos incompressíveis e utiliza as aproximações de Boussinesq (DELTARES, 2017b).

Segundo Deltares (2017b), na equação do momento vertical, em simulações bidimensionais, as acelerações na vertical são negligenciadas, o que resulta na equação de pressão hidrostática. Em simulações tridimensionais as velocidades verticais são calculadas a partir da equação de continuidade. Já os fluxos de rios, estuários e regiões costeiras que frequentemente transportam substâncias dissolvidas, sal e/ou calor, são modelados a partir da equação de advecção-difusão. São ainda, incluídos termos de fonte e sumidouro, além dos processos de decaimento em primeira ordem.

Dessa forma, o conjunto de equações diferenciais parciais, em combinação com um conjunto apropriado de condições iniciais e de contorno é resolvido em uma grade de diferenças finitas. Este método usa as séries de Taylor com o intuito de aproximar as equações e solucioná-las para cada ponto da grade e a cada passo de tempo. Assim, os resultados gerados neste módulo podem ser usados em todos os outros do programa Delft3D. Eles são modificados dinamicamente entre os módulos através do uso do chamado 'arquivos de comunicação' (DELTARES, 2017b).

### *3.2.2 D-Waq PART*

O módulo D-Waq PART (PART) é capaz de simular os transportes e processos de qualidade de água através de métodos de rastreamento de partículas, usando os arquivos de comunicação resultantes do módulo FLOW. As partículas são acompanhadas nas três direções cartesianas ao longo do tempo, onde a concentração da dispersão pode ser acompanhada calculando-se a massa das partículas nas células de grade do modelo. O processo de dispersão é considerado determinístico, exceto pelo deslocamento aleatório das partículas em cada passo de tempo (DELTARES, 2017c).

O método de localização das partículas, segundo Deltares (2017c), é baseado no método de passeio aleatório (random walk method), que trata que o movimento das substâncias, dissolvidas e/ou particuladas, em água, pode ser traduzido nas simulações por partículas discretas, sujeitas a advecção, proveniente das tensões de cisalhamento das correntes (fundo) e vento (superfície) e dos processos aleatórios de dispersão horizontal e vertical, que modificam a quantidade e a direção do movimento dessas partículas.

O modelo, dessa forma, fornece uma descrição detalhada das distribuições e concentrações, resultantes de liberações instantâneas ou contínuas, de sal, óleo, temperatura ou, como no caso deste trabalho, de substâncias conservativas com propriedades específicas, como os plásticos.

## *3.2.3 RGFGRID*

O módulo RGFGRID, segundo a Deltares (2017d), foi projetado para criar, modificar e visualizar grids ortogonais e/ou curvilíneos para o módulo FLOW, com o mínimo esforço. Atendendo aos requisitos de suavidade e ortogonalidade o programa permite um processo de geração de grade interativo, iniciando com um esboço inicial por splines.

#### *3.2.4 QUICKIN*

O objetivo do programa QUICKIN é criar, manipular e visualizar modelos de batimetrias para os módulos presentes no Delft3D, principalmente para o FLOW (DELTARES, 2017e).

O módulo possui a especificidade de poder interpolar arquivos de batimetria vindo de várias fontes, cada uma de diferentes datas, qualidades e resolução. O programa funciona permitindo a interpolação de arquivos, começando com os melhores dados disponíveis. Dessa forma, os dados que são interpolados geram uma batimetria mais realista, não sobrescrevendo nas etapas subsequentes, dados de baixa qualidade (DELTARES, 2017e).

### *3.2.5 Delft-QUICKPLOT*

Delft3D-QUICKPLOT (QUICKPLOT), de acordo com Deltares (2017f), é um programa desenvolvido para visualização e animação, prática e rápida dos dados. Além de suportar arquivos do tipo ASCII, que podem ser combinados com as saídas do modelo possibilitando a comparação do dado modelado com o dado coletado, de maneira ágil.

### *3.2.6 DELFT DASHBOARD*

A Deltares desenvolveu o Delft Dashboard (DDB) como uma ferramenta para a rápida configuração de modelos hidrodinâmicos e estuarinos, além de, modelos básicos de morfologia (NEDERHOFF; DONGEREN; ORMONDT, 2016).

O DDB tem a capacidade para definir o domínio computacional e a grade; definir os processos e parâmetros numéricos; importar dados de condições iniciais e de contorno relevantes, como: batimetria, topografia, marés, ventos e ondas. Todas essas informações estão disponíveis publicamente na internet ou em fontes dedicadas (NEDERHOFF; DONGEREN; ORMONDT, 2016).

## <span id="page-27-0"></span>**3.3 Grade**

A criação de uma grade é uma etapa muito importante para a determinação de um modelo hidrodinâmico. É nela onde as equações contínuas que governam o movimento do oceano são resolvidas em um computador (NAVAL POSTGRADUATE SCHOOL, 2018).

No Delft3D as grades geradas são tidas como 'escalonadas' (staggered) (Figura 03), isso é, nem todas as quantidades, como o nível da água, profundidade, componentes de velocidade ou concentração de substâncias são definidas no mesmo local na grade numérica (e assim, no espaço físico) (LESSER et. al. 2004; DELTARES, 2017d).

<span id="page-28-0"></span>Figura 3 - Grid escalonado do Delft3D.

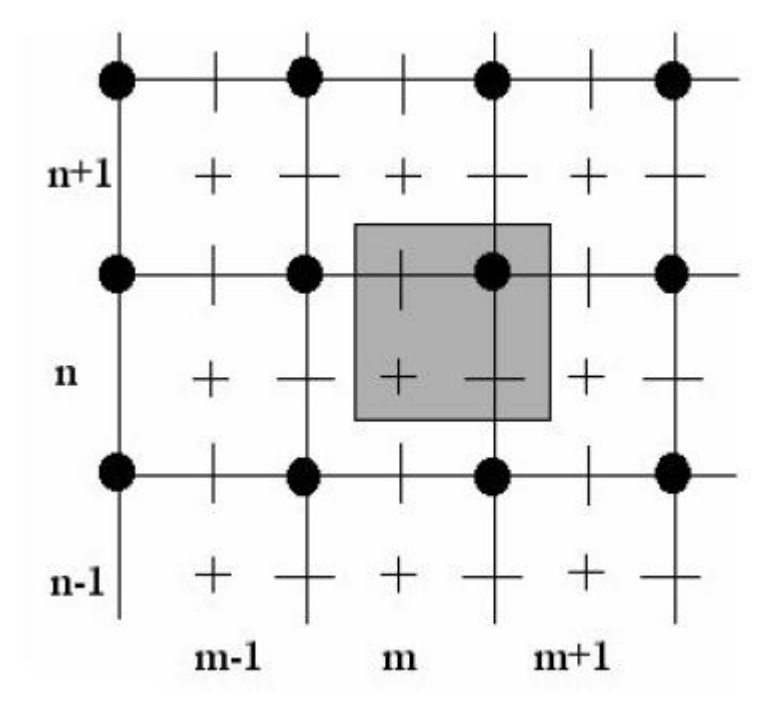

Fonte: DELTARES, 2017b. *Traduzido pelo autor.*

Na imagem acima, as linhas sólidas pretas representam a grade numérica. A área cinza, são itens com o mesmo índice de grade (m, n). + representa o ponto onde são medidos: nível de água, concentração de substâncias, salinidade, temperatura. – componente horizontal da velocidade (direção u- e m-). | componente vertical da velocidade (direção v- e n-) • profundidade abaixo do nível da água (parada) médio (nível de referência).

Neste trabalho, todo o processo de criação da grade foi implementado pelo estudante de oceanografia, Filipe Vieira. Ele criou uma grade retangular no programa DDB tendo como o domínio, da área a ser modelada, o litoral de Fortaleza, estendendo-se das coordenadas 3º 42' S, 38º 37' O a 3º 47' S, 38º 26' O, ao longo da linha de costa, com aproximadamente 28 km de extensão e 15 km de largura. Os dados gerados foram posteriormente, levados ao programa RGFGRID, onde ajustou-se os parâmetros como, tamanho das células, ortogonalidade, suavidade, resolução, entre outros.

A batimetria foi coletada ainda no programa DDB, através do acesso aos bancos de dados do GEBCO 08 (General Bathymetric Chart of the Oceans), que possui uma resolução de 0,5'. Além disso, dados batimétricos coletados in situ da Praia do Futuro, Porto do Mucuripe e Praia de Iracema foram adicionados. Esses arquivos coletados in situ, foram então interpolados juntamente com os do GEBCO 08, usando método triangular de interpolação, no módulo QUICKIN. Dessa forma, os dados interpolados fizeram com que o arquivo final de batimetria gerado fosse o mais fiel possível à batimetria da área de interesse, como pode ser observado na figura 04.

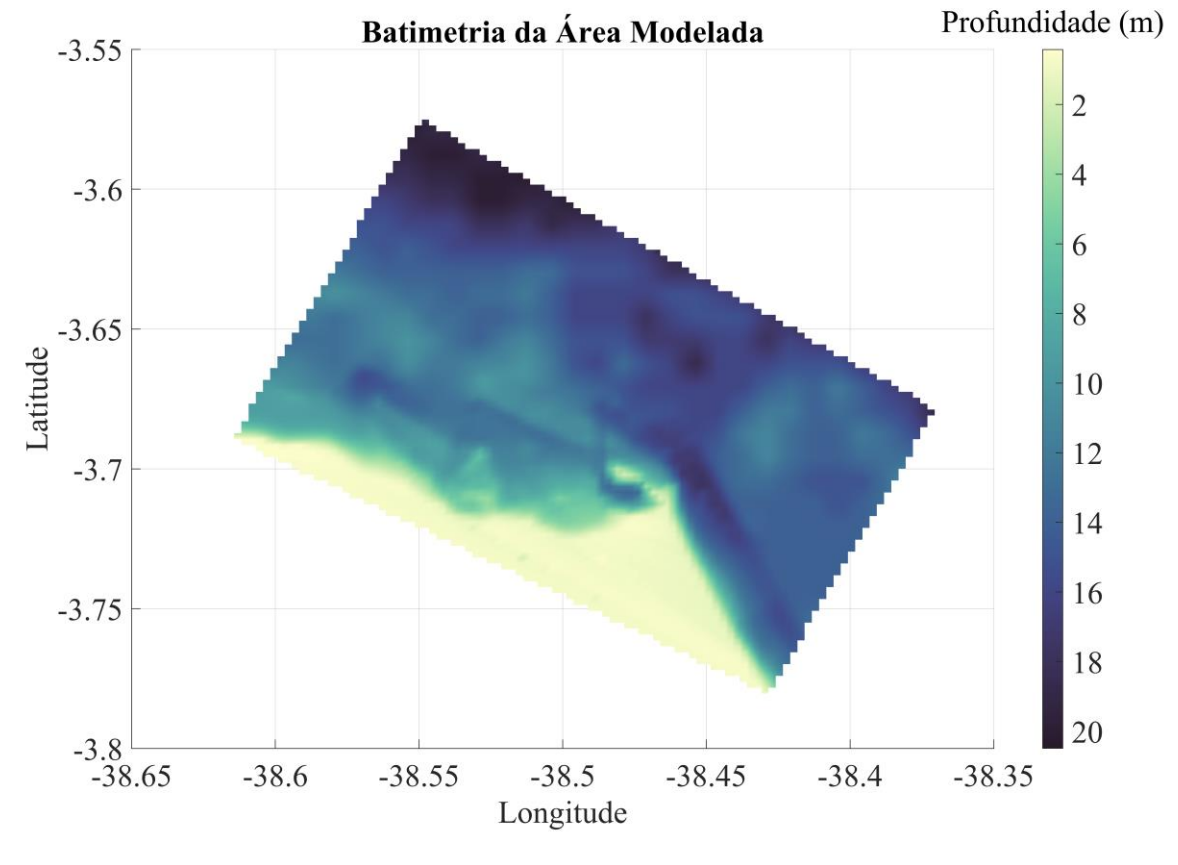

<span id="page-29-0"></span>Figura 4 - Batimetria da área modelada.

Fonte: O autor.

Foi também, ainda no módulo QUICKIN, feito a representação dos espigões presentes na orla de Fortaleza, utilizando a ferramenta 'thin dams' (Figura 5). A ferramenta 'thin dams' tem o propósito de representar pequenos obstáculos no modelo que tem dimensões sub-grade, mas grandes o suficiente para influenciar o padrão de fluxo local (DELTARES, 2017d), sendo possível, assim, analisar o papel que cada espigão possui na barragem da dispersão dos plásticos marinhos flutuantes.

Dessa forma, o grid gerado (Figura 05) para modelar a orla de Fortaleza, com suas obras de engenharia, possui aproximadamente 285 km² de área total, e possui 468 células perpendiculares a costa e 300 paralelas à costa, totalizando 113.921 elementos.

<span id="page-30-0"></span>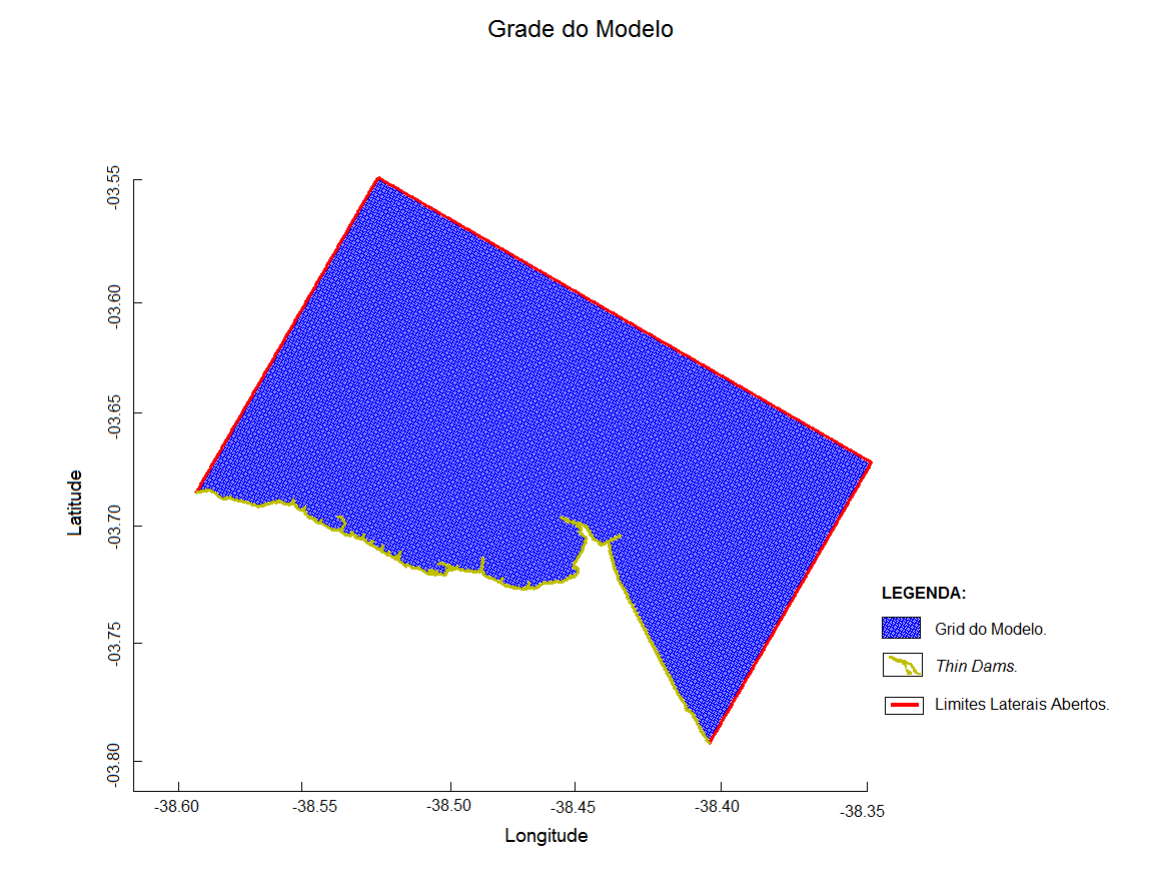

Fonte: O autor.

## <span id="page-30-1"></span>**3.4 Forçantes**

No FLOW, o modelo hidrodinâmico foi preparado no módulo barotrópico (2D), forçado pela maré e ventos.

#### *3.4.1 Maré*

As elevações e correntes de maré das principais constituintes harmônicas, M2, S2, N2, O1, K1 e P1, que foram inseridas no modelo, para a área em questão, foram obtidas a partir dos dados coletados pela Fundação de Estudos do Mar (FEMAR) e fazem parte do catálogo de estações maregráficas brasileiras. O período analisado pela FEMAR foi de 13/07/77 à 13/08/77 utilizando o método da Tidal Liverpool Institute, classificando, dessa forma, a maré de Fortaleza como Maré semi-diurna.

Os resultados gerados pelo modelo, foram comparados com os dados da FEMAR, a fim de comparação entre os dados modelados e coletados. O ponto de observação dos harmônicos modelados situam-se no mesmo local onde os dados foram coletados pelo instituto, para fins de validação. A maré foi introduzida no modelo através dos contornos laterais livres utilizando a condição de contorno de nível do mar disponível no FLOW.

### *3.4.2 Vento*

Foram utilizados dados de ventos à 10 metros, para um ano, estimados pela base de dados do conjunto de satélites *Blended Sea Winds* (BSW). O BSW é uma base de dados que possui informação em alta-resolução dos vetores de vento na superfície do mar e do stress do vento, dispostos em uma grade global de 0,25º, aproximadamente 27,5 km. Esse produto é resultado da interpolação de dados obtidos de vários sensores, a bordo de satélites como o QuikSCAT, SSMIs, TMI e AMSR-E, por exemplo. Os dados são disponibilizados para download com resolução temporal de quatro dados por dia, nos horários sinóticos de 00 h, 06 h, 12 h e 18 h, em formato netcdf (ZHANG, 2018; ZHANG; BATES; REYNOLDS, 2006).

Silva et al (2017), ao comparar o produto do BSW com dados observacionais coletados de boias fixas do projeto Prediction and Research Moored Array in the Tropical Atlantic (PIRATA) e estações meteorológicas espalhadas na orla cearense concluiu que o BSW consegue reproduzir as tendências observadas nos ventos costeiros e que, esses ventos ao longo da costa, são determinados e modulados pelos ventos oceânicos. Afirmando que:

> [...] estas concordâncias são garantidas pelas baixas altitudes do relevo no litoral. A inclinação da costa relativa à linha do Equador e a direção média dos alísios de baixos níveis, garantem que os ventos costeiros sejam predominantemente onshore, mesmo nos horários em que a brisa terrestre é mais intensa, o que contribui para acentuar o acoplamento entre ventos costeiros e oceânicos.

Dessa forma, foi feito uma média de onze anos da velocidade e direção dos ventos para os meses de janeiro a dezembro de 2000 à 2010, conforme as figuras 6 e 7 para assim, forçar o modelo de um ano, com dados de direção e intensidade de ventos mês a mês, para que as variações observadas funcionassem como uma aproximação das variações dos ventos costeiros de Fortaleza. As coordenadas foram escolhidas pela disponibilidade de dados, onde o ponto mais próximo de Fortaleza que possuía dados era nas coordenadas: -3.500 latitude e - 38.000 longitude. Os dados mensais foram inseridos no FLOW de forma uniforme,

interpolados linearmente, no mesmo módulo, para gerar variações diárias e horárias nos campos de direção e intensidade dos ventos.

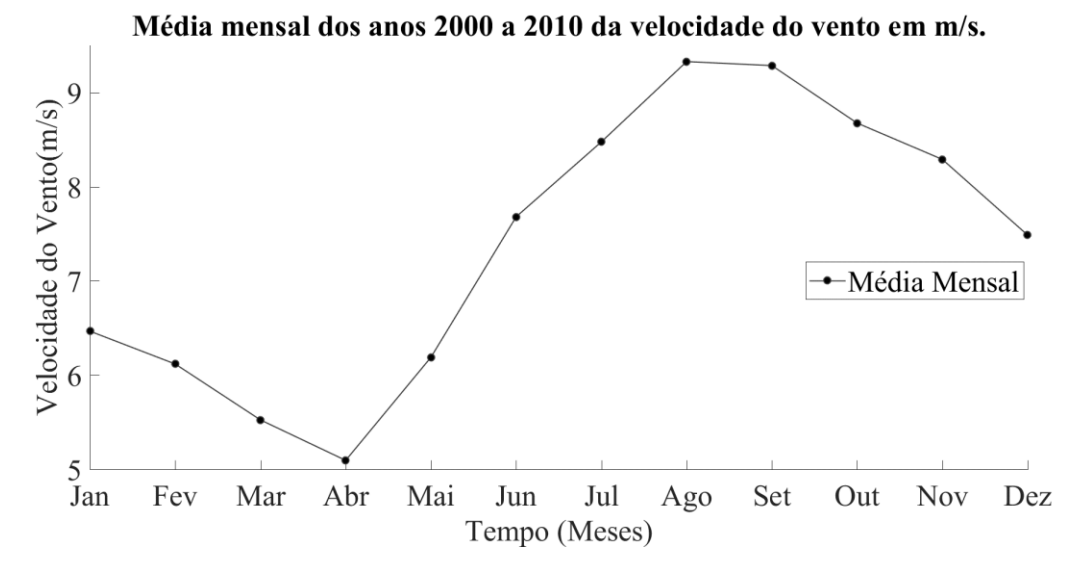

<span id="page-32-0"></span>Figura 6 - Média mensal dos anos 2000 a 2010 da velocidade do vento.

Fonte: O autor.

<span id="page-32-1"></span>Figura 7 - Média mensal dos anos 2000 a 2010 da direção vento.

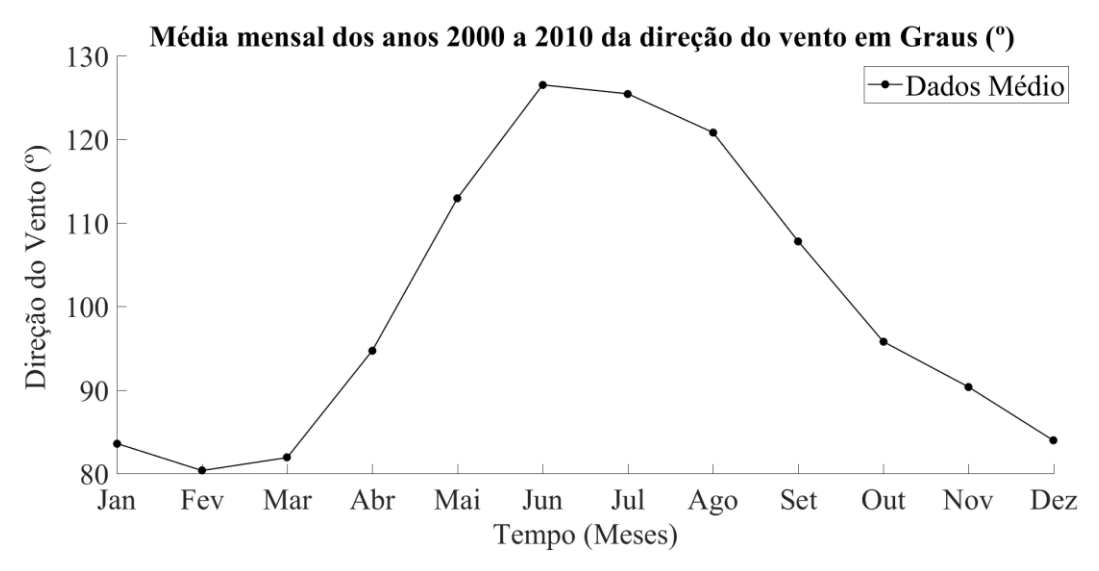

Fonte: O autor.

## *3.4.3 Vazão*

O riacho Maceió, situado na latitude -3.7222 e longitude -38.4841, nasce na lagoa do Papicu e deságua na Avenida Beira-Mar. É o único curso d'água a ser implementado no

modelo pois é tido como fonte poluidora, carreadora dos resíduos estudados neste estudo, juntamente com as galerias pluviais. Isto, é devido ao adensamento populacional que ocorre nas áreas em que corre o riacho, houve uma gradativa redução da calha do seu leito, fazendo com que o riacho passasse a receber quantidades cada vez maiores de esgoto e lixo (FECHINE, 2007).

A vazão do riacho foi medida pela Universidade Estadual do Ceará (UECE) em parceria com a Companhia de Água e Esgoto do Ceará (CAGECE) no 4º Relatório de monitoramento dos indicadores de desempenho ambiental do programa SANEAR II nos rios Maranguapinho-Siqueira, Cocó e nas Praias da Zona Leste e Oeste de Fortaleza (2010), utilizando a equação:

<span id="page-33-0"></span>
$$
Q = AxV
$$
 (Equação 1)

Onde:

$$
Q = \text{vazão (m3/s)}
$$

 $A = \text{área molhada (m}^2/s)$ 

 $V =$  velocidade de escoamento  $(m/s)$ 

As características coletadas pelo relatório do Maceió foram: largura de 2,65 m, profundidade máxima de -0,09 m, velocidade média de 0,35 m/s. Os resultados de vazão foram dessa forma, de 0,02 m<sup>3</sup>/s na fase de baixamar em janeiro de 2010.

## <span id="page-33-1"></span>**3.5 Condições de Contorno**

As condições de contorno de um modelo hidrodinâmico representam a influência do mundo exterior, isto é, a área além da área do modelo que não é modelada. No Delft3d as condições contorno pode ser de fundo, de superfície livre e lateral (LESSER et. al. 2004).

A condição de contorno de fundo diz respeito a atrito do assoalho da área modelada. No FLOW há três fórmulas de atrito de fundo: Manning, Chézy  $(m^{\frac{1}{2}}/s)$ , White Colebrook. Estas funcionam na tentativa de aproximar o fluxo médio em profundidade de modelos 2D (DELTARES, 2017b). Neste trabalho a resistência de fundo foi representada pelo parâmetro de Chézy ( $m^{\frac{1}{2}}$ /s), que faz o cálculo do atrito com uma média da profundidade.

Já para o contorno de superfície livre, o ângulo entre o vetor de stress do vento e a direção local da linha do grid é constante. O coeficiente de arrasto do vento pode ser dependente da velocidade do vento, aumentando o cisalhamento da superfície do mar com o aumento da velocidade do vento. Sem vento, o stress na superfície é zero (DELTARES, 2017b).

Para o trabalho, o campo variante do vento mudou de acordo com as diferenças mensais, calculadas e inseridas no modelo de forma uniforme, interpoladas linearmente, como descrito nas Forçantes. Já o coeficiente de arrasto do vento foi inserido no FLOW através de 3 breakpoints: A, B e C. Possuindo em cada breakpoint uma constante e uma velocidade associada (m/s) definidas por Smith and Banke (1975 *apud* DELTARES, 2017b ). Nos limites laterais do modelo ainda há uma diferença entre os limites laterais fechados e abertos. Nos limites laterais fechados as componentes de velocidade perpendiculares ao

contorno são consideradas zero (condição free-slip) (LESSER, 2004). Os limites fechados, usado neste trabalho são os mesmos onde está delimitada a linha de costa pelos *thin dams* observados na figura 05.

Os contornos laterais abertos, usados neste trabalho, foram identificados pelos pontos cardeais: Norte, Leste e Oeste e são identificados pela linha vermelha na Figura (Figura 4 – do grid). As condições de contorno nesses locais devem ser especificadas por variações de nível d'água, velocidades de corrente, descargas, entre outras (LESSER, 2004).

No limite Norte, os fluxos e o transporte de água foram forçados no FLOW pelas variações de Nível da Água causados por forçantes astronômicas, a Maré, como descrita nas Forçantes. Já nos contornos de Leste e Oeste, como sugerido por Deltares (2017b) para modelos costeiros pequenos, foi aplicado nestes limites o modo Neumann de variação. Assim, uma combinação de contornos do tipo Nível da Água ao Norte e Neumann em Leste e Oeste ajuda a evitar a formação de camadas de fronteira artificiais ao longo dos limites modelados. Estes podem ocorrer devido a componentes normais dos termos de advecção (DELTARES, 2017b). Todos os parâmetros descritos até aqui, são configurações do módulo FLOW.

## <span id="page-34-0"></span>**3.6 Módulo D-Waq - PART**

Os próximos tópicos inseridos, a partir desse ponto, serão relacionados somente ao módulo PART. O módulo exige resultados de cenários hidrodinâmicos pré-existentes. Estes são extraídos dos resultados do módulo FLOW através dos *'communication files'* e um acoplamento é feito para transferir as informações sobre o cenário hidrodinâmico e os arquivos associados (Grid, Fluxos, Volumes) (DELTARES, 2017c).

## *3.6.1 Partículas*

O módulo PART trabalha com dois tipos de substâncias principais: Óleos e traçadores. No caso dos traçadores, que é o foco neste trabalho, Deltares (2017c) define que os mesmos, podem ser substâncias conservativas, bactérias ou substâncias degradáveis e/ou sedimentáveis.

Para este trabalho, os traçadores usados foram todos do tipo conservativos, eles irão representar os plásticos, por serem substâncias com uma taxa de degradação muito baixa e de maneira geral, se conservarem no meio marinho. (CRITCHELL; LAMBRECHTS, 2016).

Para avaliar diferentes partes da orla; e como os resíduos lançados em diferentes pontos a influenciavam foram criados 7 tipos de traçadores. Eles foram configurados para emularem as mesmas características que os plásticos flutuantes possuem na água.

Todos possuíam as mesmas características, no entanto se diferenciavam quanto ao nome identificador e local de lançamento. O nome de cada traçador correspondia aos bairros de fortaleza que possuem galerias pluviais e que lançam resíduos diretamente na praia. É importante frisar que os bairros Moura Brasil e Centro não foram inseridos nos traçadores pois não possuíam nenhuma galeria pluvial mapeada. Dessa forma foi possível medir a influência das substâncias lançadas pelas galerias pluviais diferenciando cada substância a seu respectivo bairro de lançamento. Dessa forma é possível verificar os padrões de dispersão de cada bairro.

Os bairros contabilizados foram: Mucuripe, Meireles, Praia de Iracema, Jacarecanga, Pirambú, Cristo Redentor e Barra do Ceará.

Para definir, de forma homogênea, as partículas, a quantidade a ser lançada e outros parâmetros físicos, foi selecionado um tipo específico de material plástico, o copo plástico descartável de 200 ml.

A escolha desse material neste trabalho se deve ao amplo consumo que a população faz desses itens, da sua composição, geralmente composto de Polipropileno um polímero de densidade entre  $0.90-0.91$  m<sup>3</sup>/l, o que faz garantir a sua flutuabilidade, já que possuem densidade menor que a água, da existência de uma norma brasileira para Copos Plásticos Descartáveis - NBR 14.865 (2002), que define os critérios mínimos de qualidade do produto oferecido ao consumidor. Dentro desses critérios, é exigido a padronização da capacidade total, da quantidade e do peso mínimo de cada copo (INMETRO, 2018).
O peso mínimo de um copo plástico descartável é importante neste estudo, para solucionar os cálculos de precisão da simulação das partículas que serão lançadas em cada ponto de drenagem.

A precisão de uma simulação é definida em Deltares (2017c), como a menor concentração que uma partícula pode ter para ser representada em uma célula computacional. Assim, o nível mínimo de concentração que pode ser representado por uma partícula é a massa da partícula dividida pelo volume da célula em que a partícula está localizada. Essa relação foi ainda usada para estimar o número mínimo de partículas necessários para a gerar a simulação.

$$
Cmin = \frac{mpart}{Acell * player} = \frac{Mtotal}{Ntotal * Acell * hlayer}
$$
 (Equação 2)

Cmin = Resolução de concentração mínima.  $[Kg / m<sup>3</sup>]$ 

mpart = Massa por partícula [kg]

Acell = Área de superfície da célula computacional (ou janela de zoom)  $[m^2]$ 

hlayer = Espessura da camada local [m]

Ntotal = Ntotal número total de partículas na liberação [-]

Mtotal = Massa total de liberação total [kg]

A massa total de liberação também foi coletada de dados externos. Para essa simulação, onde o principal vetor de plásticos seriam as galerias pluviais foram coletados dados da quantidade total da quantidade de lixo que sai das galerias pluviais de Armitage e Rooseboom, (2000) para a cidade de Johannesburg.

Para definir que as partículas se comportassem como os plásticos flutuantes, a dispersão vertical foi configurada em 0. Ou seja, não existe dispersão das partículas na coluna d'água, ficando todas na superfície.

A forma de liberação dessas partículas na água, se deu nos locais onde as galerias pluviais foram mapeadas e pontualmente devido a metodologia usada se basear no fenômeno da Primeira Lavagem (*first flush*). Este fenômeno é visto onde uma quantidade anormalmente grande de lixo é transportada através o sistema de drenagem após um longo período seco e a carga consiste basicamente de material que foi acumulando nos drenos (ARMITAGE E ROOSEBOOM, 2000) e para simular esse efeito foi usado a configuração de soltura

instantânea das partículas. Com essa configuração o total de cada partícula em cada ponto de drenagem é liberado instantaneamente nas configurações de data/hora configuradas (DELTARES, 2017c). O raio de liberação também é configurável, e para este trabalho, usamos raios de 5, 10 e 15 metros, com base no tamanho das galerias mapeadas (Figura 8).

Figura 8 - Diferenças nos tamanhos de abertura das Galerias, o raio assumido para cada uma é de 5, 10 e 15 respectivamente.

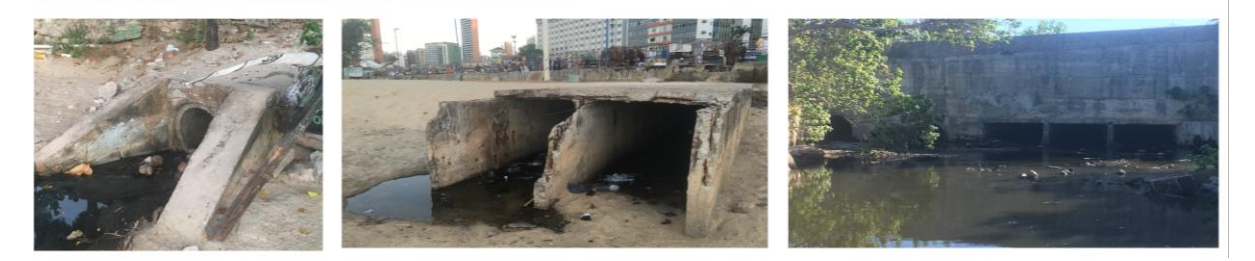

Fonte: O autor.

Em simulações 2D, como é o caso deste trabalho, a soltura das partículas no modelo, pode ainda ocorrer de forma posicionada na coluna d'água, sendo definida como a porcentagem da profundidade abaixo da superfície da água. Assim sendo, 0% representa uma liberação total das partículas na superfície da água e 100% todas são lançadas no fundo da coluna d'água (DELTARES, 2017c). A posição de liberação das partículas foi em sua totalidade na superfície da coluna d'água, para dessa forma, simular os plásticos flutuantes.

Os processos de decaimento e sedimentação foram desprezados, pois como o objetivo é verificar somente o processo de dispersão das partículas, essas variáveis iriam influenciar diretamente na presença das partículas em água. No entanto, para os processos físicos de dispersão horizontal, rugosidade da superfície da água e densidade da água foram usados os parâmetros padrões definidos por Deltares (2017c), já o arrasto do vento variou conforme os cenários específicos, afim de avaliar como esse parâmetro modifica a dispersão modelada.

## *3.6.2 Galerias Pluviais*

A drenagem urbana de Fortaleza, através das galerias pluviais, foi iniciada em 1980 pelo programa TRANSFOR. Entre 2010 e 2015 a quantidade de galerias teve um salto significativo para atender a demanda populacional da cidade. No entanto, apesar da grande extensão (pouco mais de 500 km), o sistema de drenagem urbana ainda é deficiente

principalmente nos períodos de grandes intensidades de chuvas (SECRETARIA MUNICIPAL DE URBANISMO E MEIO AMBIENTE, 2015).

Armitage e Rooseboom (2000), mostram que os resíduos sólidos lançados de maneira incorreta tenderão se acumular, até serem recolhidos pela limpeza urbana da cidade, ou serão levados aos drenos das galerias, por meio das chuvas. O autor ainda explica que, longos períodos de seca dão uma ótima oportunidade para os serviços de limpeza urbana municipal de coletar o lixo acumulado, no entanto, também tendem a gerar grandes concentrações de resíduos acumulados sendo levados aos canais das galerias pluviais com as primeiras chuvas da temporada. Esse fenômeno é chamado de Primeira Lavagem (*first flush*).

Sendo assim, o mapeamento das galerias pluviais que deságuam diretamente na orla de Fortaleza foi extremamente necessário para, no modelo, implementar as áreas de onde as partículas seriam lançadas.

Foi então feito uma análise de imagens da área de estudo no Google Earth Pro na tentativa de identificar calhas no sedimento geradas por fluxos de líquidos (Figura 9)

Para confirmar a existência e variação das calhas foi usado a ferramenta "Imagens Históricas". A partir disso, foram coletadas as coordenadas de cada uma, para posteriormente serem confirmadas como galerias pluviais desaguantes na orla.

Figura 9 - Exemplo de cavas geradas pelo fluxo da drenagem pluvial. (Setas em vermelho).

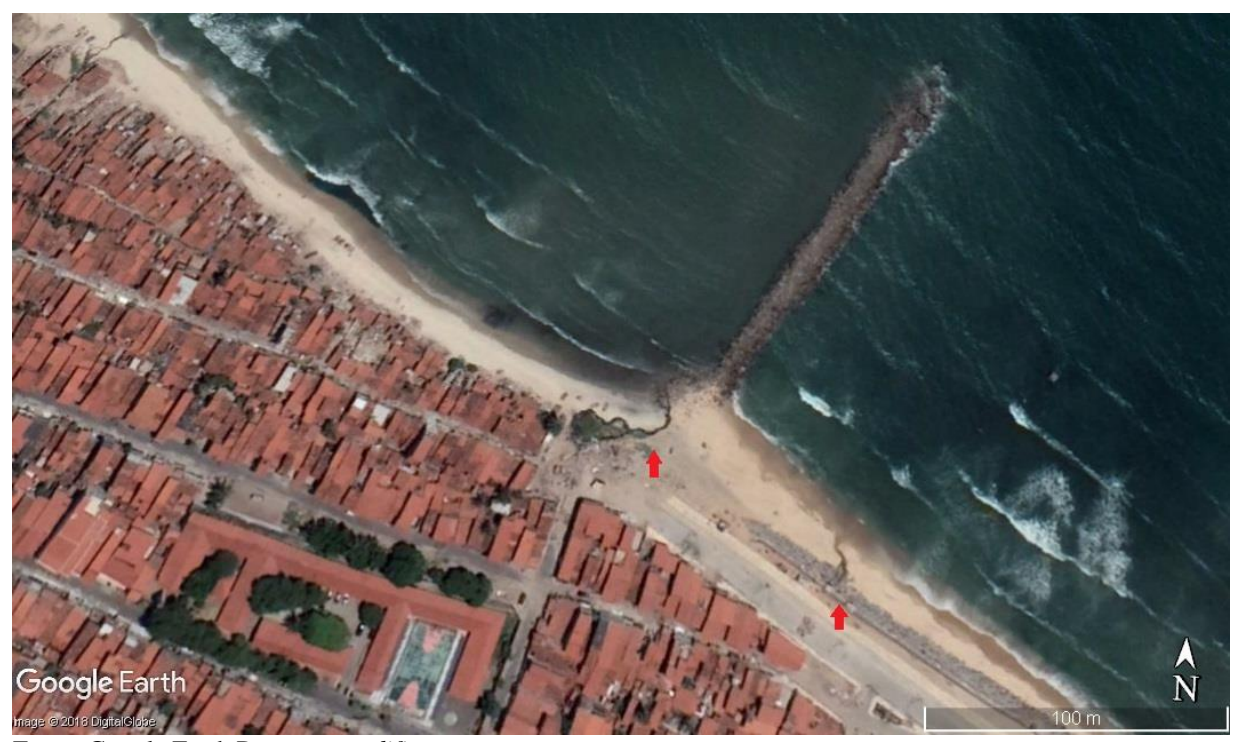

Fonte: Google Earth Pro, *com modificações*.

A confirmação de cada galeria se deu a partir de um encaminhamento feito ao longo de toda a orla em questão (Figura 10), junto com a tiragem de fotos de cada galeria para posterior caracterização (Figura 11). Foram, dessa forma, confirmadas 31 galerias pluviais que deságuam diretamente na orla e implementadas do modelo.

Figura 10 - Localização das Galerias Pluviais ao longo da Orla Oeste de Fortaleza.

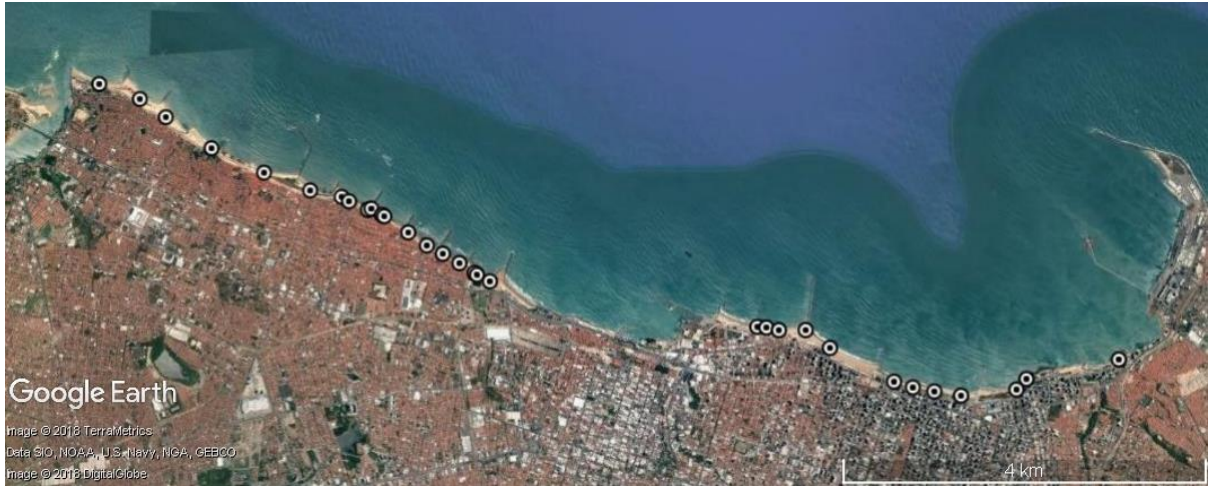

Fonte: Google Earth Pro, *com modificações*.

Figura 11 - Galerias Pluviais da orla de Fortaleza. a) Galeria do Bairro Cristo Redentor. b) Galeria do Bairro Meireles. c) Galeria do Bairro Mucuripe d) Galeria do Bairro Meireles.

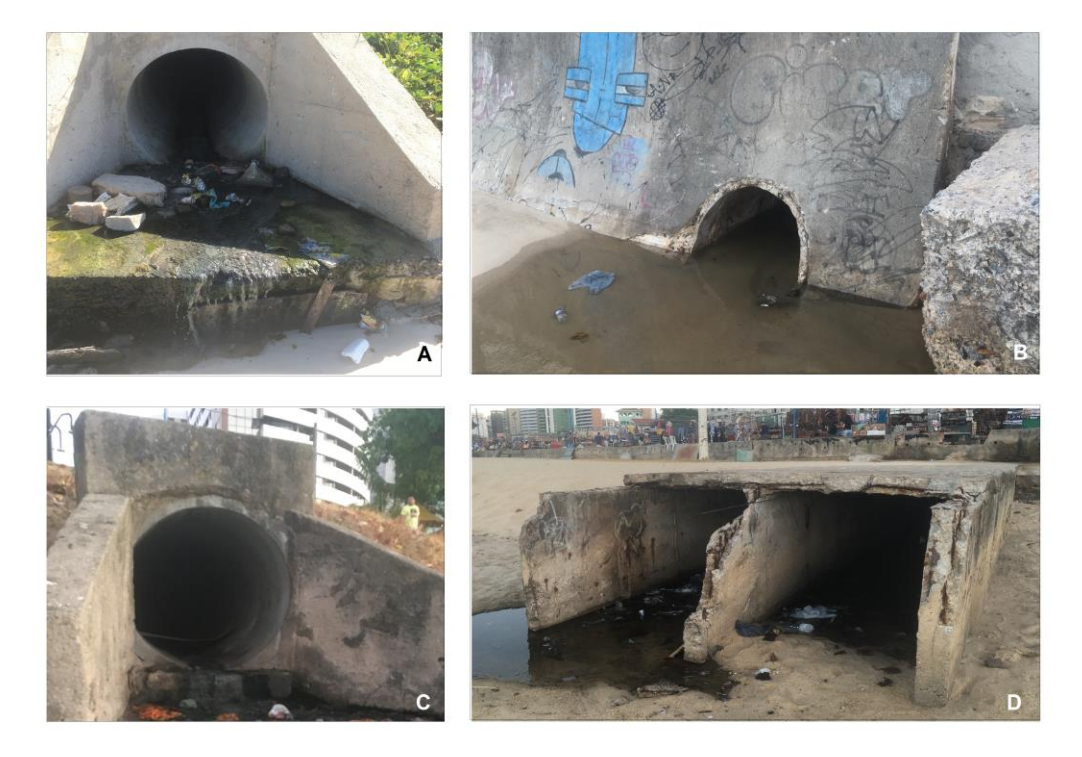

Fonte: O autor.

## **3. 7 Implementação do Modelo**

Para a simulação da hidrodinâmica local com o FLOW, foi usado o período de um ano, com um time step de 1 minuto. O arquivo de comunicação e o mapa foi configurado para coletar dados a cada hora de simulação.

Já período de tempo para o cálculo da dispersão das partículas no módulo PART, foi feito somente para o mês de fevereiro, o que coincidinde com a quadra chuvosa de fortaleza, com o passo de tempo de 15 minutos e a coleta de dados para os resultados também de 15 minutos.

Para verificar as zonas de acumulação dos plásticos flutuantes, e medir as concentrações acumuladas devido a influência dos espigões, foi inserido pontos de observação em cada um dos espigões, aumentando a quantidade de pontos observacionais com base no tamanho de cada espigão. Foram colocados pontos a barlavento e sotavento e ao todo foram 94 pontos de observação.

#### **3.8 Validação**

A validação do modelo proposto, se deu a partir da análise das constituintes de maré. Foi realizada uma análise harmônica dos campos de velocidade e elevação do nível do mar com a finalidade de se quantificar o componente residual da maré (PAWLOWICZ; BEARDSLEY; LENTZ, 2002).

Através de análises dos harmônicos obteve-se os valores de amplitude e fase para as cinco principais constituintes (O1, K1, M2, S2, N2). Foi então feito o cálculo da diferença entre os dados observados e modelados através do cálculo do erro percentual, representado na equação abaixo:

$$
desvio (%) = \frac{Obs - Mod}{Obs} * 100
$$
 (Equação 3)

O erro é obtido pela razão da diferença entre o observado (Obs) e o modelado (Mod) pelo observado vezes 100.

## **4 RESULTADOS E DISCUSSÃO**

#### **4.1 Validação**

Para a validação da maré, foram utilizados dados provenientes da estação maregráfica do Porto de Mucuripe (3º 42.9'S e 38º 28.6'W) e disponibilizado pela FEMAR. Os dados retirados do modelo correspondem à localidade da estação, a fim de serem comparados de maneira realística. No modelo esse local correspondia ao grid 295x107. Os dados estão apresentados na tabela 1.

**POPTO DO MUCUPIPE (MODELADA [205,107] x FEMAR [3º 42,0' S 38º28,6' W])** 

| 1 ONTO DO MOCONH E (MODELADA [275,107] A FEMAN [3-42,7-5 30-20,0- W]) |                  |                 |                                |                  |  |  |  |  |
|-----------------------------------------------------------------------|------------------|-----------------|--------------------------------|------------------|--|--|--|--|
| <b>CONSTITUINTES</b>                                                  | Amp. Obs. $(Cm)$ | Amp. Mod. (Cm)  | $\triangle$ Amplitude          | Erro Amp. $(\%)$ |  |  |  |  |
| M <sub>2</sub>                                                        | 96,2             | 97,27864        | $-1,078639452561$              | 1,121247         |  |  |  |  |
| S <sub>2</sub>                                                        | 31               | 31,12254        | $-0,122541702371$              | 0,395296         |  |  |  |  |
| K1                                                                    | 7,7              | 7,736557        | $-0,036557313112$              | 0,47477          |  |  |  |  |
| O <sub>1</sub>                                                        | 7,3              | 7,309396        | $-0,009396143302$              | 0,128714         |  |  |  |  |
| N <sub>2</sub>                                                        | 19,5             | 19,73322        | -0,233220862658                | 1,196004         |  |  |  |  |
| P <sub>1</sub>                                                        | 2,6              | 2,631619        | $-0,031619027194$              | 1,216116         |  |  |  |  |
|                                                                       |                  |                 |                                |                  |  |  |  |  |
| <b>CONSTITUINTES</b>                                                  | Fase Obs. $(°)$  | Fase Mod. $(°)$ | $\Delta$ de Fase ( $\degree$ ) | Erro de Fase (%) |  |  |  |  |
| M <sub>2</sub>                                                        | 132              | 152,4791        | 20,47914787133                 | 15,51451         |  |  |  |  |
| S <sub>2</sub>                                                        | 151              | 123,7629        | -27,23710395548                | 18,03782         |  |  |  |  |
| K1                                                                    | 211              | 194,7451        | -16,25488636468                | 7,703738         |  |  |  |  |
| O <sub>1</sub>                                                        | 186              | 222,6224        | 36,622412371924                | 19,68947         |  |  |  |  |
| N2                                                                    | 115              | 162,2185        | 47,218463984887                | 41,05953         |  |  |  |  |
| P <sub>1</sub>                                                        | 211              | 198,7468        | -12,25317314393                | 5,807191         |  |  |  |  |

Tabela 1 - Comparação dos dados modelados com os dados coletados pela FEMAR.

Fonte: Autor.

Os dados coletados pela FEMAR, como foram os mesmos usados para configurar a forçante de maré, possuem erros de amplitude, variando de 0,13% em O1 a 1,21% em P1. Sendo, dessa forma ligeiramente subestimadas pelo modelo. Para as fases, de modo geral o modelo subestimou todas as componentes avaliadas, apresentaram erros que variavam de 5,80% em P1 até 41,05% em N2, significando um atraso das fases das componentes em torno 1 hora e 18 minutos da maré real.

No entanto, para atender os objetivos deste trabalho as variações de amplitude são mais importantes, pois irão representar as variações da altura do nível do mar de cada ciclo de maré e o regime de marés. Sendo que o modelo conseguiu representar de maneira apropriada essas variações. O erro médio das amplitudes das harmônicas avaliadas foi de 0,75%.

Com esse resultado, conclui-se que, o modelo conseguiu representar de maneira adequada as variações de nível do mar produzida pela maré.

## **4.2 Dispersão das Partículas**

Os resultados das partículas modeladas foram apresentados pelas imagens das simulações, com variações nos tempos da simulação ao longo o mês de fevereiro. Os tempos escolhidos foram todos baseados no tempo de lançamento inicial das partículas (03-02-2011 00:00:00), dessa forma a seleção das imagens foram feitas no minuto 30, na hora um, após um dia, após uma semana, após duas semanas e após três semanas.

Os resultados foram ainda divididos conforme os bairros em que as galerias pluviais mapeadas estavam inseridas, sendo estes: Mucuripe, Meireles, Praia de Iracema, Jacarecanga Pirambu, Cristo Redentor e Barra Do Ceará. Os resultados correspondentes ao Riacho Maceió foram apresentados de forma separada, pois a vazão desse rio em conjunção com o ponto de lançamento poderia influenciar nos padrões de lançamento e consequente a dispersão.

Os espigões foram identificados conforme a figura 12, sua localização correspondente se encontra listada na tabela 2.

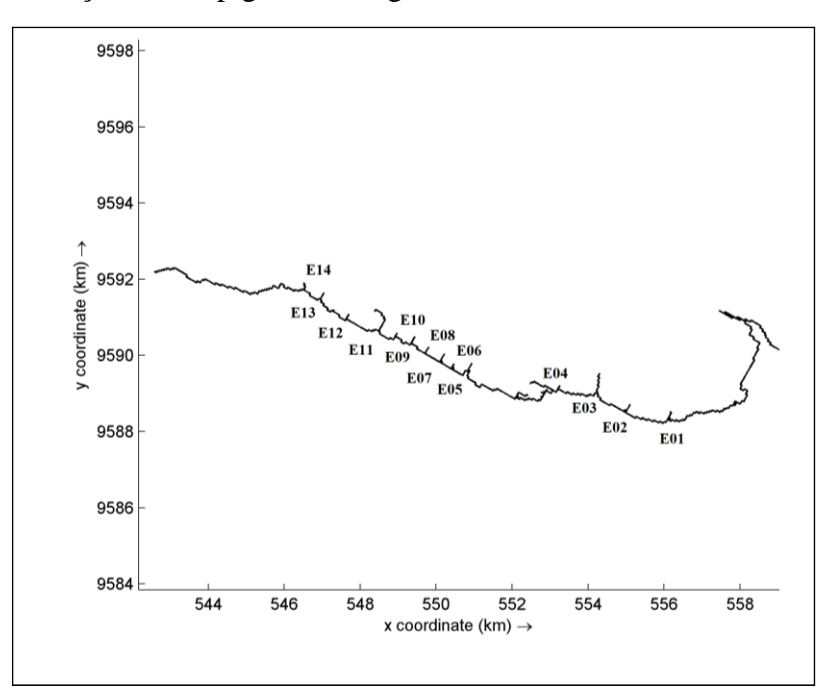

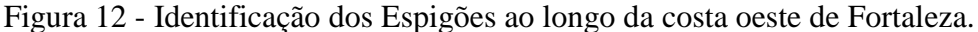

Fonte: Autor.

Tabela 2 - Localização dos Espigões.

| <b>ESPIGÃO</b>  | LOCALIZAÇÃO                               |  |  |
|-----------------|-------------------------------------------|--|--|
| <b>E01</b>      | Espigão da Av. Beira Mar com a Av. Des.   |  |  |
|                 | Moreira.                                  |  |  |
| <b>E02</b>      | Espigão da Av. Beira Mar com a Av. Rui    |  |  |
|                 | Barbosa.                                  |  |  |
| <b>E03</b>      | Espigão da Av. Beira Mar com a Rua João   |  |  |
|                 | Cordeiro.                                 |  |  |
| <b>E04</b>      | Espigão da Rua Viaduto Moreira da Rocha   |  |  |
|                 | (ao lado do Marina Park).                 |  |  |
| <b>E05</b>      | Espigão da Av. Presidente Castelo Branco. |  |  |
| <b>E06</b>      | Espigão da Rua Santa Inês da Vila do Mar  |  |  |
|                 | com Travessa Cacimba do Pombos.           |  |  |
| <b>E07</b>      | Espigão da Rua Santa Inês da Vila do Mar  |  |  |
|                 | com Travessa Deuzimar                     |  |  |
| <b>E08</b>      | Espigão da Rua Santa Inês da Vila do Mar  |  |  |
|                 | com Rua Santa Rosa.                       |  |  |
| <b>E09</b>      | Espigão da Rua Álvaro de Alençar com Rua  |  |  |
|                 | Interna.                                  |  |  |
| E10             | Espigão da Travessa Cura Dars.            |  |  |
| E11             | Espigão da Rua Santa Elisa com Rua Boa    |  |  |
|                 | Esperança.                                |  |  |
| E <sub>12</sub> | Espigão da Rua José Roberto Sales com Rua |  |  |
|                 | Imperatriz.                               |  |  |
| E13             | Espigão da Rua José Roberto Sales com Rua |  |  |
|                 | Seixos.                                   |  |  |
| E14             | Espigão da Rua José Roberto Sales com     |  |  |
|                 | Travessa Lídia Petri Gonçalves.           |  |  |

Fonte: Autor.

## *4.2.1 Mucuripe*

Primeiramente foram avaliadas as imagens das simulações correspondentes ao bairro Mucuripe. O bairro está localizado na porção mais a leste da orla de Fortaleza. Possui duas galerias pluviais e no bairro está localizado também o Riacho Maceió.

30 MIN: Na imagem 13, que corresponde ao período de 30 minutos a partir do início da simulação, pode se notar dois pontos, estes são correspondentes a localidade das drenagens pluviais. No entanto, mesmo com apenas 30 minutos de simulação transcorridos, já é possível perceber uma pequena pluma de partículas. A pluma mais a oeste, já se encontra a barlavento do espigão E01.

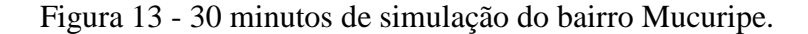

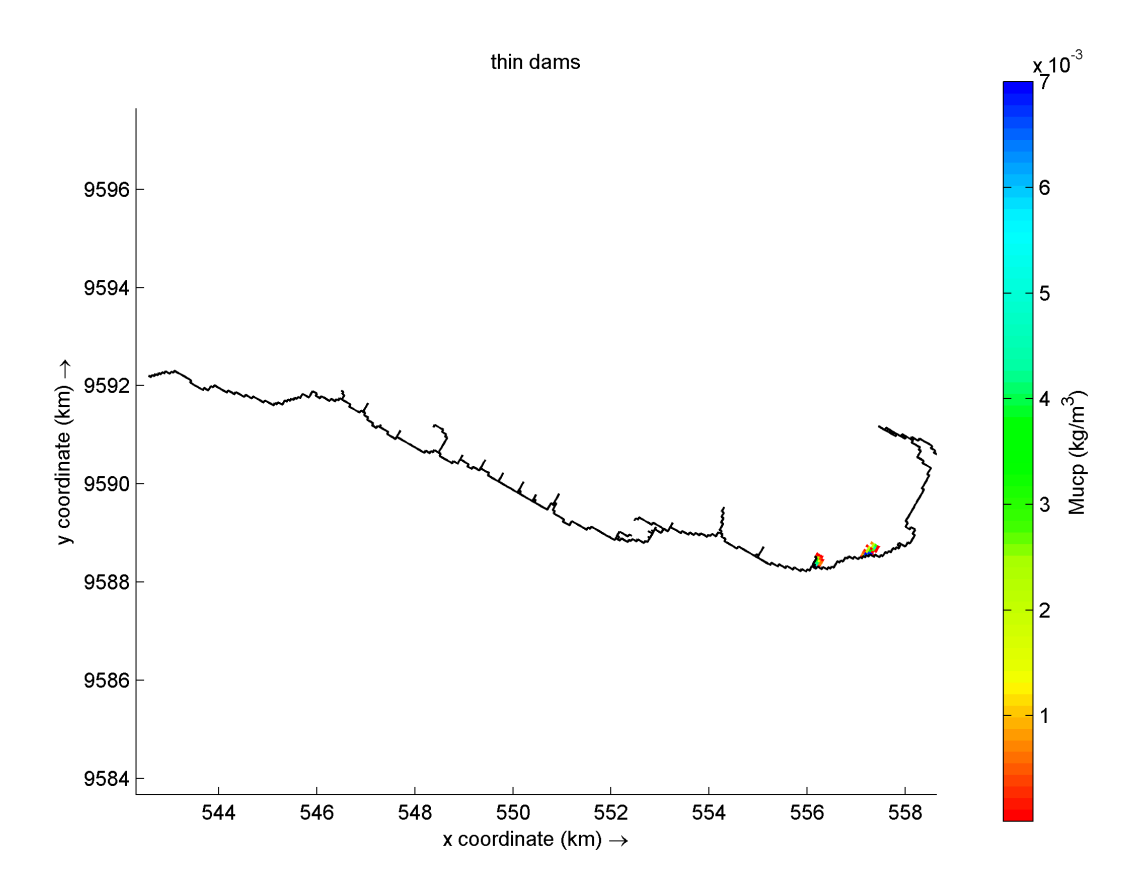

Fonte: Autor.

01 HORA: Na imagem 14 que representa 1 hora a partir do tempo de liberação das partículas, já é possível perceber o movimento das plumas, no entanto não se vê ainda um movimento principal de direção. As concentrações continuam elevadas perto da costa, mas uma parcela de partículas com concentrações menores que  $3.0<sup>-5</sup>Kg/m<sup>3</sup>$ , é vista à sotavento do espigão E01, parte dos resíduos também se encontram 'atravessando' o espigão. Essa concentração à sotavento quando convertida a valores correspondentes de copos descartáveis de 200 ml corresponde a 28 copos.

Figura 14 - 1 hora de simulação do bairro Mucuripe.

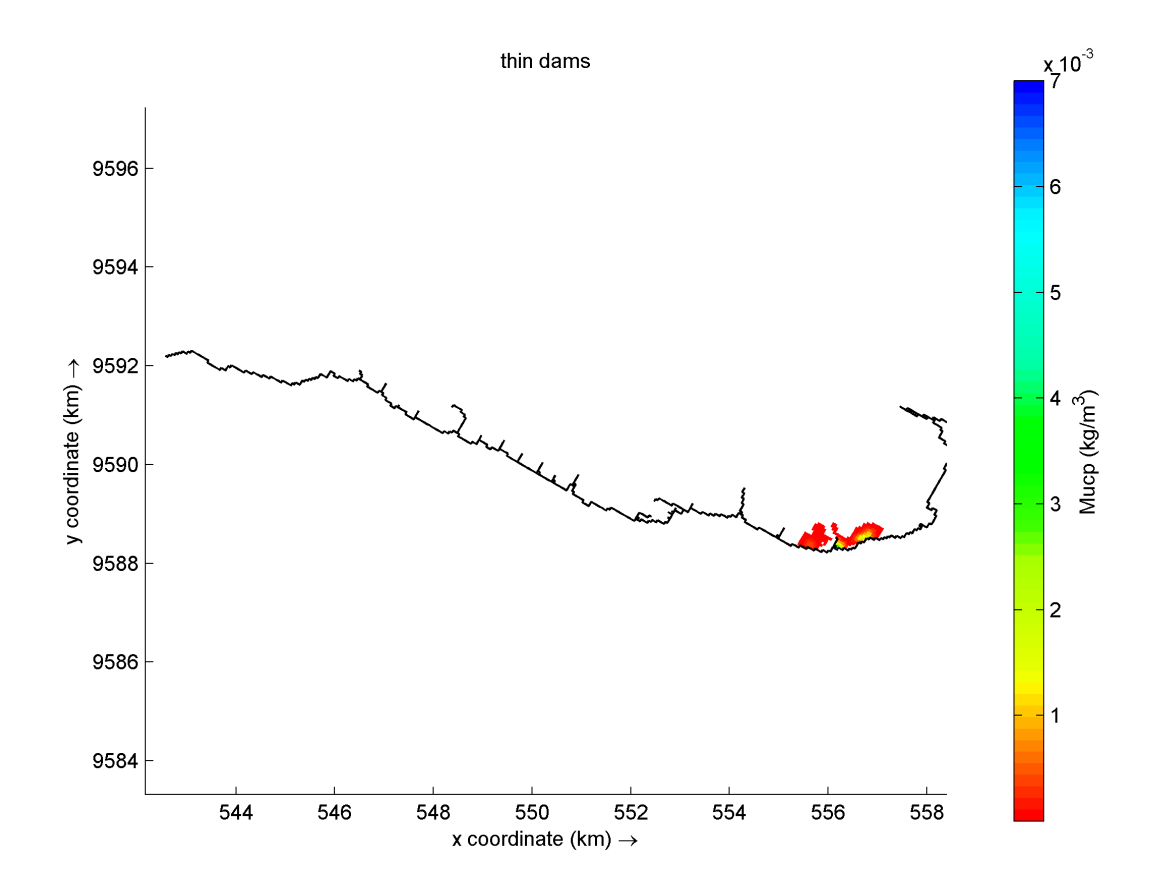

Fonte: Autor.

12 HORAS: Na imagem 15, que corresponde a 12 horas depois do início da simulação, já é possível perceber a direção em que os resíduos tomam em relação à costa. O modelo, forçado com dados de direção e intensidade de ventos coletados para o mês de referência, através do BSW, conseguiu criar um padrão de correntes locais de direção oeste. Para comparação dos resultados modelados foi analisado o estudo dos autores SILVA; MEIRELES e FARIAS (2010) *Caracterização de Correntes na Área de Influência do Sistema de Disposição Oceânica dos Esgotos Sanitários de Fortaleza, Ceará, Brasil.* As correntes no estudo, foram medidas em quatro transectos com objetivo de caracterização local da hidrodinâmica no

trecho localizado no entorno do emissário submarino de Fortaleza. Os perfis foram medidos em um período de maré vazante. A direção do fluxo medido apresentou caráter bastante homogêneo em todos os perfis realizados, possuindo uma preponderância entre 270º a 330º. Ou seja, direções a Oeste - Noroeste. Com esse resultado podemos dizer que o modelo gerou direções de corrente, comparáveis aos reais. Deixando assim, o resultado de dispersão das partículas mais realista.

As partículas nessa simulação ainda se encontravam no espigão E01, significando que resíduos que foram lançados a barlavento, ficaram aprisionados ainda por pelo menos 12 horas em uma concentração de em torno 4,52<sup>-5</sup> kg/m<sup>3</sup> valor correspondente a 30 copos de plástico. No entanto é evidente a conectividade entre os espigões, pois em 12 horas de simulação já existe a presença de partículas nos espigões E02, E03, E04, E05, E06 e E07.

Uma zona de acumulação foi gerada a barlavento do espigão E02, onde concentrações de partículas atingiram valores máximos de 0,017 kg/m<sup>3</sup> no centro de acumulação e mínimos de 5,524-5 kg/m³ nas bordas, valores convertidos a copos 200 ml são 9659 e 31 respectivamente.

É interessante notar o efeito de jato que o espigão E03 possui. As partículas que chegam a barlavento e encontram a ponta do espigão, encontram também, um aumento na velocidade das correntes local esse aumento na velocidade de corrente é gerado devido a ao cisalhamento de correntes que ocorre na ponta do espigão, explicado pela equação da continuidade.

Isso faz com que as partículas sejam lançadas diretamente no espigão do Marina Park que está paralelo à costa. Favorecendo assim, a chegada das partículas nos espigões subsequentes da orla de Fortaleza aumentando ainda mais a interconexão dos espigões.

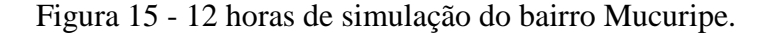

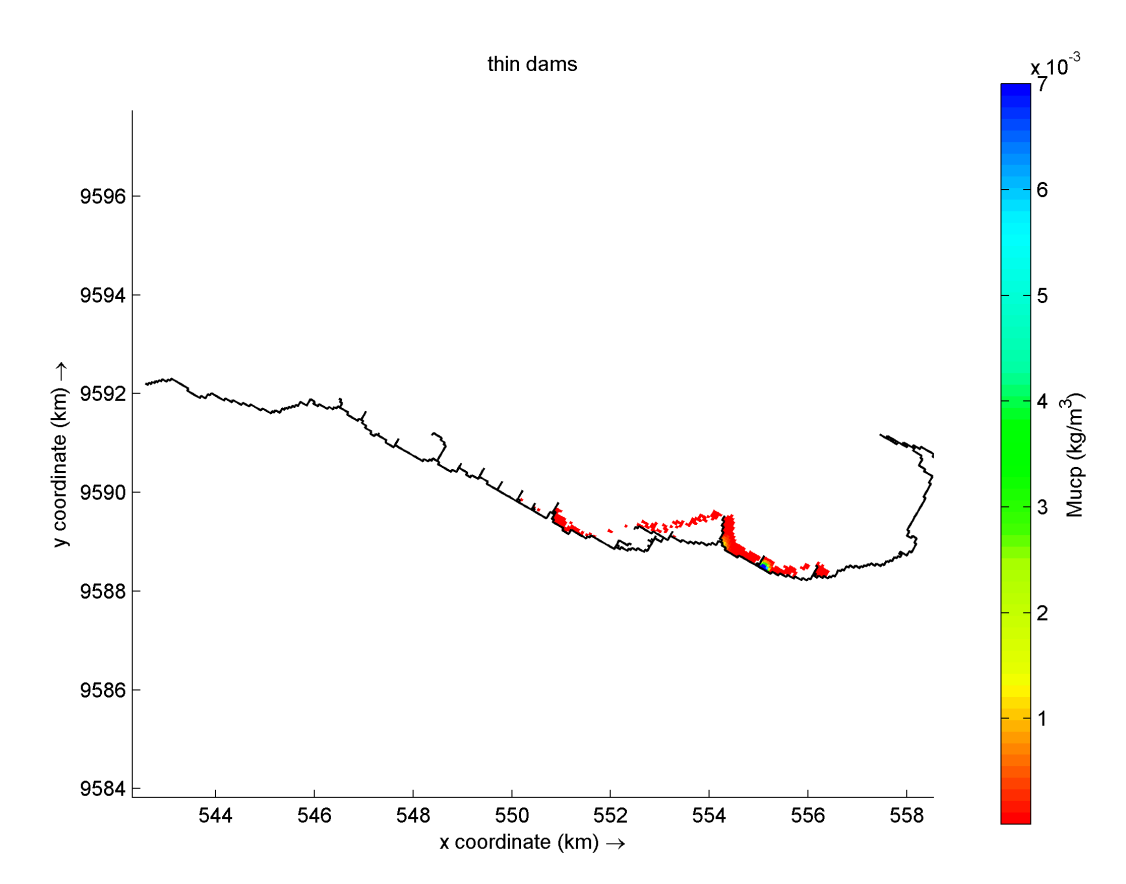

Fonte: Autor.

24 HORAS: Na imagem correspondente a 24 horas a partir do momento da simulação, é possível ver mínimas concentrações de partículas a barlavento no E01, revelando que, no decorrer de um dia, para esse espigão, as partículas que se encontravam ali, foram todas praticamente dispersas.

No entanto as concentrações do E02, permaneceram altas, podendo relacionar que os resíduos que chegaram no E01 são dispersos, mas são novamente barradas pelo E02, tendência que se revela a partir da Imagem (imagem 14) à 1 hora da soltura, revelando que logo após 1 hora de liberação dos resíduos o E02 já começa a reter essas concentrações.

A conectividade entre os espigões aumenta, mantendo os espigões já atingidos pelos resíduos em 12 horas, mas afetandos os espigões E8, E9, E10 e E11, 12 horas depois.

Figura 16 - 24 horas de simulação do bairro Mucuripe.

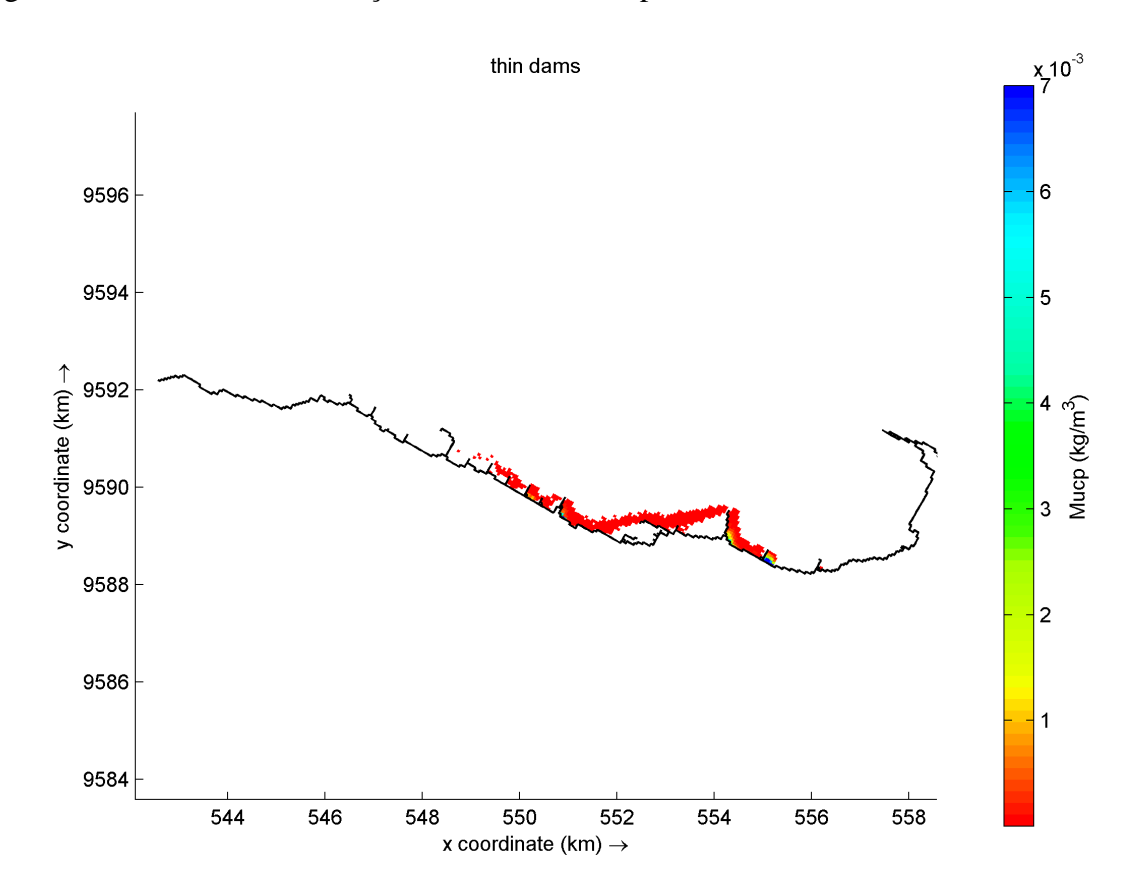

Fonte: Autor.

1 SEMANA: A partir de uma semana do início da simulação já é possível identificar os espigões que tendem a reter mais partículas na orla de Fortaleza. Os espigões E02, E03, E05, E06, E07, E08, E09, E10 e E11. Se após um dia do início da simulação todos os espigões já possuíam resíduos, estes ficaram durante mais 6 dias, somente modificando suas quantidades de partículas, ou seja, o transporte de substâncias ainda existia durante o período. Indicando que ainda há interconexão entre espigões mesmo depois de uma semana.

As quantidades de partículas para os espigões E02 e E011 foram calculadas para verificar a mudança ocorrida em suas concentrações. O tempo usado para calcular as concentrações iniciais foi de 24 horas pois já haviam substâncias presentes nos espigões citados. Os valores de concentração e a sua diferença estão indicados na tabela 3 junto com seus respectivos valores convertidos à copos 200 mL.

|     | Concentração Inicial<br>$(Kg/m^3)$ | Concentração - 1 semana<br>depois $(Kg/m3)$ | <b>Diferença</b><br>(A) | <b>Equivalente a Copo</b><br>Plástico 200 mL |  |
|-----|------------------------------------|---------------------------------------------|-------------------------|----------------------------------------------|--|
| E02 | $8.72 - 3$                         | $7.65^{-5}$                                 | $-8.64 - 03$            | -4911.08                                     |  |
| E11 | $3.34^{-6}$                        | $8.26^{-3}$                                 | $8,26^{-03}$            | 4691.28                                      |  |

Tabela 3 – Variação nas concentrações de E02 e E11.

Fonte: O autor.

Com os dados da tabela é possível notar a diferença da quantidade de resíduos que foram dispersos de E02 e que foram retidos em E11. O sinal negativo nas diferenças de concentração indica que houve uma dispersão das partículas.

Figura 17 - 1 semana de simulação do bairro Mucuripe.

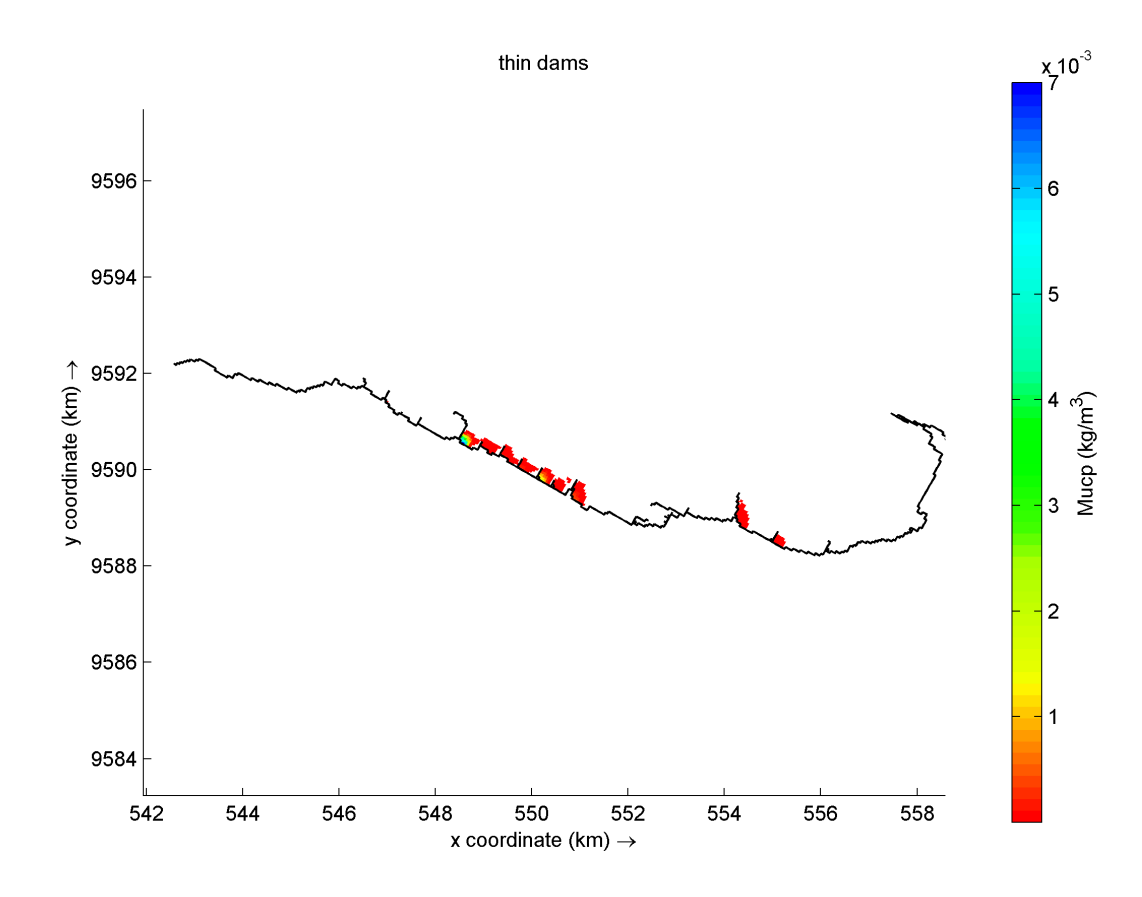

Fonte: O autor.

2 SEMANA: Na segunda semana de simulação, é possível notar partículas deixando a área do grid. Isso significa que os resíduos sólidos flutuantes lançados na orla de fortaleza conseguem deixar, de maneira geral, as áreas de concentração de resíduos. No entanto, para partículas

lançadas no Mucuripe esse processo irá se iniciar apenas 2 semanas depois que os resíduos foram lançados à costa.

É importante perceber que nos espigões E02 e E03, apesar de terem mínimas concentrações, esses espigões depois de 2 semanas ainda retêm pelo menos uma partícula. Os resíduos nesse momento da simulação se concentram mais nos espigões da costa Oeste e Centro. O E11 nesse momento atingiu o máximo de concentração da simulação. E é uma das grandes barreiras à dispersão na orla de fortaleza, pois começa a acumular as partículas lançadas logo após 24 horas de liberação delas.

As partículas, chegam nos espigões E12, E13 e E14 somente 2 semanas depois de serem lançadas do bairro Mucuripe.

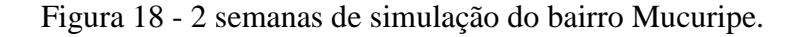

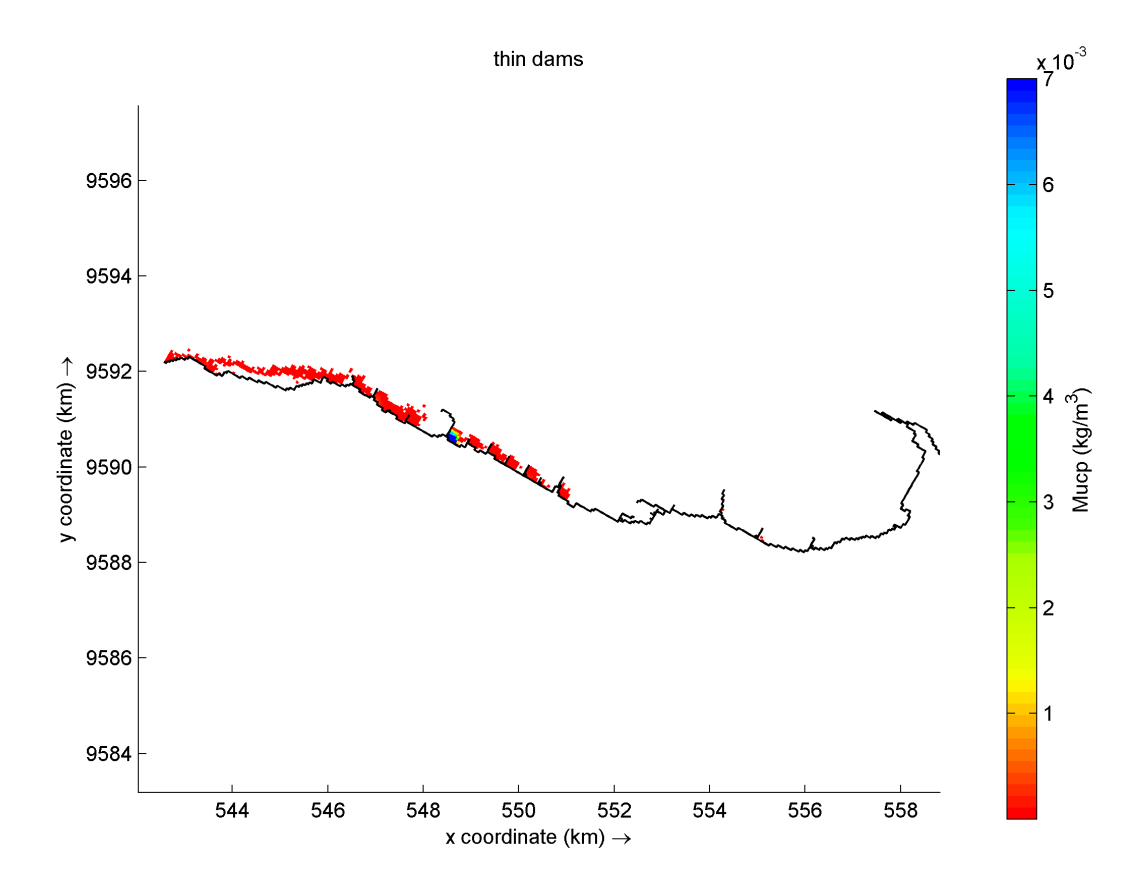

Fonte: O autor.

3 SEMANA: Na terceira semana é possível notar que as concentrações de partículas lançadas no modelo já estão bem menores que a uma semana atrás. O espigão E11, ainda acumula as maiores concentrações de partículas dentre os demais espigões, E12, E13 e E14.

Figura 19 - 3 semanas de simulação do bairro Mucuripe.

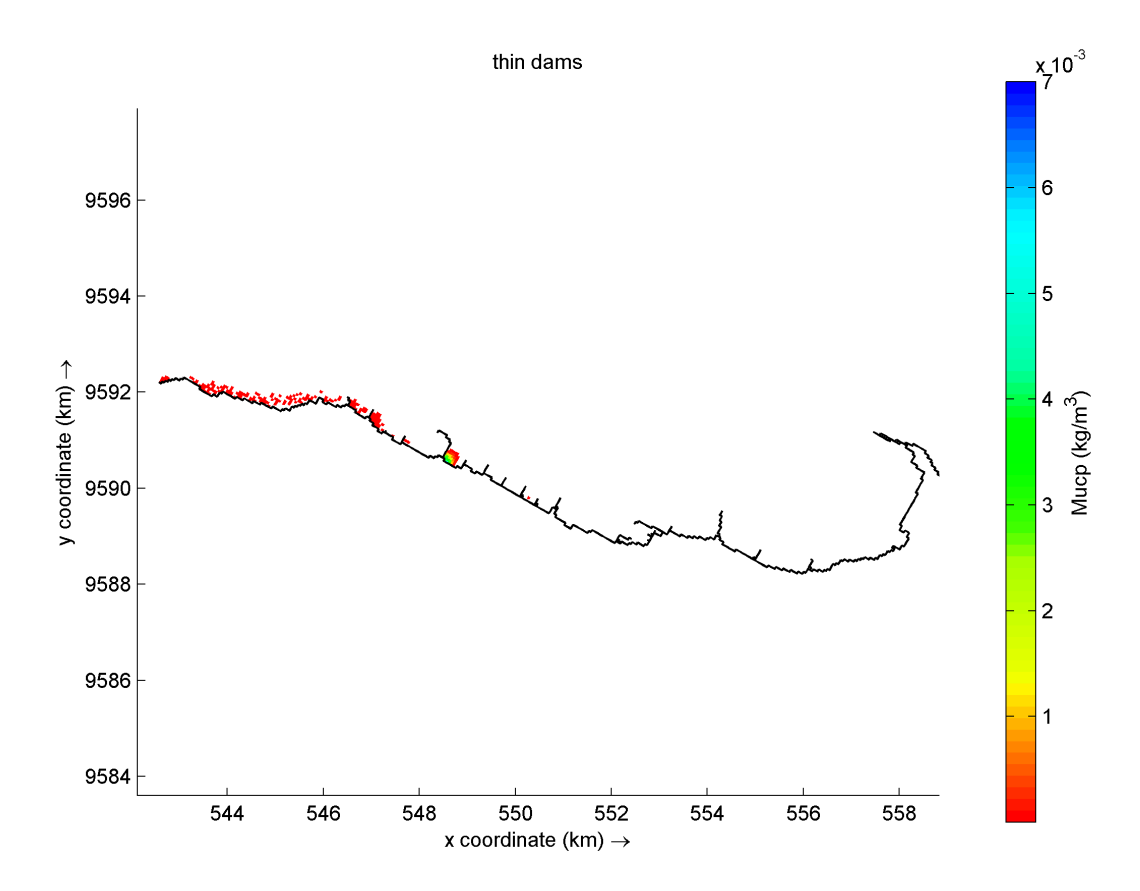

Fonte: O autor.

## *4.2.2 Riacho Maceió*

O riacho Maceió, nasce na lagoa do Papicu e deságua na Avenida Beira-Mar (FECHINE, 2007). A desembocadura do riacho fica exatamente no ponto de resistência da comunidade de pescadores do Mucuripe, encontrando-se quase que totalmente canalizado e degradado (DANTAS, 2002).

Com o aumento do adensamento populacional, o grau elevado de poluição, assoreamento e degradação paisagística elevado, houve uma gradativa redução da calha de seu leito que passou a receber quantidades cada vez maior de esgoto e lixo. Foi o recurso hídrico que, em princípio, mais sentiu o processo de ocupação da zona costeira (FECHINE, 2007).

Dessa forma, entrou no modelo para exercer o mesmo papel que as galerias pluviais, no entanto, por ainda se ter uma vazão medida que foi implementada no modelo foi necessário a separação do Riacho e analisar seus dados de forma separada. Segue, dessa forma os dados modelados para o Riacho Maceió.

30 MIN: Na imagem 20, que corresponde ao período de 30 minutos, nota-se que na desembocadura do riacho já existe há liberação de partículas e dispersão . No entanto, mesmo com apenas 30 minutos de simulação transcorridos, já é possível perceber uma pequena pluma de partículas.

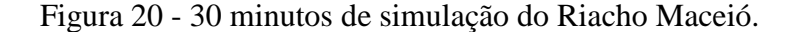

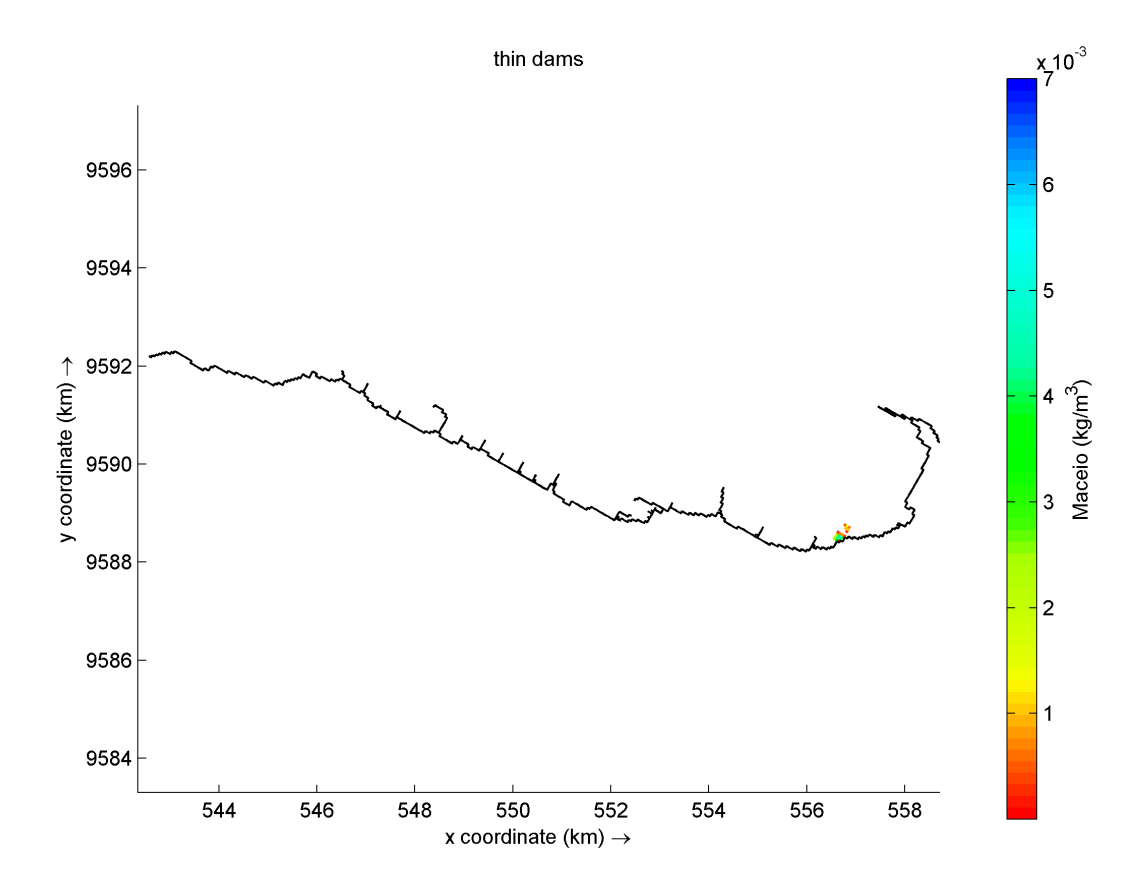

Fonte: O autor.

01 HORA: Na imagem 21 que representa 01 hora a partir do tempo de liberação das partículas, é possível perceber o movimento a oeste das correntes. As partículas se acumularam em E01, no entanto já estão sofrendo dispersão para o E02.

Figura 21 - 1 hora de simulação do Riacho Maceió.

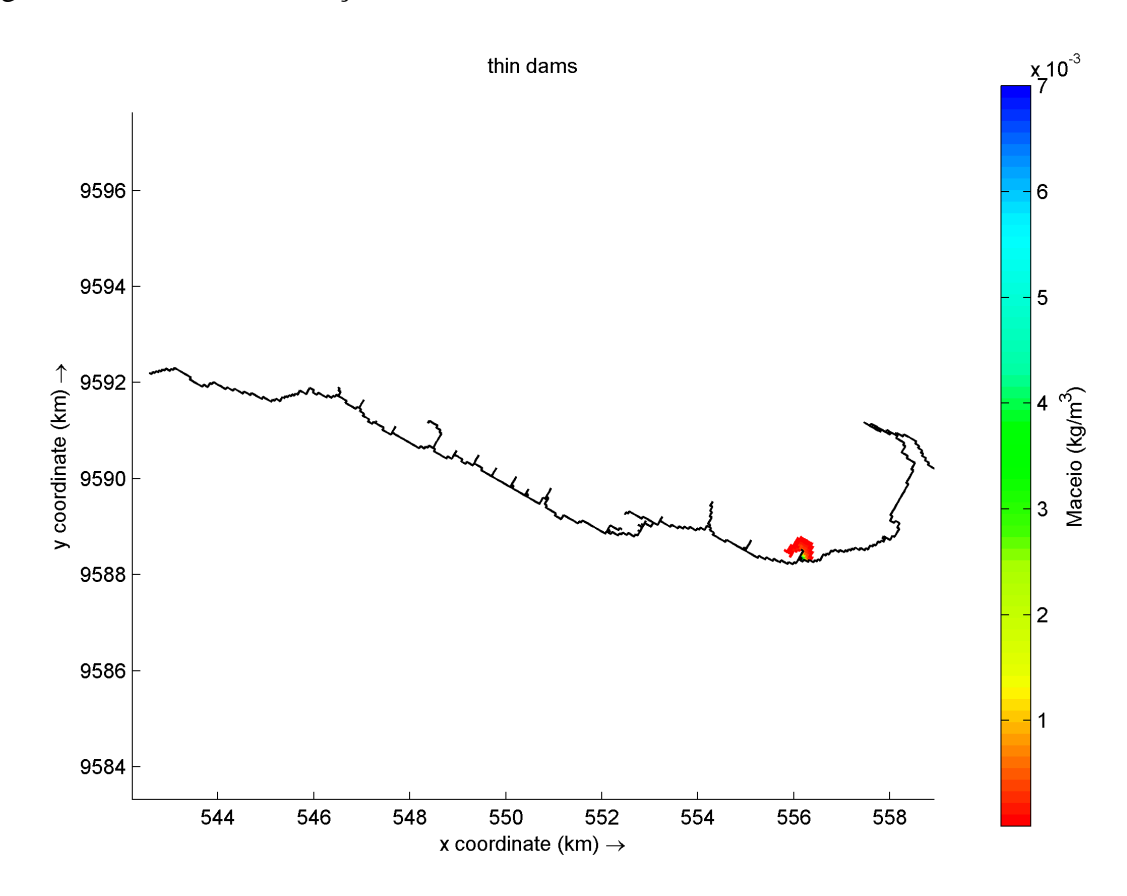

Fonte: O autor.

12 HORAS: Na imagem correspondente a 12 horas a partir do momento da simulação as partículas nessa ainda se encontravam no espigão E01, significando que resíduos também ficaram aprisionados por pelo menos 12 horas.

No entanto a conectividade entre os espigões, em 12 horas de simulação, é nos espigões E02, E03, E04 e E05, menores de que os valores de 12 horas do Mucuripe.

Uma zona de acumulação foi gerada a barlavento do espigão E02, onde concentrações de partículas atingiram valores máximos de 0,017 kg/m<sup>3</sup> no centro de acumulação e mínimos de 5,524-5 kg/m³ nas bordas, valores convertidos a copos 200 ml são 9659 e 31 respectivamente.

O efeito de jato que o espigão E03 possui ainda carreia as partículas que chegam a barlavento jogando-as nos espigões E04 e E05.

Figura 22 - 12 horas de simulação do Riacho Maceió.

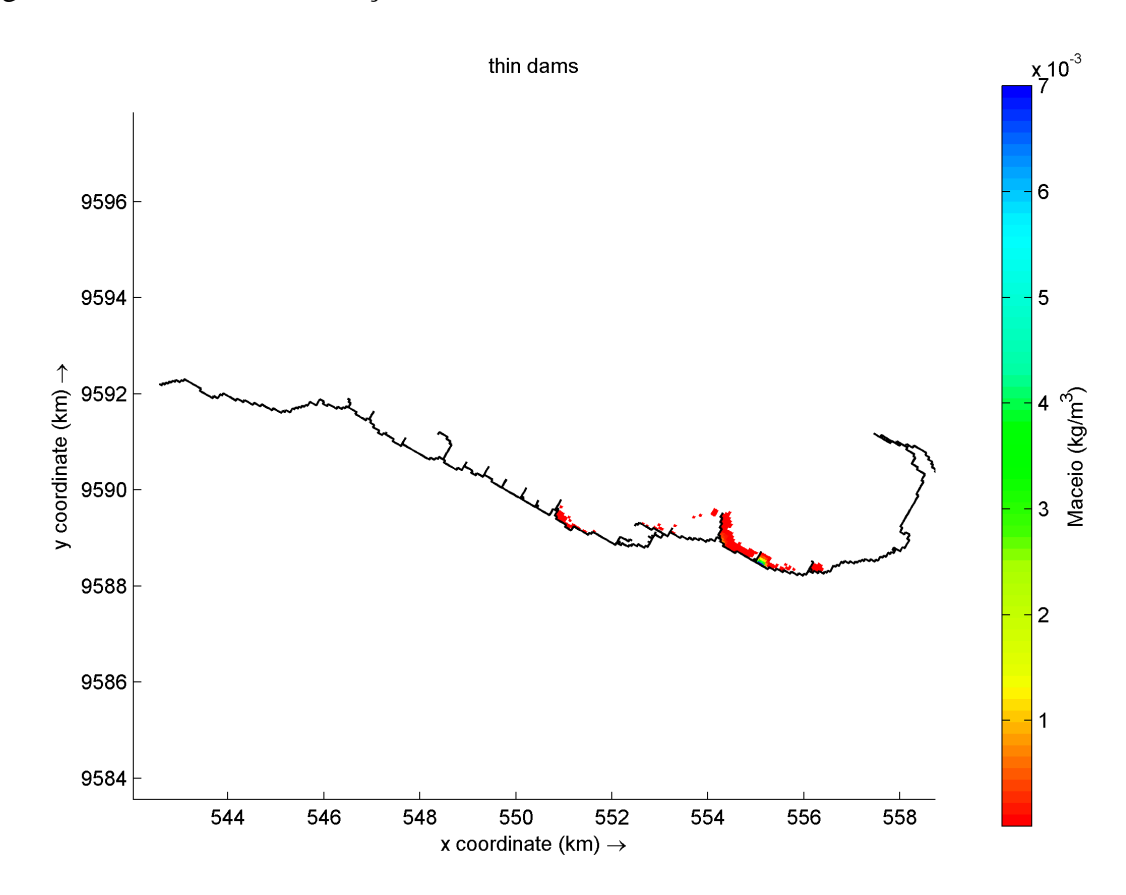

Fonte: O autor.

24 HORAS: Na imagem correspondente a 24 horas, já não é possível ver mínimas concentrações de partículas a barlavento no E01, revelando que, no decorrer de um dia, nesse esse espigão, as partículas já foram todas dispersas. Mas, no entanto, as concentrações permanecem altas em E02, à barlavento de sua estrutura, ou seja, houve ali também uma barreira à dispersão causada pelo espigão E02.

A conectividade entre os espigões aumenta, mantendo os espigões já atingidos pelos resíduos em 12 horas, no entanto afetando também espigões E06, E07, E08, E09 e E10, 12 horas depois.

Figura 23 - 24 horas de simulação do Riacho Maceió.

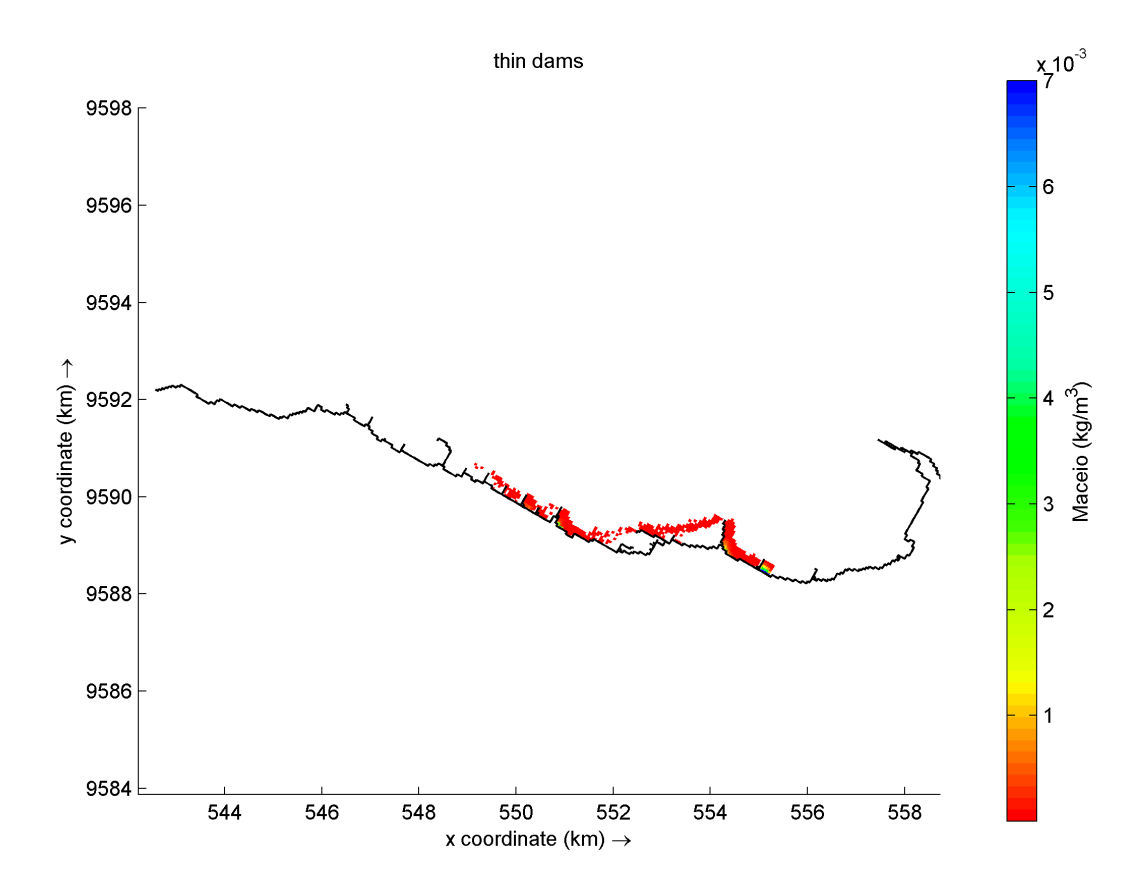

Fonte: O autor.

1 SEMANA: A partir de uma semana do início da simulação também já é possível identificar os espigões que tendem a reter mais partículas na orla de Fortaleza. Os espigões E02, E03, E05, E06, E07, E08, E09, E10 e E11. O espigão 11 já possuía uma concentração mais elevada que os demais espigões à barlavento dele, significando que as concentrações tendem a se acumular mais ali naquele espigão.

Figura 24 - 1 semana de simulação do Riacho Maceió.

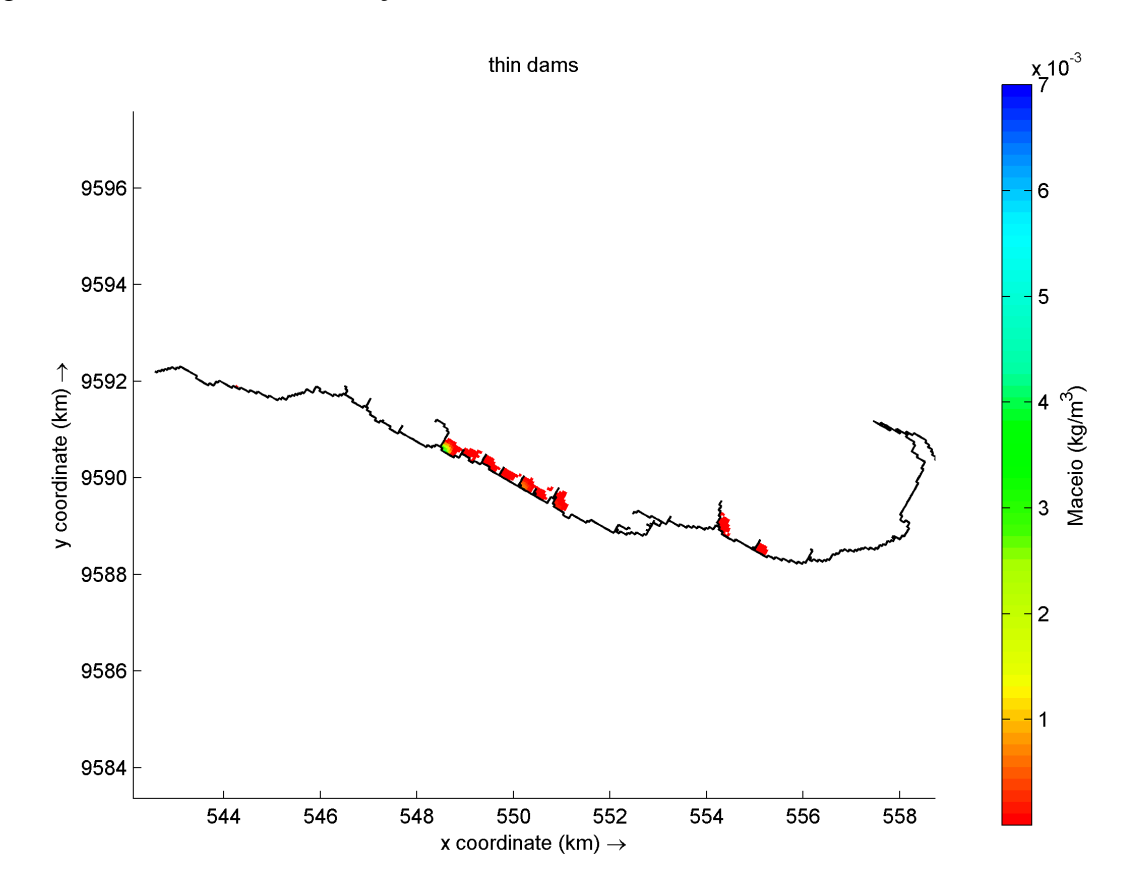

Fonte: O autor.

2 SEMANA: Na segunda semana de simulação, também é possível notar partículas deixando a área do grid. Isso corrobora para dizer que os resíduos sólidos flutuantes lançados no bairro Mucuripe, começam a deixar, de maneira geral, as áreas de concentração de resíduos ao longo da orla de Fortaleza em no mínimo 2 semanas.

É importante perceber que no espigão E03, ainda há mínimas concentrações, retêm pelo menos uma partícula há 2 semanas. O E11 nesse momento também atinge o máximo de concentração da simulação agindo como grande barreira à dispersão de partículas na orla de fortaleza.

As partículas, também só chegaram nos espigões E12, E13 e E14 somente 2 semanas depois de serem lançadas do bairro Mucuripe.

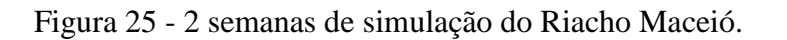

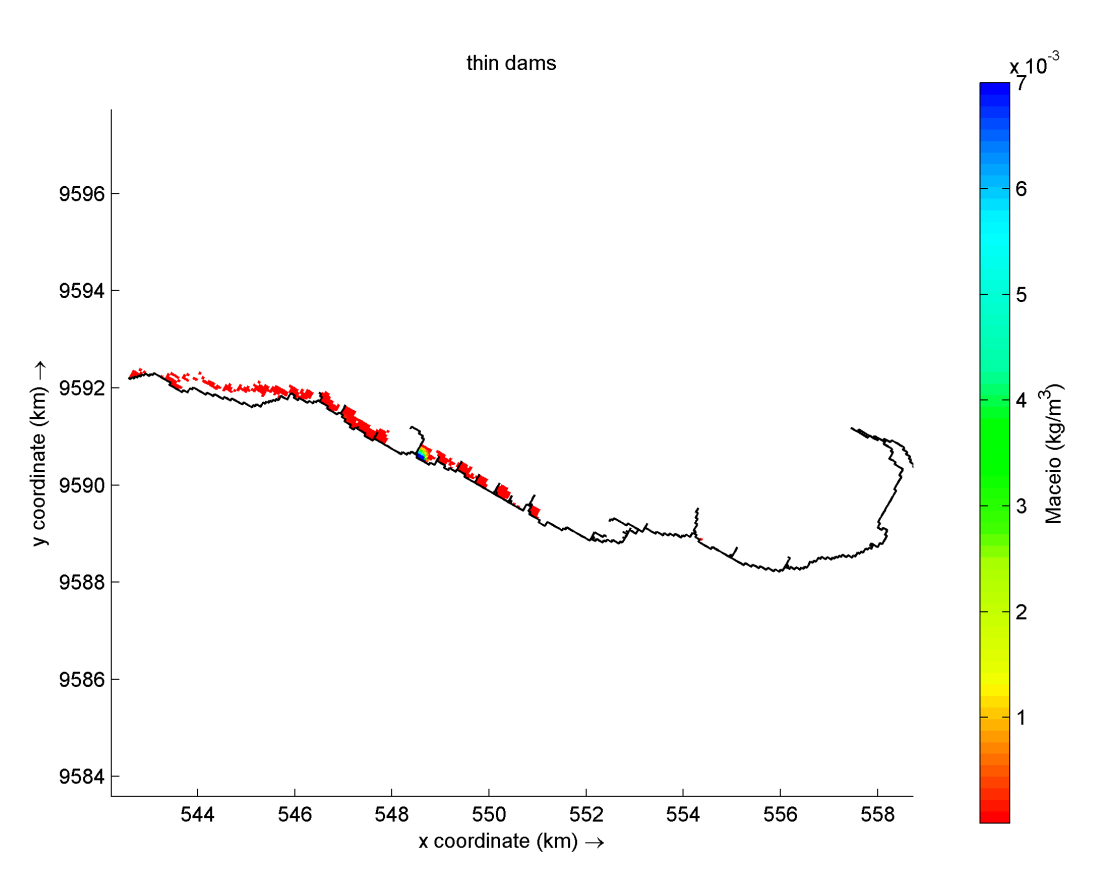

Fonte: O autor.

3 SEMANA: Na terceira semana é possível notar que as concentrações de partículas lançadas no modelo já estão bem menores que a uma semana atrás. O espigão E11, ainda acumula as maiores concentrações de partículas dentre os demais espigões, E12, E13 e E14.

Figura 26 - 3 semanas de simulação do Riacho Maceió.

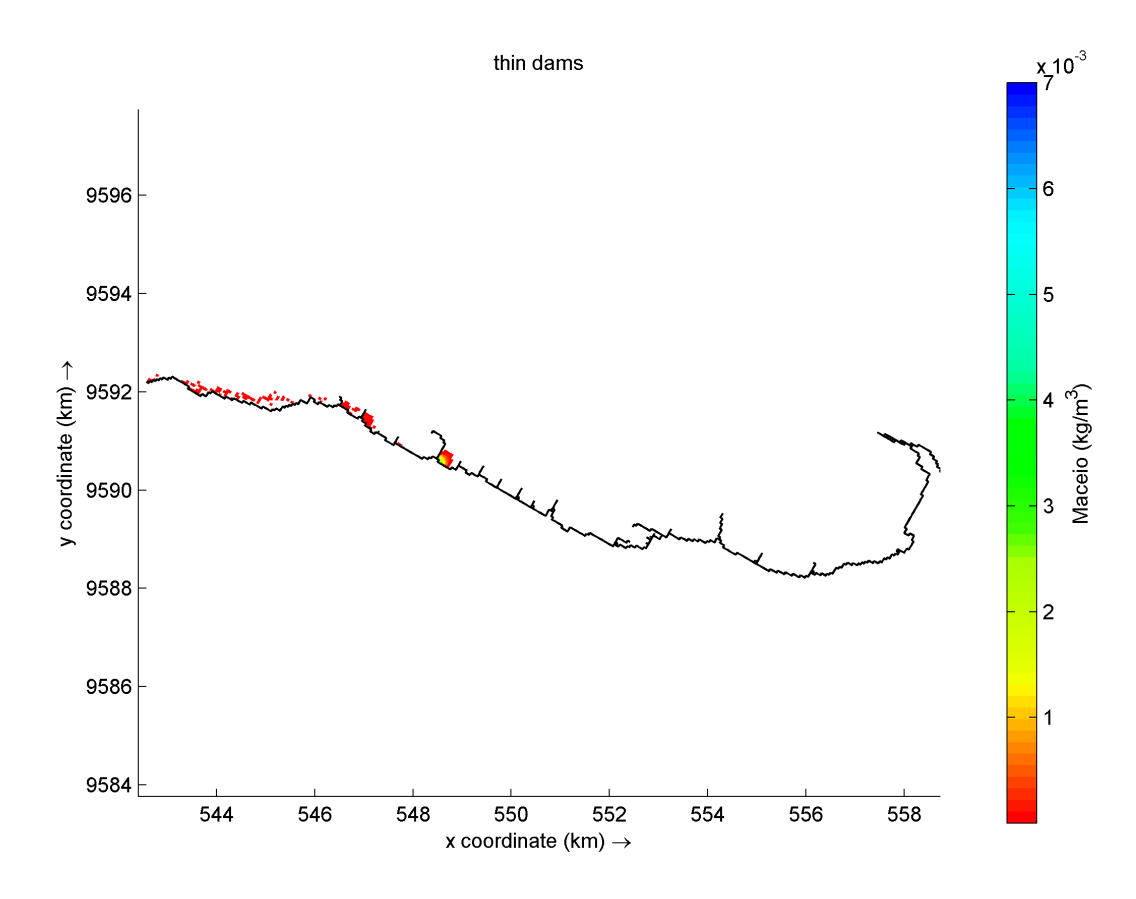

Fonte: O autor.

## *4.2.3 Meireles*

O bairro Meireles, é considerado o mais importante para o turismo em Fortaleza (TV DIÁRIO, 2014). Possui um grande fluxo de pessoas, e é equipado com construções modernas e lojas. Na Praia do Meireles, também chamada Praia da Avenida Beira-Mar, existe um largo calçadão, cartão-postal da cidade, com barracas e feiras de artesanato. Dessa forma é um bairro importante para se entender como funciona a dinâmica de dispersão de que chegam ali. Neste bairro localizavam-se 6 galerias pluviais.

Dessa forma, os dados modelados para o bairro Meireles seguem abaixo:

30 MIN: Na imagem 24, que corresponde ao período de 30 minutos de lançamento, nota-se que já existem concentrações elevadas de partículas à barlavento em todos os espigões. Isso acontece, pois, as galerias pluviais presentes nesse bairro e que foram usadas para serem os pontos de lançamento dos resíduos aqui avaliados, se encontram espalhadas por toda a orla.

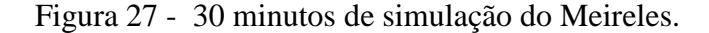

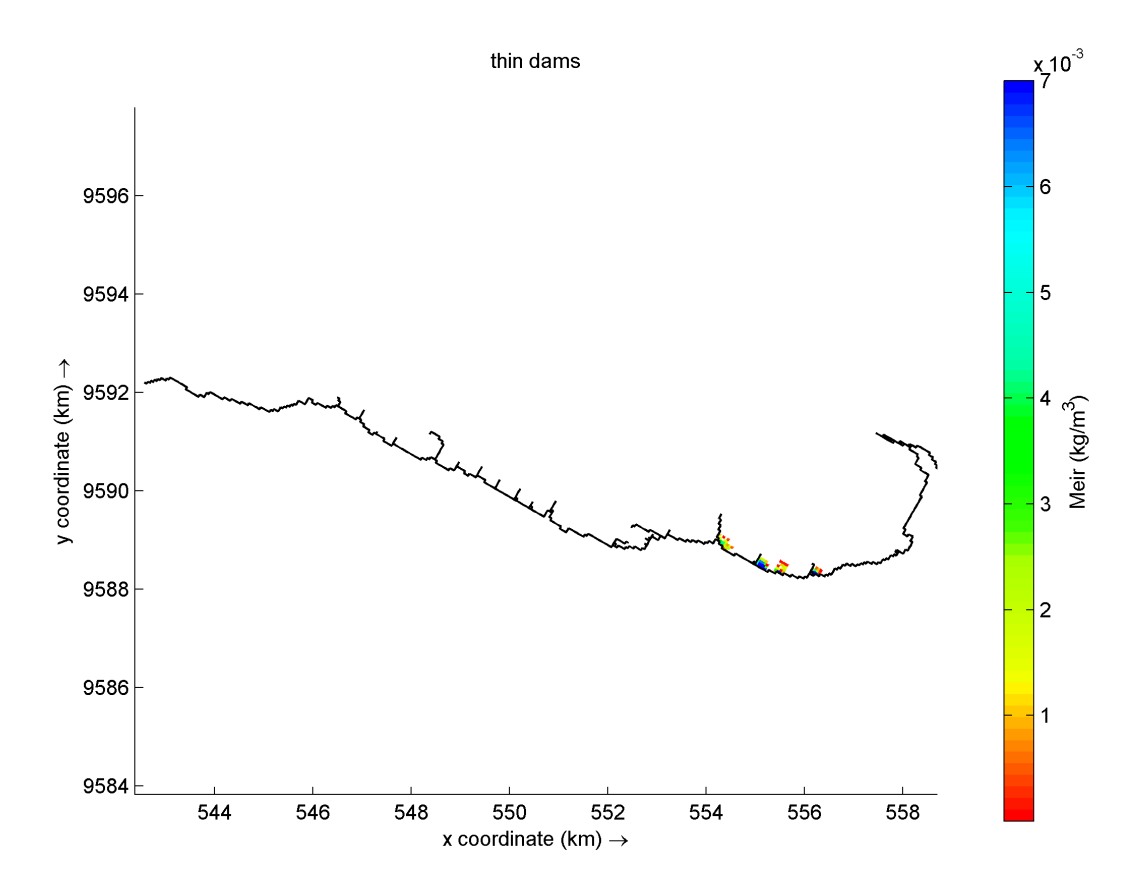

Fonte: O autor.

01 HORA: Na imagem 28 que representa 01 horas a partir do início do tempo de simulação, é possível perceber que o movimento à oeste das correntes já começa a influenciar na dispersão e acumulação destas partículas. Há partículas que se acumularam em E01, no entanto como nos casos anteriores já está sofrendo dispersão. O E2, além de possuir resíduos vindo das galerias, já recebe essas partículas vindas do E01. No E03, as galerias pluviais já 'enchem' à barlavento esse espigão, mas não o suficiente para que ali se inicie o processo de dispersão causada pelo jato presente na ponta do mesmo.

Figura 28 - 1 hora de simulação do Meireles.

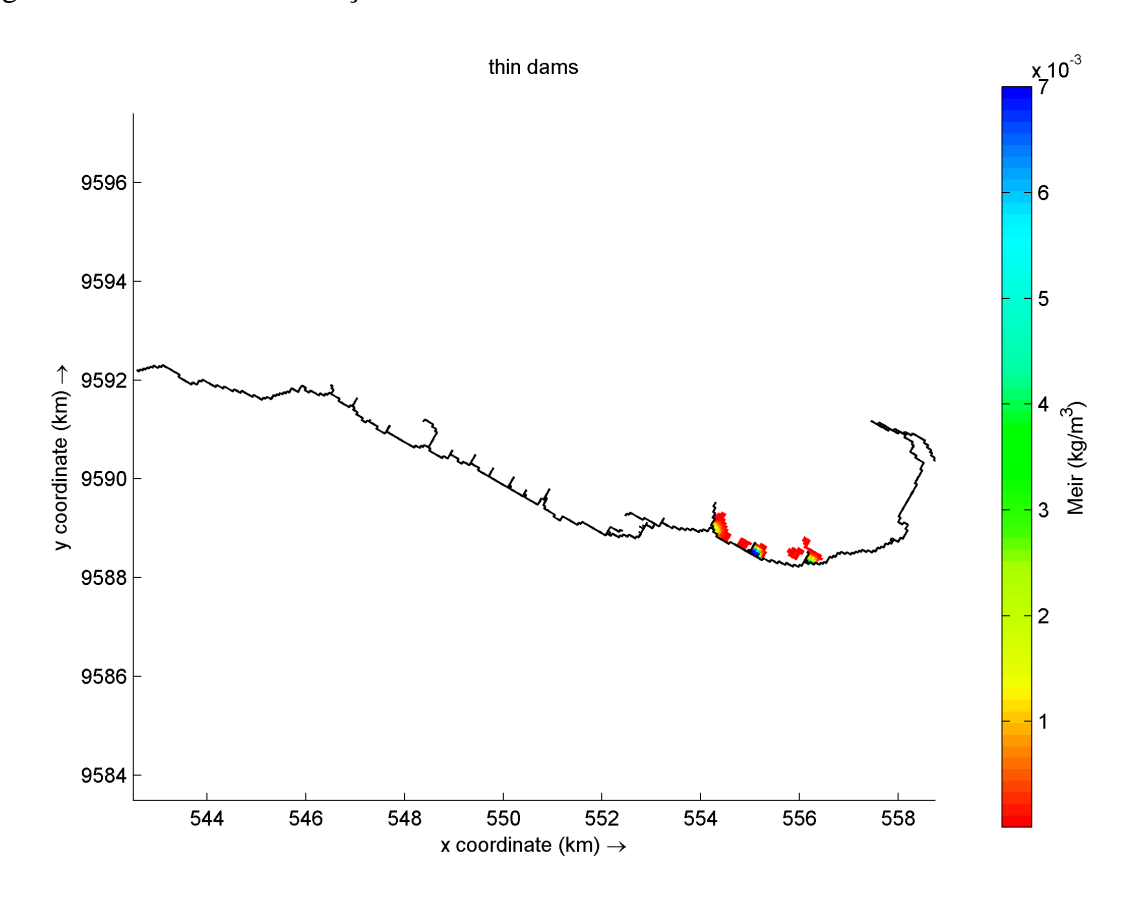

Fonte: O autor.

12 HORAS: Na imagem de 12 horas, ainda há partículas em E01, que continuam sendo lançadas para E02, que agora possui uma concentração enorme de partículas sendo barrados, essas, provenientes de 04 das 06 galerias presentes no bairro.

No E03 o jato começa a transportar as partículas para os espigões E04, E05, E06, E07 E08 E09 E10, no entanto existe uma quantidade importante de resíduos ainda barrados à barlavento da mesma.

Figura 29 - 12 horas de simulação do Meireles.

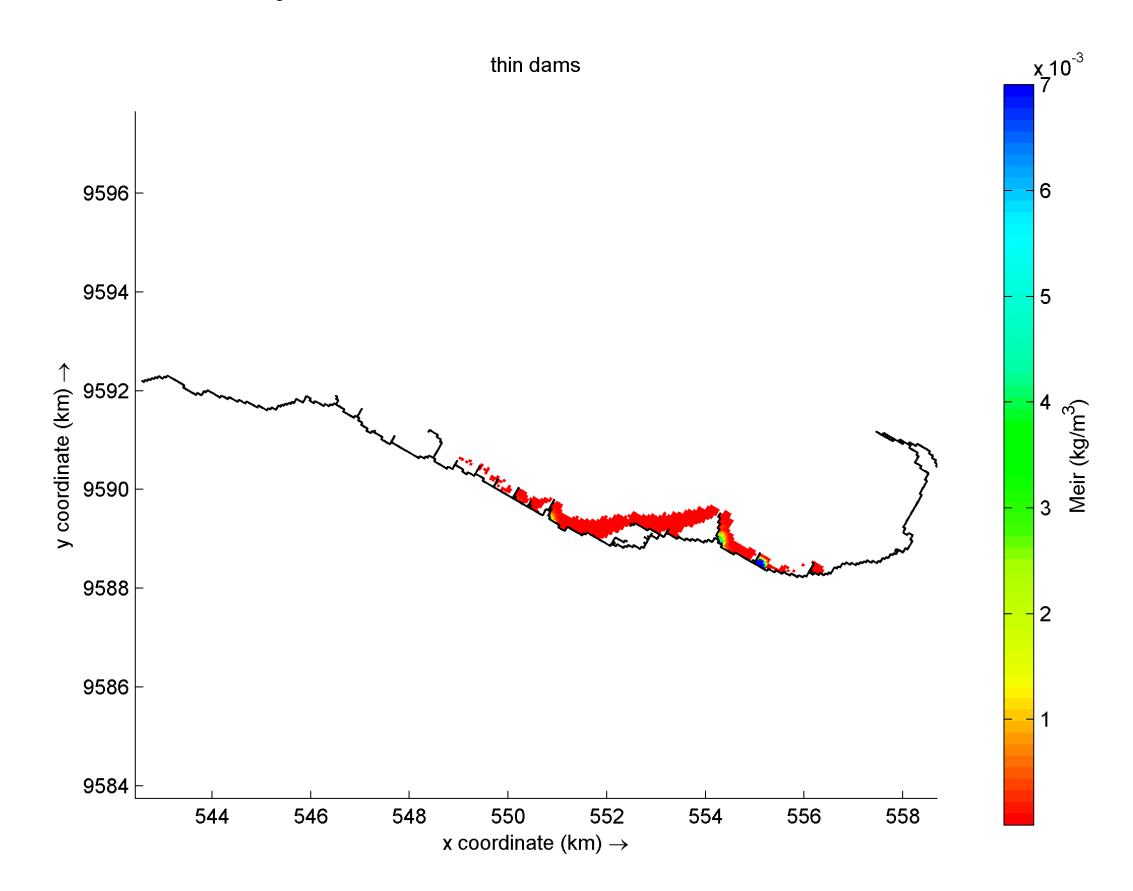

Fonte: O autor.

24 HORAS: Na imagem correspondente a 24 horas, ainda é possível ver mínimas concentrações de partículas a barlavento de E01, mas o espigão já dispersou a maioria, sendo consistente ao comparar com as simulações para os bairros anteriores e Riacho Maceió.

As concentrações permanecem altas em E02, mas da mesma maneira, que ocorreu nos outros bairros é uma área de alta acumulação dos resíduos.

No E03, no entanto é a primeira vez que as concentrações a barlavento do espigão chegam a essas concentrações e isso é causado pelo lançamento direto que foi feito ali, pela galeria pluvial e os baixos níveis de corrente é visto no vértice do espigão, isto é, na junção orla-espigão. A conectividade entre os espigões aumenta, fazendo com que, agora as partículas que cheguem em E11 e E12.

Figura 30 - 24 horas de simulação do Meireles.

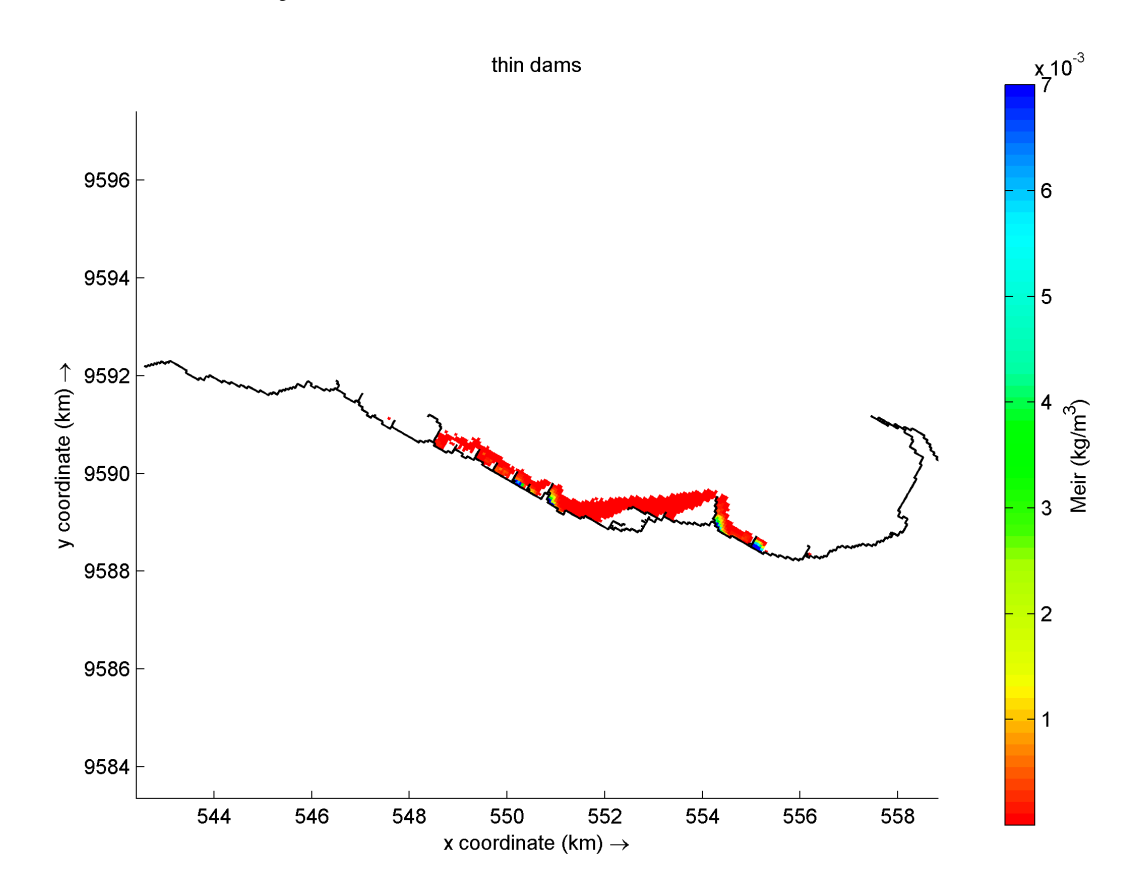

Fonte: O autor.

1 SEMANA: Após uma semana do início da simulação já é possível identificar os espigões que retiveram mais partículas e estes são os mesmos espigões das simulações anteriores (E02, E03, E05, E06, E07, E08, E09, E10 e E11) O espigão 11 segue com a concentração mais elevada que os demais espigões à barlavento dele, evidenciando o poder de aprisionamento deste espigão.

No entanto há partículas que começam a sair da área do grid em menos de 2 semanas, primeiro resultado encontrado até agora. Isso se deve ao lançamento das partículas em galerias mais à leste do que as vistas anteriormente a essa.

Figura 31 - 1 semana de simulação do Meireles.

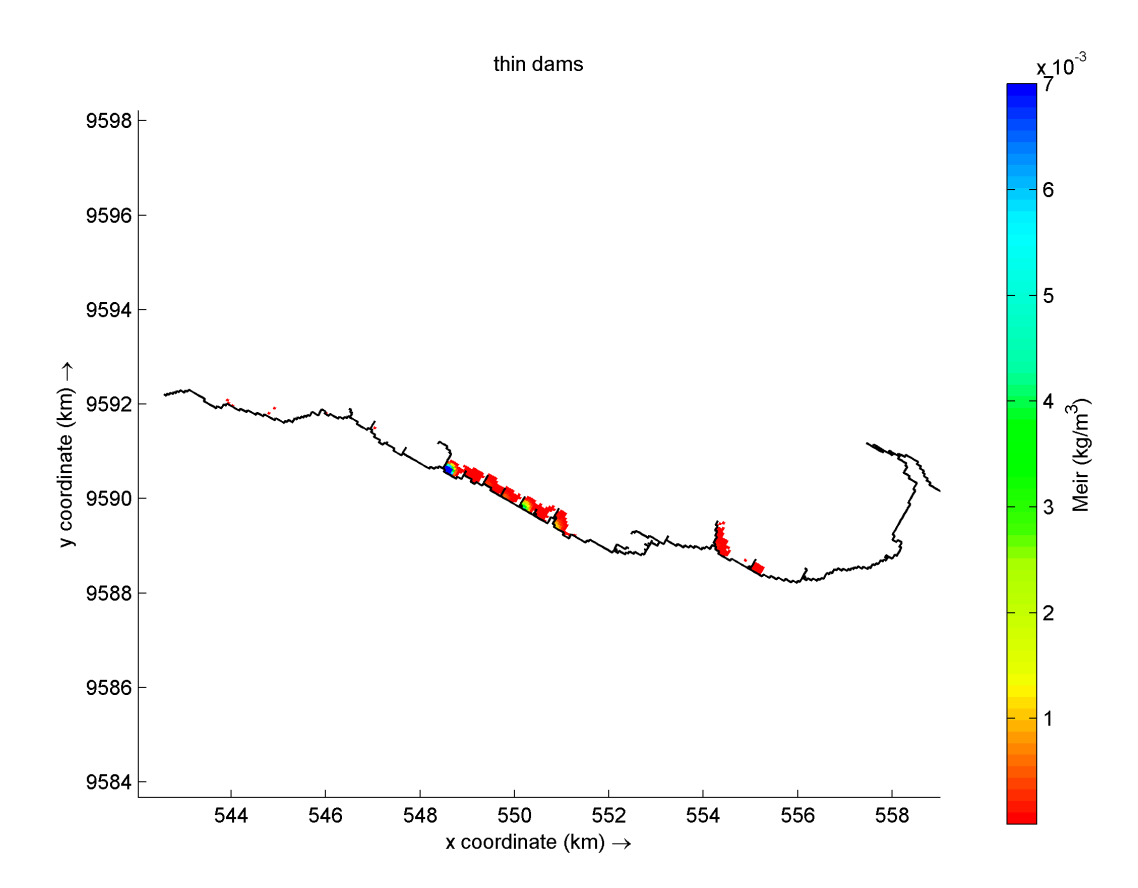

Fonte: O autor.

2 SEMANA: Na segunda semana de simulação, também é possível notar maiores volumes de partículas deixando a área do grid. Com isso, os plásticos flutuantes lançados no bairro Meireles, começam a deixar, de maneira geral, as áreas de concentração de resíduos ao longo da orla de Fortaleza um pouco antes que os bairros já avaliados. Isso se deve pois no Meireles, haviam pontos de lançamentos que eram mais à leste diminuindo o tempo de retenção das partículas e havendo a retirada das mesmas em no mínimo 1 semanas.

No espigão E02 e E03, ainda possuem mínimas concentrações retidas. O E11 nesse momento possui o máximo de concentração de todos os espigões, confirmando assim, que é uma grande barreira à dispersão de partículas na orla de fortaleza. As partículas, também só chegaram e se acumularam nos espigões E12, E13 e E14 somente 2 semanas depois de serem lançadas do bairro Meireles.

Figura 32 - 2 semanas de simulação do Meireles.

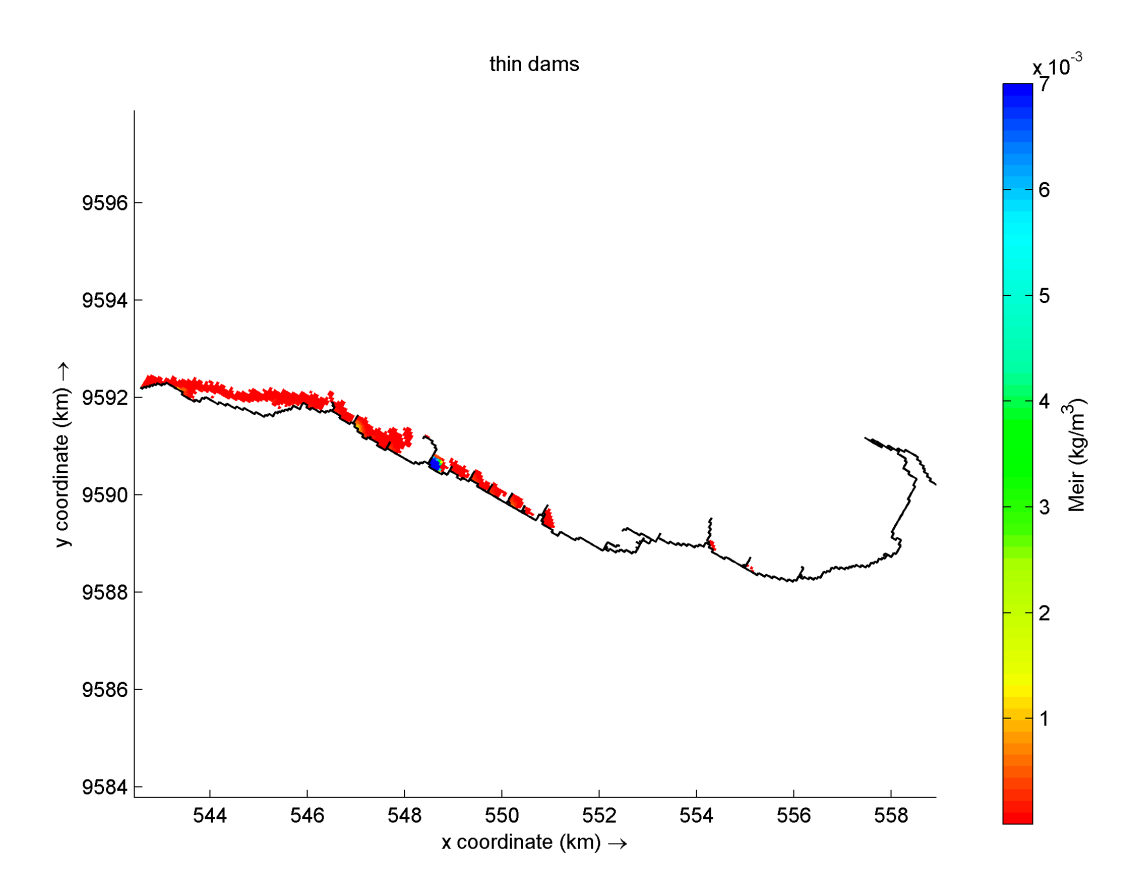

Fonte: O autor.

3 SEMANA: Na terceira semana é possível notar que as concentrações de partículas lançadas no modelo já estão bem menores que a uma semana atrás. O espigão E11, ainda acumula as maiores concentrações de partículas dentre os demais espigões.

Figura 33 - 3 semanas de simulação do Meireles.

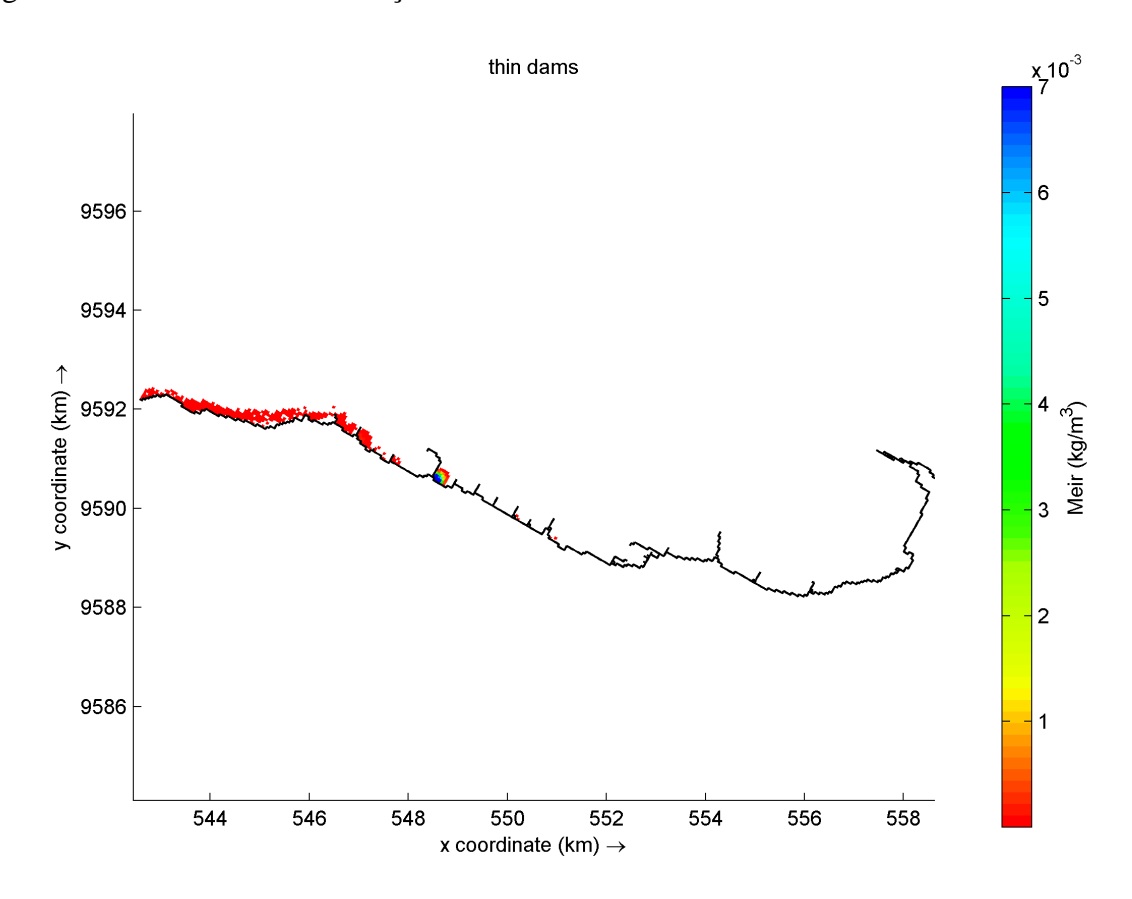

Fonte: O autor.

# *4.2.4 Praia De Iracema*

O bairro Praia de Iracema, está localizado na porção mais central da orla de Fortaleza. Possui 04 galerias pluviais.

30 MIN: Na imagem 31, nota-se que os locais de lançamento das galerias do bairro Praia de Iracema não abrange os espigões E01 e E02, os resíduos já são lançados a partir de E3 e E4, sendo essa diferença espacial importante, pois ela favorece a chegada mais rápida das partículas e também a dispersão para fora da área do grid.

Nos pontos de lançamentos já existem concentrações elevadas de partículas à barlavento nos espigões E03 e E04.

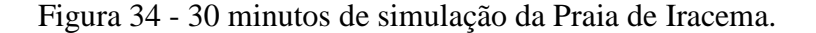

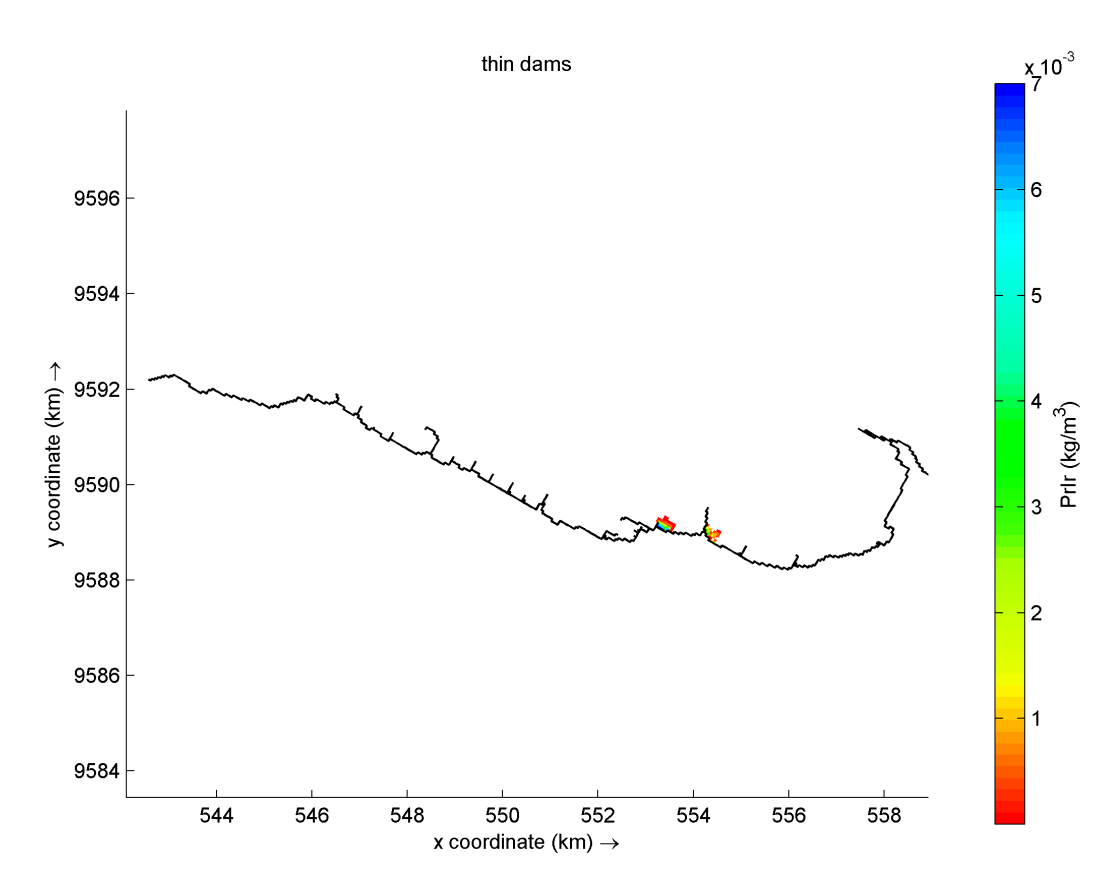

Fonte: O autor.

01 HORA: As partículas lançadas à barlavento do espigão E03 continuam barradas, isso se deve ao mesmo fato ocorrido no bairro Meireles; o lançamento direto que foi feito, pela galeria pluvial juntamente com os baixos níveis de corrente vistos no vértice do espigão, (imagem de velocidade) favorece uma zona de acúmulo, impedindo também que partículas cheguem no jato que é gerado na ponta do espigão, não sendo lançados a outros espigões.

Para o espigão E04, uma pluma começa a se formar na direção da corrente e segue a batimetria do espigão em paralelo do Marina Park. A barlavento, no entanto ainda há maiores concentrações.

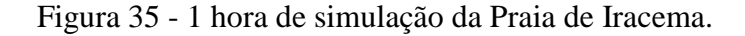

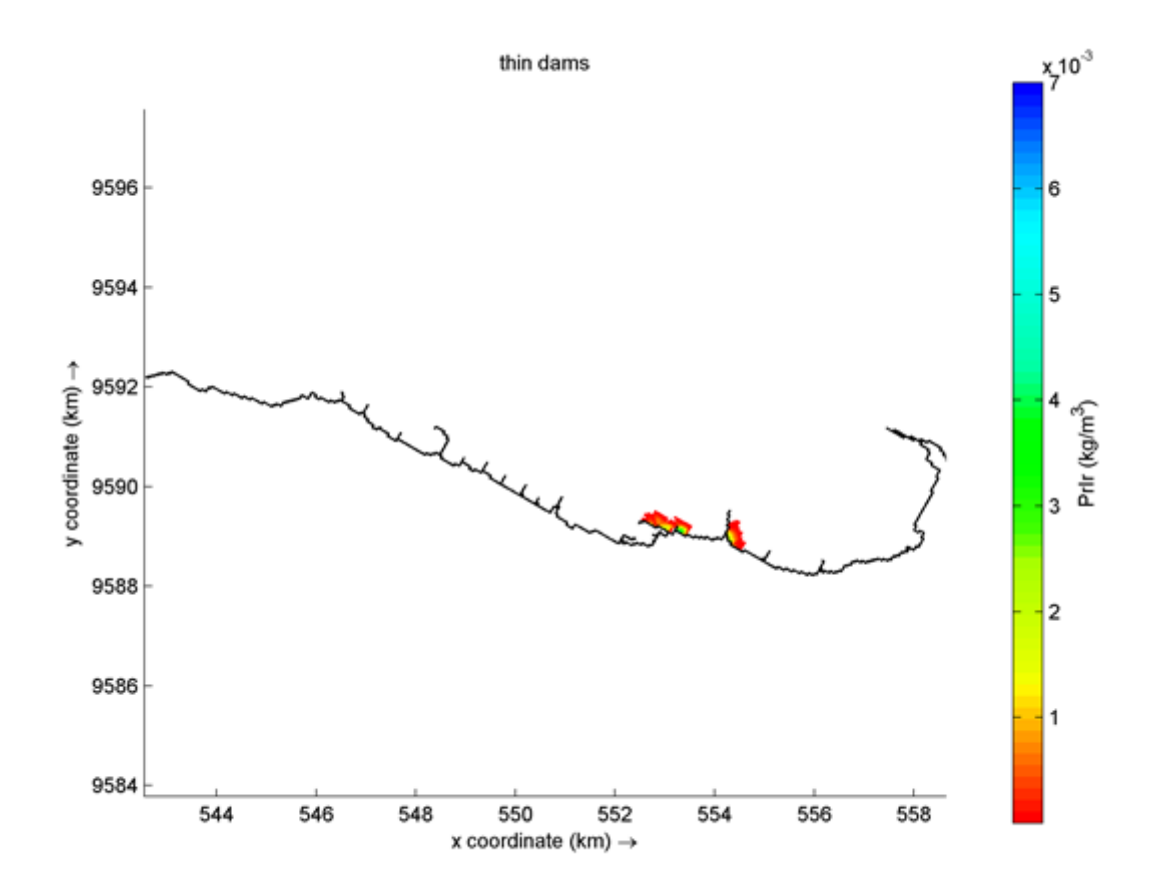

Fonte: O autor.

12 HORAS: Na imagem de 12 horas já é possível ver as mudanças que ocorreram no E03, as partículas que antes estavam aprisionadas em uma área de baixa velocidade de corrente começaram a encontrar a ponta do espigão e serem lançadas pelo Jato. Essa variação ocorreu devido a correntes de maré que levaram os resíduos que estavam acumulados à costa em direção ao oceano nas correntes de maré vazantes, o horário de análise também é importante porque as marés em Fortaleza são classificadas em semi-diurnas, então o período de 12 horas após o começo da simulação permite que um ciclo de maré seja contabilizado e suas influências reveladas. Assim, o jato passa a influenciar a dispersão e iniciar o transporte das partículas para os espigões E05, E06, E07 E08 E09 E10 e E11. No entanto ainda existe uma quantidade importante de resíduos barrados à barlavento da mesma.

A pluma que foi gerada pelo lançamento no E04 em uma hora, agora já foi totalmente dispersa e as concentrações em E04 estão baixas.

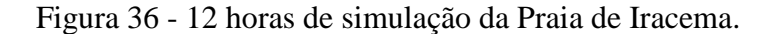

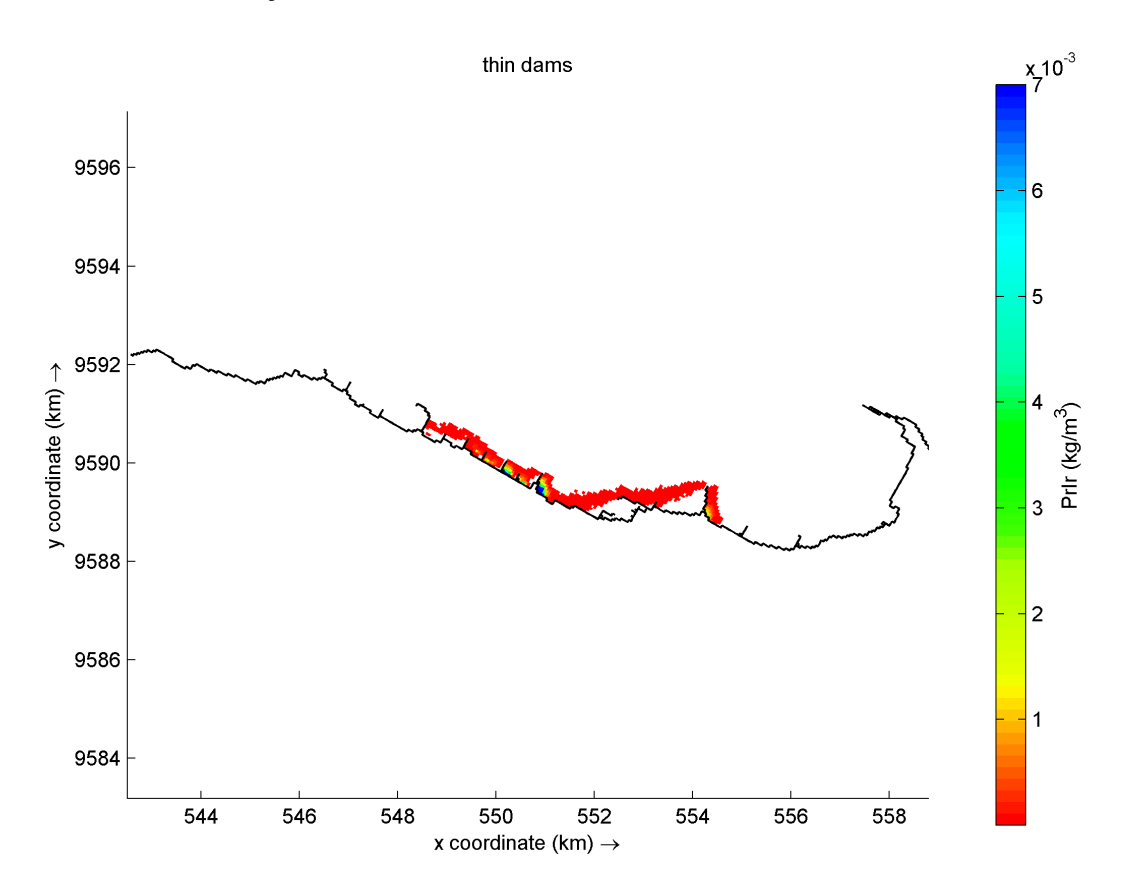

Fonte: O autor.

24 HORAS: Na imagem correspondente a 24 horas, as concentrações nos espigões E05, E06, E07 E08 E09 E10 e E11 aumentaram. Agora há também partículas presentes nos espigões E12 e E13 e E14 e algumas já dispersas. Com o aumento dos pontos de drenagem mais próximos à parte oeste de fortaleza, a velocidade que os resíduos passam na orla até serem retirados diminui consideravelmente.

Figura 37 - 24 horas de simulação da Praia de Iracema.

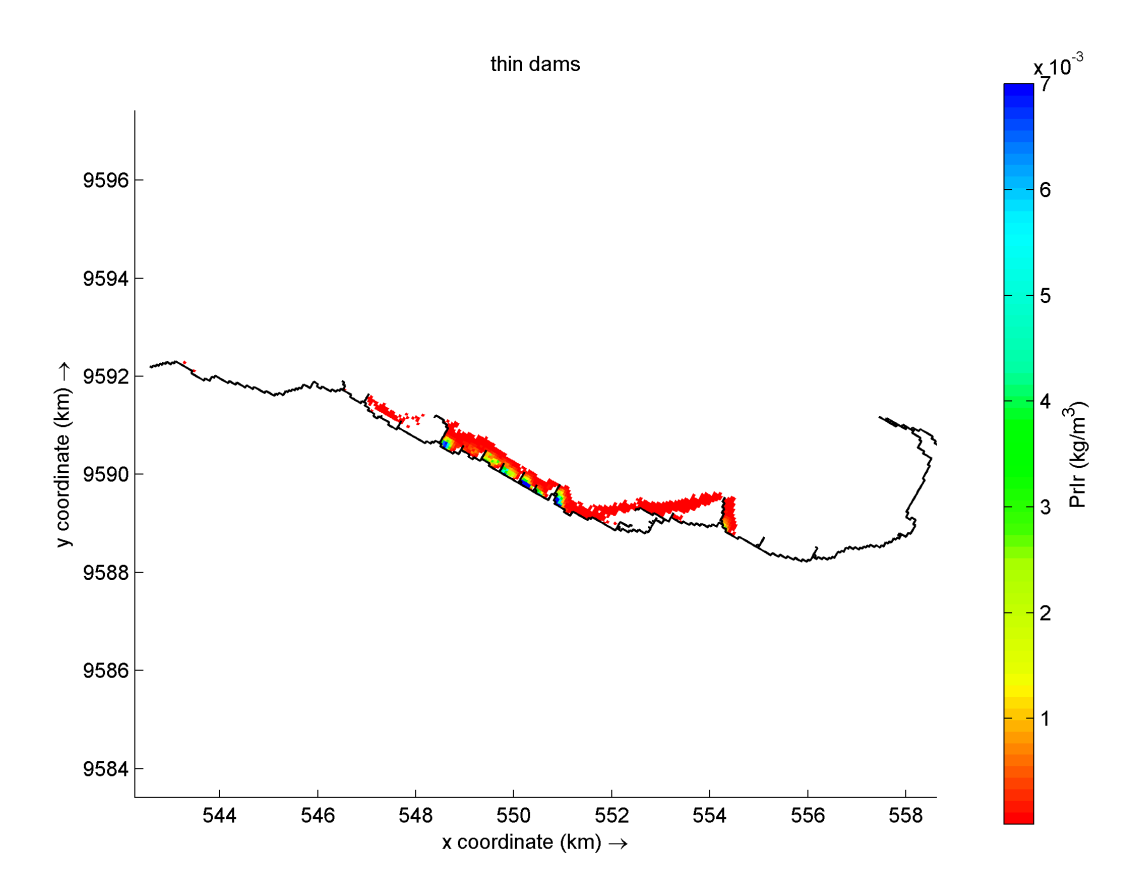

Fonte: O autor.

1 SEMANA: Após uma semana do início da simulação novamente é possível identificar os espigões que retiveram mais partículas durante a simulação e estes são em sua maioria os mesmos espigões das simulações anteriores (E03, E05, E06, E07, E08, E09, E10 e E11). Os espigões que foram diferentes, foram devido a área de liberação dos resíduos, não abranger a zona do espigão. Há também concentrações retidas no espigão 13, já que agora as partículas chegam em mais quantidades a estes espigões. O espigão 11 segue com a concentração mais elevada que os demais espigões à barlavento dele. No entanto há partículas que começam a sair da área do grid também devido ao lançamento das partículas em galerias mais à leste do que as vistas anteriormente a essa.

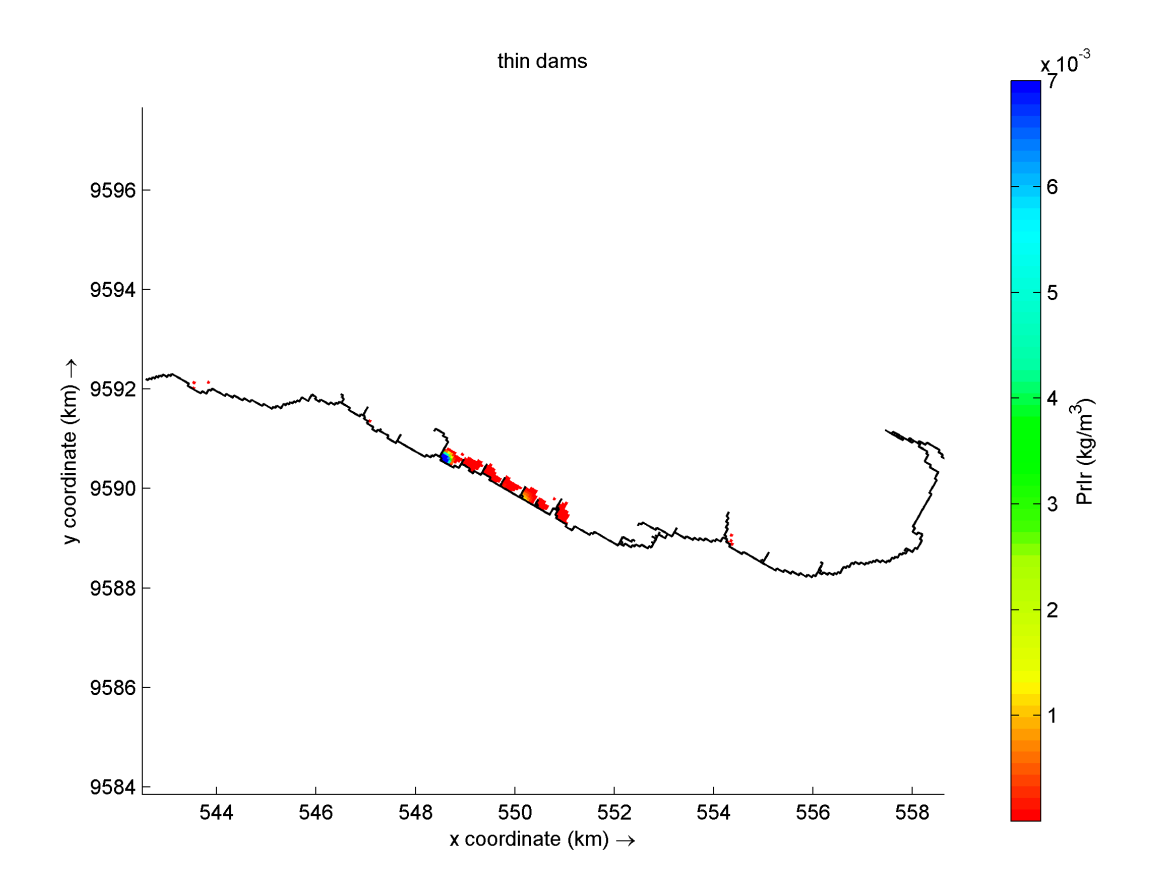

Figura 38 - 1 semana de simulação da Praia de Iracema.

Fonte: O autor.

2 SEMANA: Na segunda semana de simulação, também é possível notar maiores volumes de partículas deixando a área do grid. Com isso, os plásticos flutuantes lançados no bairro Praia de Iracema, começam a deixar, de maneira geral, as áreas de concentração. O E11 segue possuindo o máximo de concentração de todos os espigões. As partículas, chegam nos espigões E12, E13 e E14, se acumularam, mas com concentrações mais baixas, 2 semanas depois de serem lançadas do bairro Praia de Iracema.

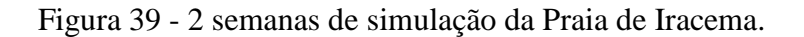

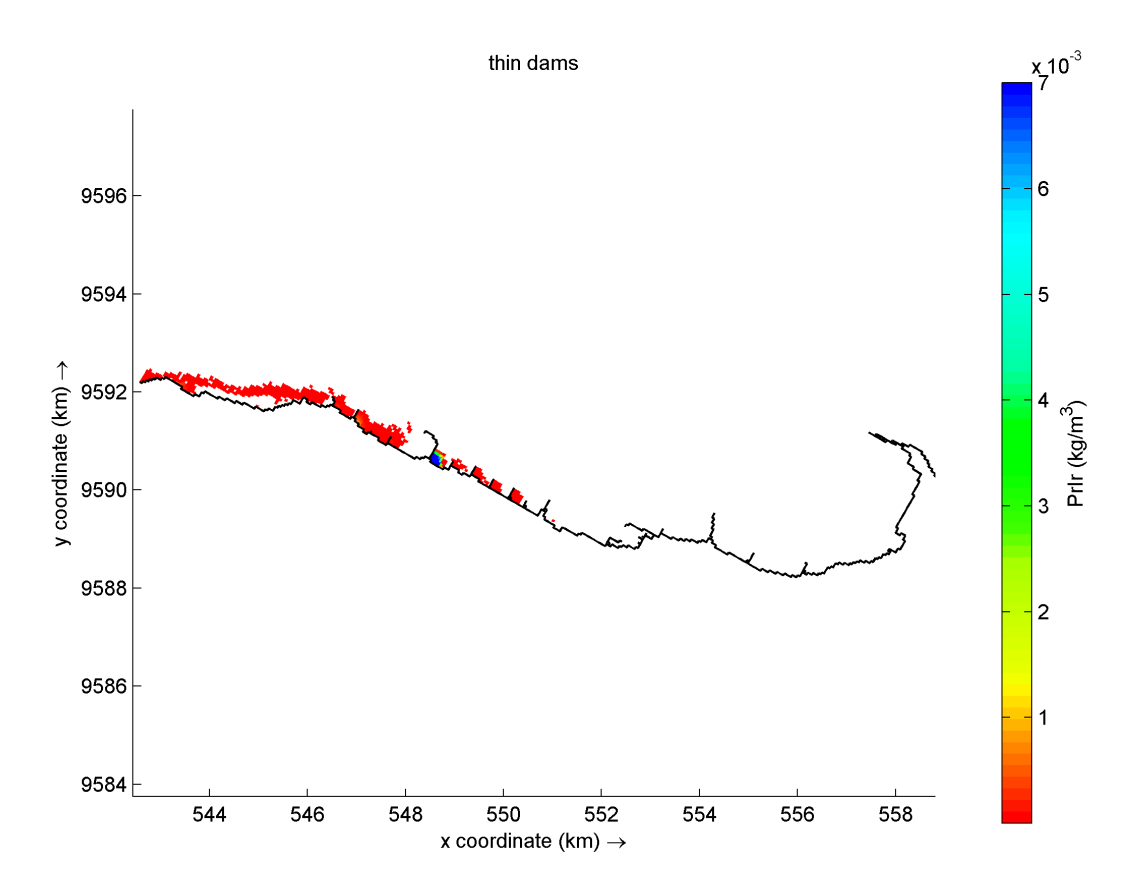

#### Fonte: O autor.

3 SEMANA: Na terceira semana é possível notar que as concentrações de partículas lançadas no modelo já estão bem menores que a uma semana atrás. Os espigões E05, E06, E07, E08 e E09 já não possuem mais partículas. O espigão E11, ainda acumula as maiores concentrações de partículas dentre os demais espigões. E os espigões E12, E13 e E14, acumulam, mas com concentrações mais baixas.
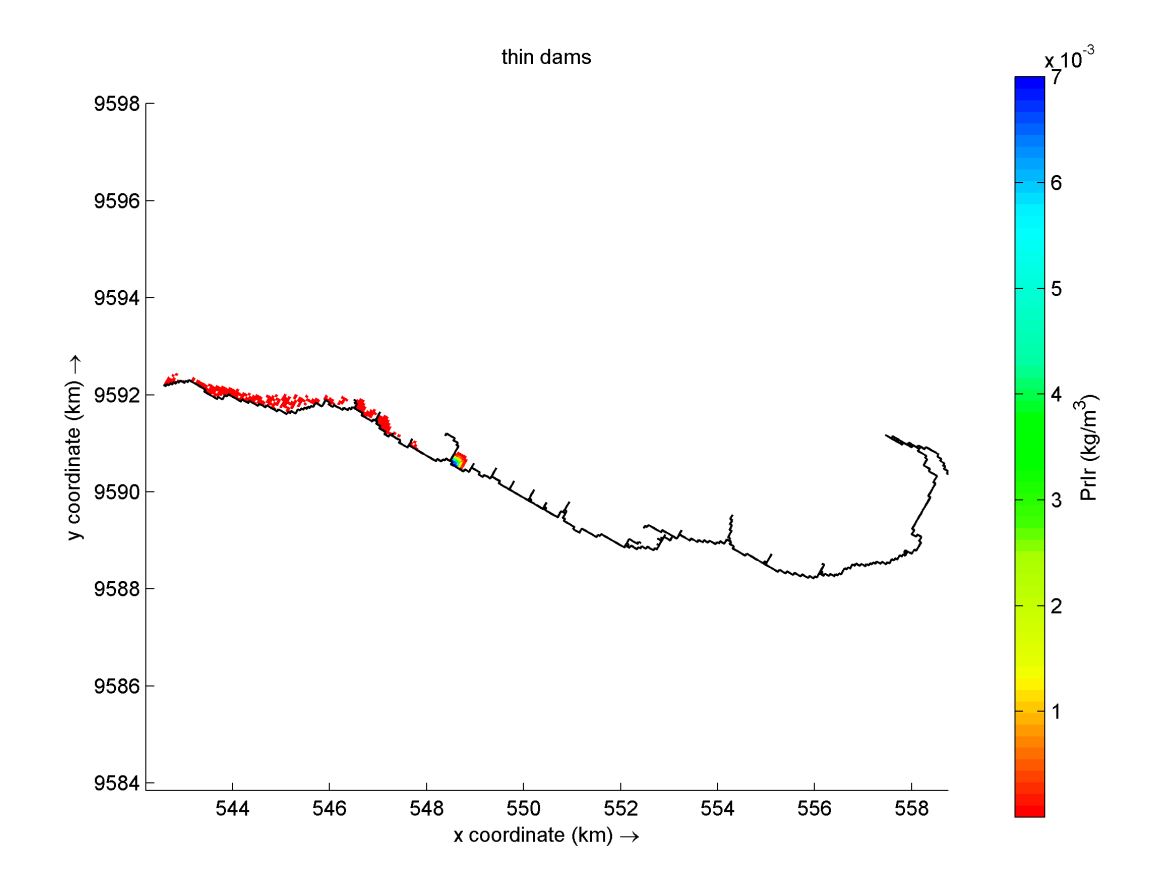

Figura 40 - 3 semana de simulação da Praia de Iracema.

Fonte: O autor.

#### *4.2.5 Jacarecanga*

Jacarecanga está localizado à oeste do centro de Fortaleza. Já foi considerado um bairro da elite da cidade, pois em meados do século XIX concentrava as atividades industriais e indústrias de beneficiamento de matéria-prima extrativista. Perdeu esse status, com a mudança da zona portuária para o Mucuripe. Nos anos 70 com a construção da estação de tratamento de esgotos na praia do Jacarecanga, este bairro sofreu uma grande desvalorização. (RAMOS, 2014). Dessa forma, os dados modelados para o bairro Jacarecanga seguem abaixo:

30 MIN: Na imagem 41, nota-se que os locais de lançamento das galerias do bairro Jacarecanga não abrange os espigões E01, E02, E03, E04 os resíduos são lançados a partir de 3 galerias pluviais inseridas entre os espigões E5 e E7. Essa diferença espacial é importante, pois ela favorece a chegada mais rápida das partículas e também a dispersão para fora da área do grid.

Nos primeiros 30 minutos, nos pontos de lançamentos já podemos ver concentrações elevadas de partículas à barlavento nos espigões E06 e E07.

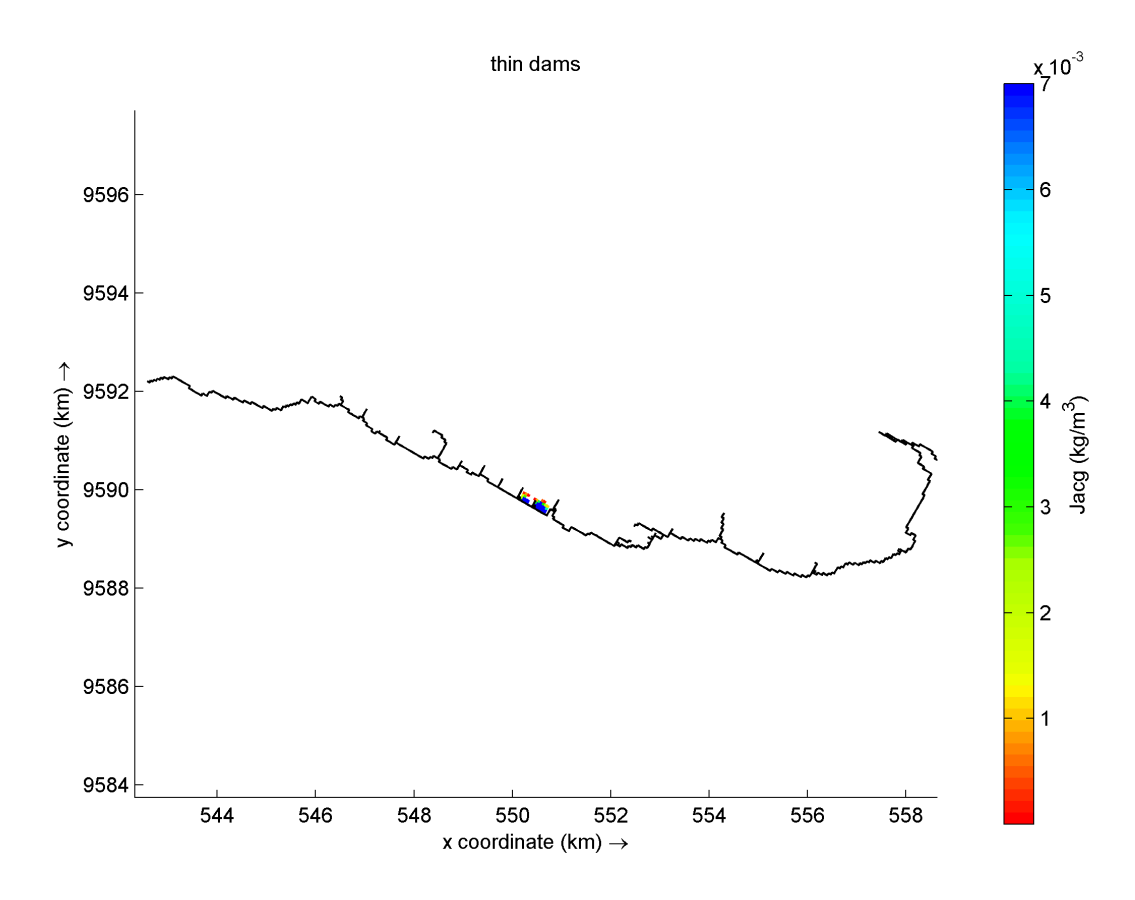

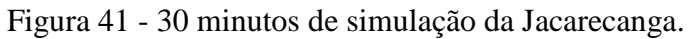

Fonte: O autor.

1 HORA: É possível verificar a concentrações altas a barlavento dos espigões E06 e E07. E já existe uma dispersão de partículas a sotavento do E07.

Figura 42 - 1 hora de simulação da Jacarecanga.

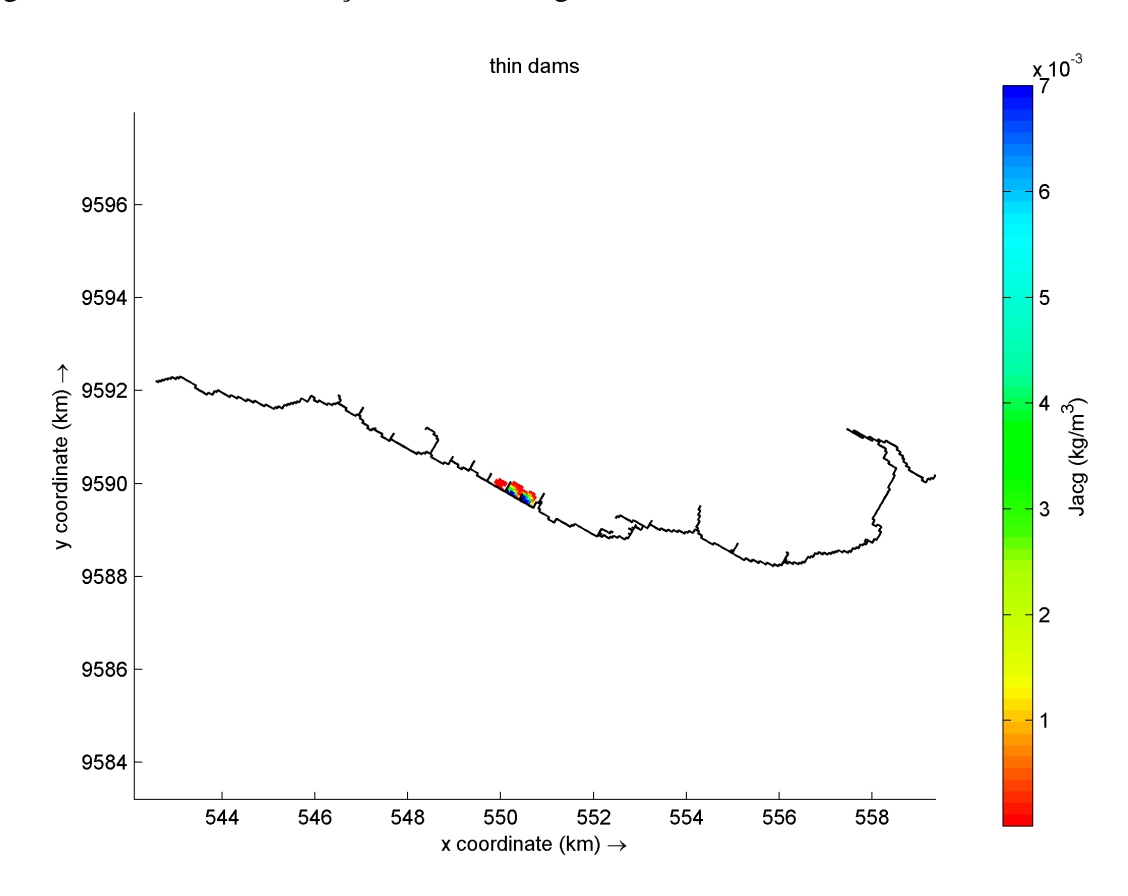

Fonte: O autor.

12 HORAS: Na imagem correspondente a 12 horas, as dispersões das concentrações nos espigões E06, E07 E08 E09 E10 e E11 aumentaram. Há também partículas presentes nos espigões E12 e E13. Com os pontos de drenagem mais próximos à parte oeste de fortaleza, a velocidade que os resíduos passam na orla até serem retirados diminui consideravelmente.

Figura 43 - 12 horas de simulação da Jacarecanga.

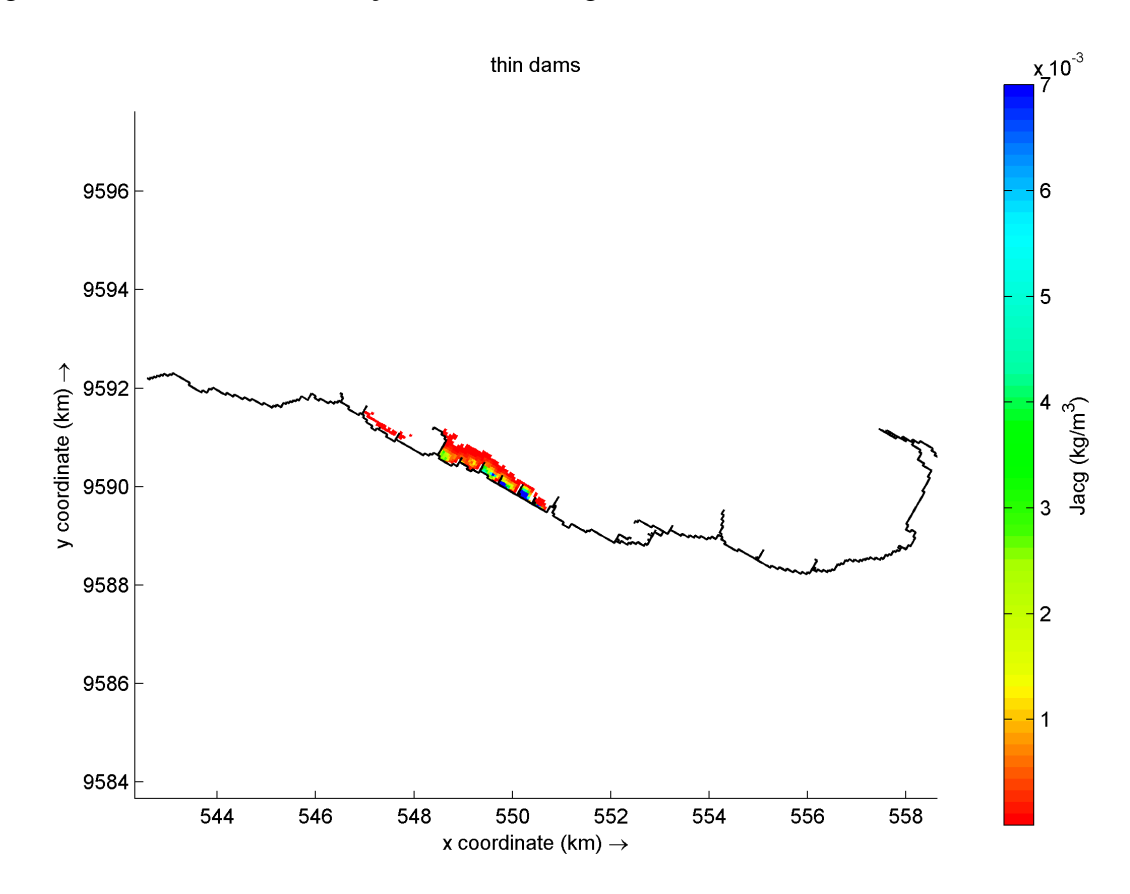

Fonte: O autor.

24 HORAS: Na imagem correspondente a 24 horas, as dispersões das concentrações no espigão E06, já é mínima. Em E07, E08, E09, E10 e E11 as concentrações ainda se mantém altas. Com os pontos de drenagem mais próximos à parte oeste de fortaleza, a velocidade que os resíduos passam na orla até serem retirados diminui consideravelmente e em apenas 24 horas já são retiradas grandes quantidades para fora do grid. Os espigões E12, E13 e E14 barram um pouco dessa retirada, gerando um aumento de concentração no E13.

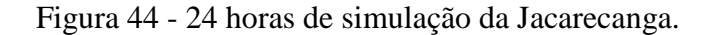

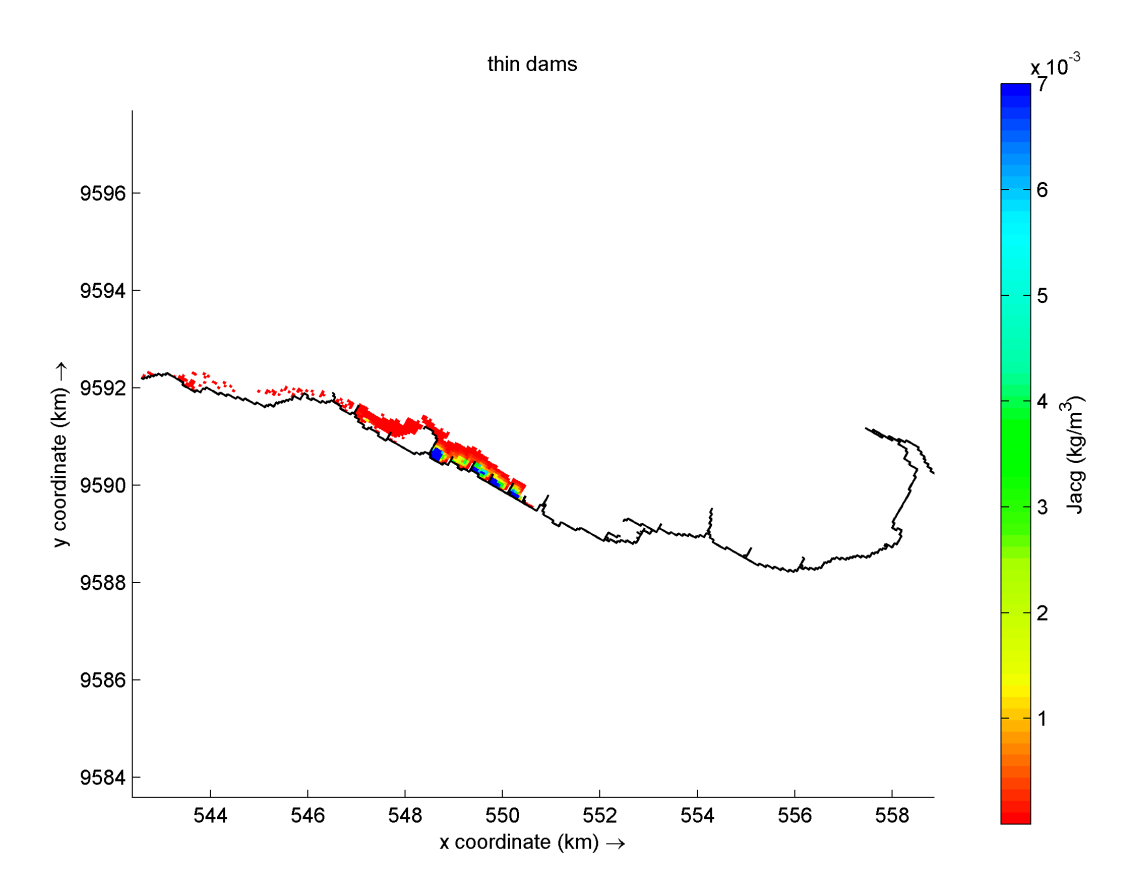

Fonte: O autor.

1 SEMANA: Os espigões que retiveram quantidades de partículas durante uma semana após o lançamento foram E07, E08, E09, E10, E11 e E13. O espigão 11 segue com a concentração mais elevada que os demais espigões à barlavento dele. As partículas que saem da área do grid agora já estão menos, pois os resíduos só saem em ciclos de maré quando as correntes de maré retiram essas partículas da área do espigão.

Figura 45 - 1 semana de simulação da Jacarecanga.

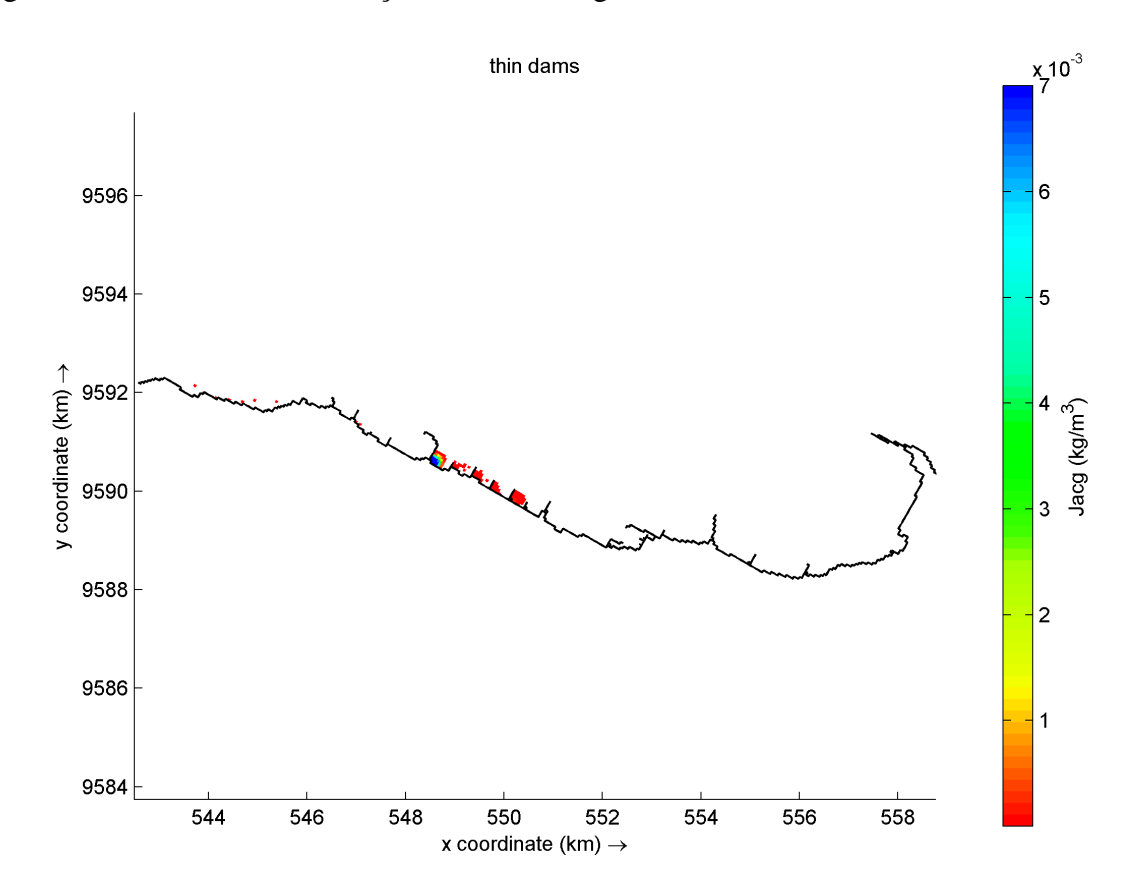

Fonte: O autor.

2 SEMANAS: Uma grande quantidade de partículas é lançada novamente para fora do grid em comparação com a 1 semana. Isso significa que as correntes de maré liberam e prendem novamente os resíduos acumulados à costa em direção ao oceano nas correntes de maré vazantes, o horário de análise também é importante porque as marés em Fortaleza são semidiurnas. O espigão E11 ainda contém as maiores concentrações.

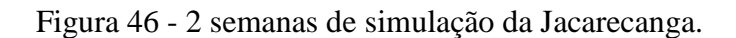

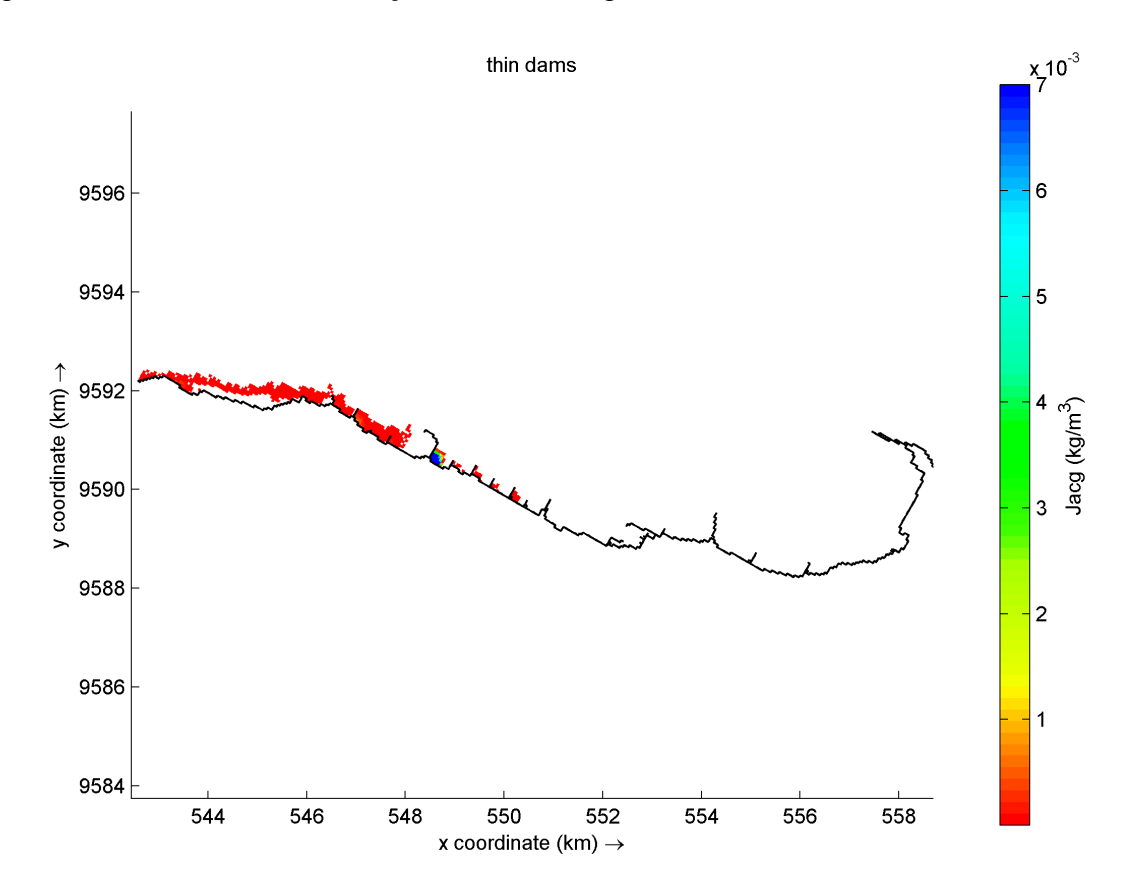

Fonte: O autor.

3 SEMANAS: As concentrações continuam a diminuir, devido às correntes de maré em conjunto com a corrente à oeste que retirarem parte dessas partículas.

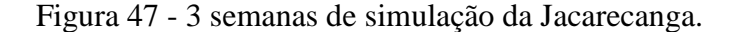

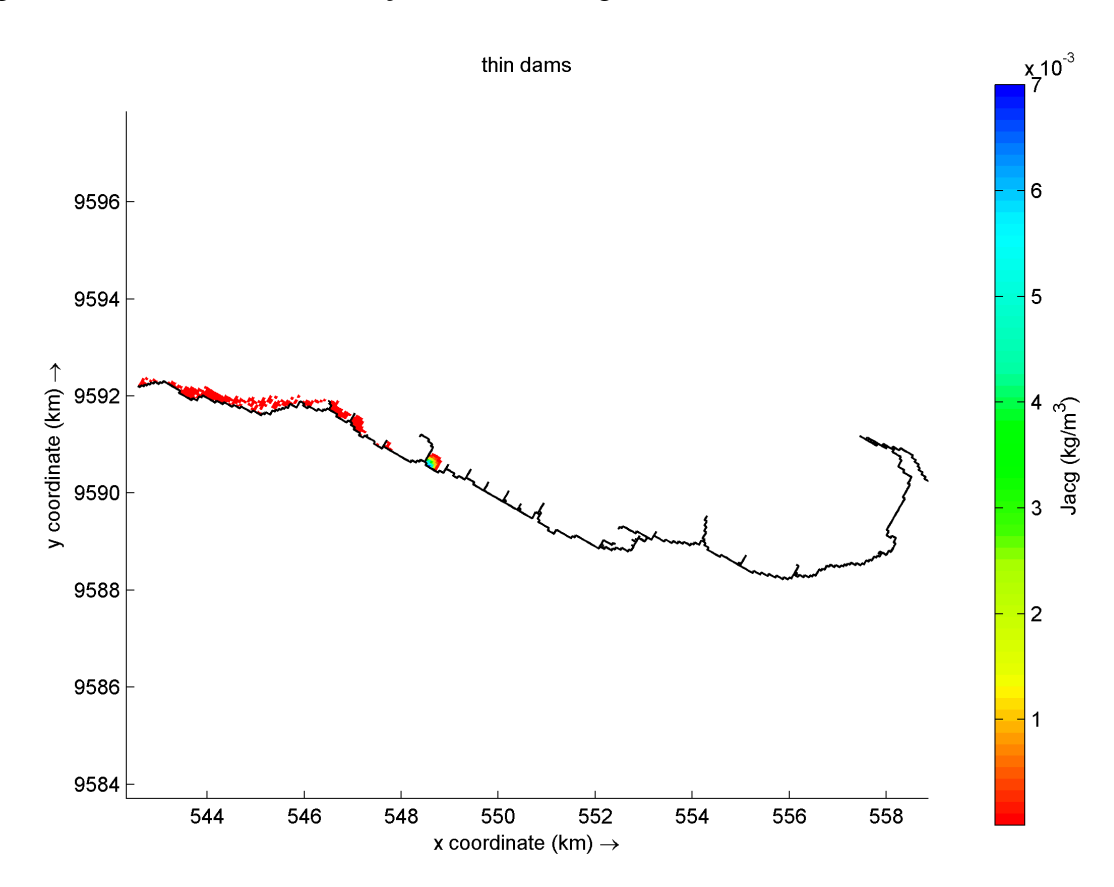

Fonte: O autor.

### *4.2.6 Pirambu*

O Pirambu é também um bairro histórico. O crescimento do bairro se deu principalmente devido ao êxodo rural das pessoas afetadas pela seca de 1932. O Jornal O Povo, veiculado em 13 de abril de 1932 (*apud* COELHO; MOTA; VASCONCELOS, 2015) relata:

> (...) ao final do mês de abril, quando a distribuição de passagens para Fortaleza foi suspensa em algumas cidades do interior, a expectativa das elites era pela diminuição dos retirantes nos trens que chegavam. Os comboios despejavam os flagelados na parte da cidade que ficava mais próxima ao mar, onde se localizam as estações férreas de Fortaleza. Muitos retirantes erguiam seus casebres nas proximidades da praia. Esse aspecto ajuda a entender o processo de constituição das primeiras favelas de Fortaleza. Grandes favelas se transformaram em bairro e ainda hoje permanecem às margens da fachada marítima, como, por exemplo, o Pirambu.

30 MIN: Na imagem 48, nota-se que os locais de lançamento das galerias do bairro Jacarecanga não abrange os espigões E01, E02, E03, E04 E05, E06 os resíduos são lançados a partir de 6 galerias pluviais inseridas entre os espigões E6 e E9,

Nos primeiros 30 minutos, nos pontos de lançamentos já podemos ver concentrações elevadas de partículas à barlavento nos espigões E07, E08 e E09.

Figura 48 - 30 minutos de simulação do Pirambu.

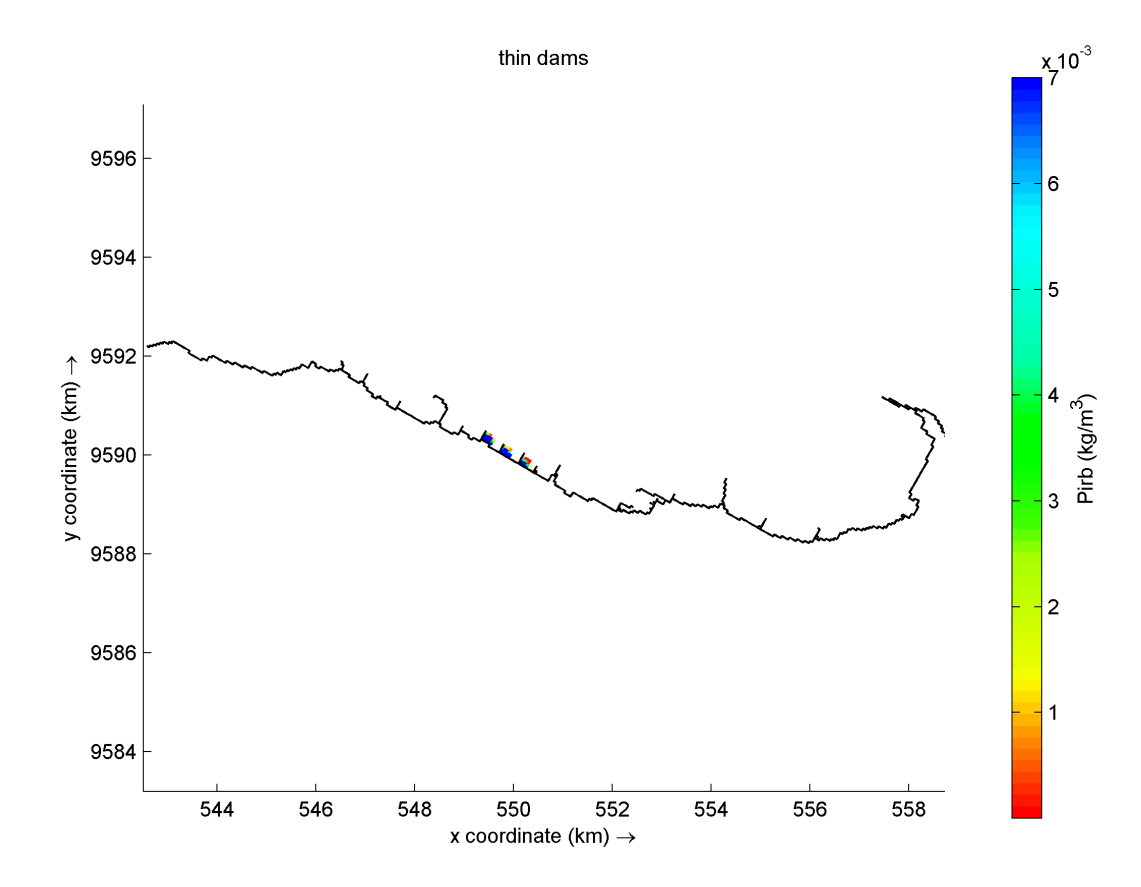

Fonte: O autor.

1 HORA: Após uma hora é possível verificar a concentrações altas a barlavento dos espigões. E já existe uma dispersão de partículas à oeste.

Figura 49 - 1 hora de simulação do Pirambu.

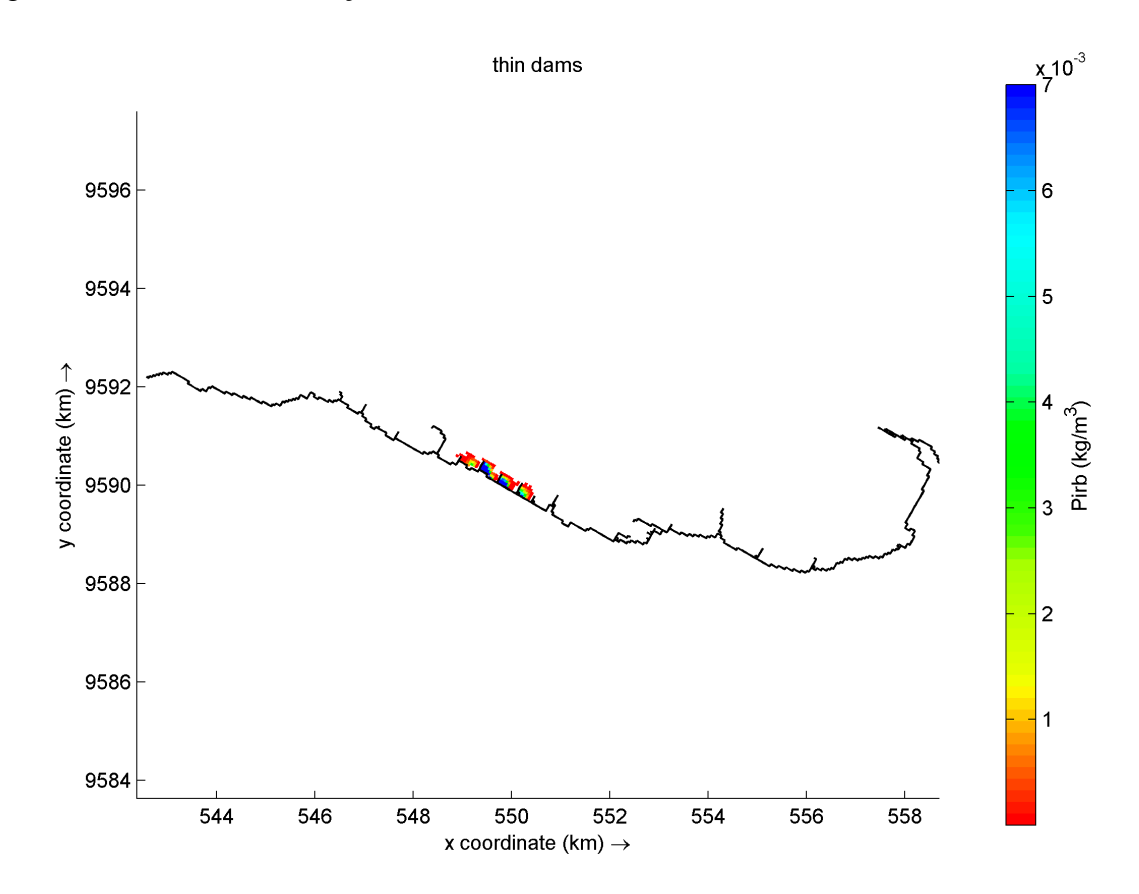

Fonte: O autor.

12 HORAS: Na imagem correspondente a 12 horas, as dispersões das concentrações nos espigões E07, E08 E09 E10 E11 E12 E13 E14 aumentaram. Essa diferença espacial favorece a chegada mais rápida das partículas e também a dispersão delas para fora da área do grid.

Figura 50 - 12 horas de simulação do Pirambu.

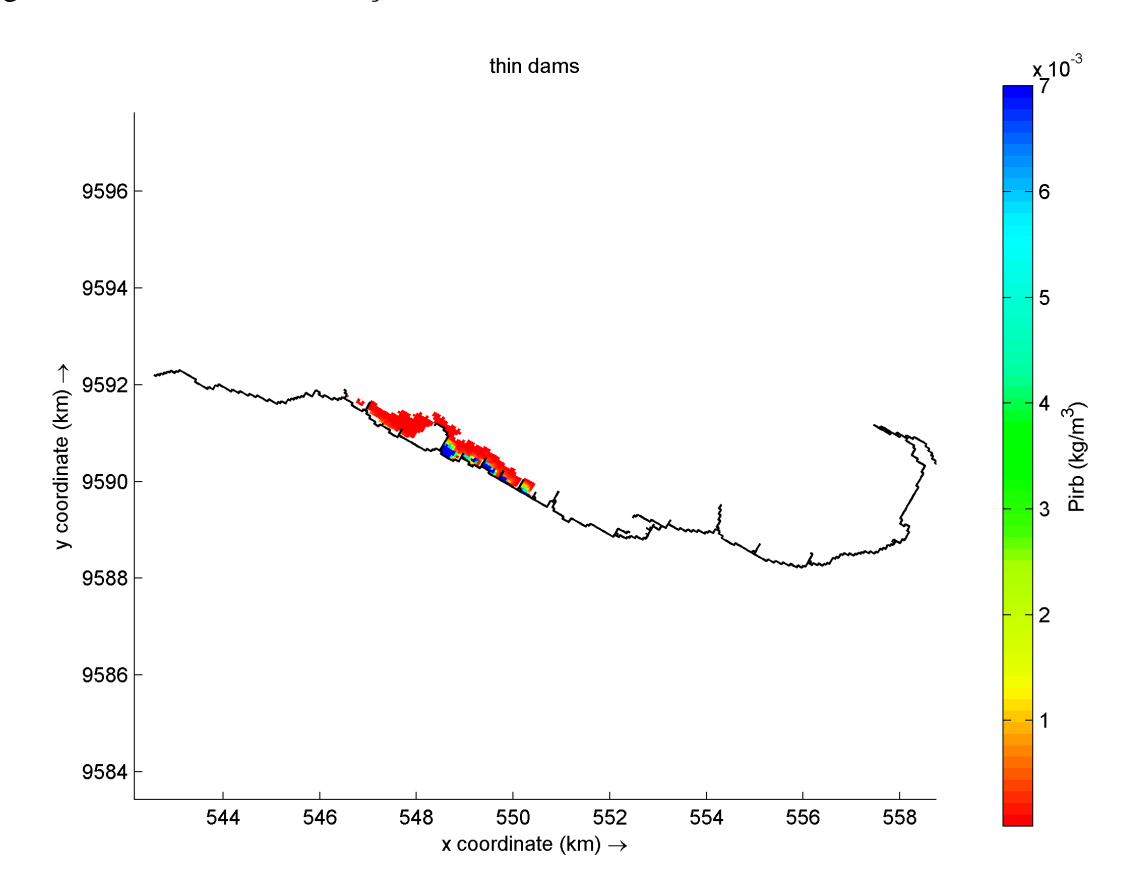

Fonte: O autor.

24 HORAS: Na imagem correspondente a 24 horas, as dispersões das concentrações estão altas. Em E07, E11 as concentrações ainda se mantêm altas. Mas em E08, E09, E10 as concentrações já estão menores. Os espigões E12, E13 e E14 barram um pouco da retirada, gerando um aumento de concentração em E13 e em E14.

Figura 51 - 24 horas de simulação do Pirambu.

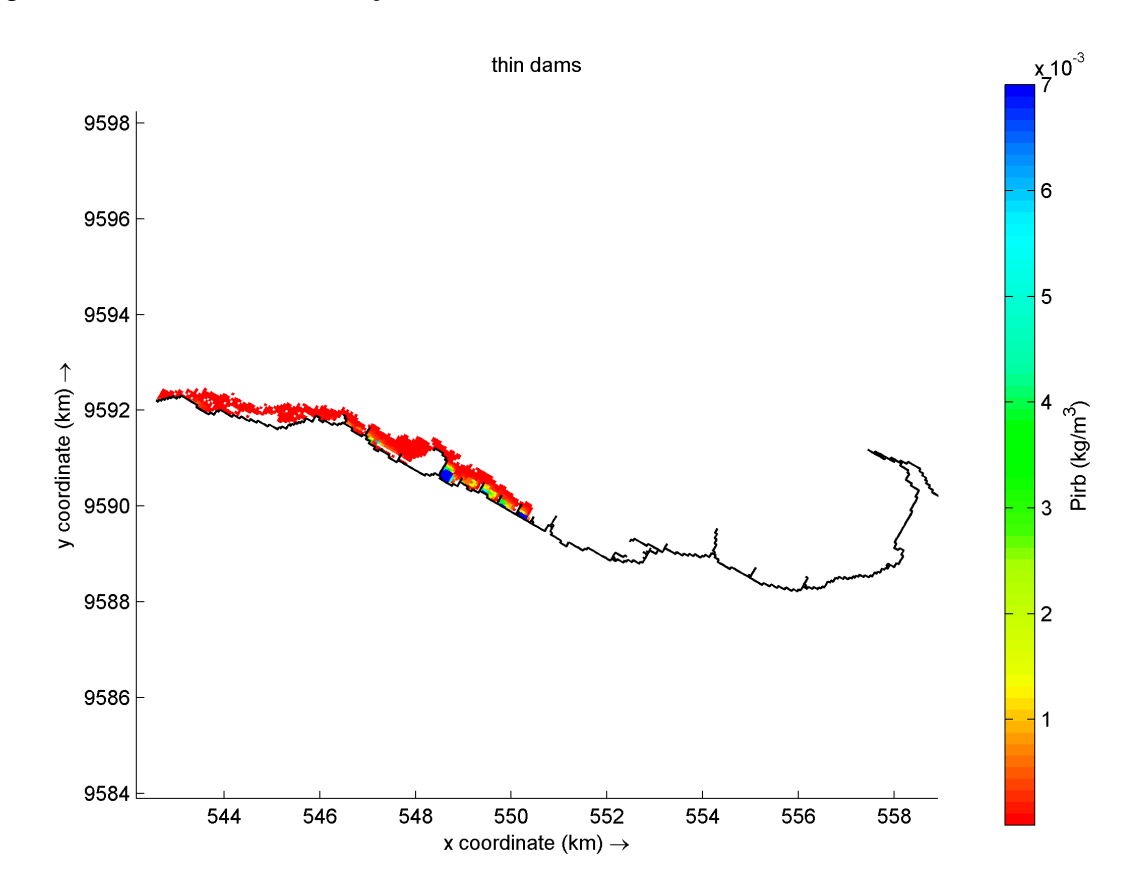

Fonte: O autor.

1 SEMANA: Os espigões que retiveram quantidades de partículas durante uma semana após o lançamento foram E07, E08, E09, E10, E11. O espigão 11 segue com a concentração mais elevada que os demais espigões à barlavento dele. Os espigões E07, E08, E09, E10 diminuíram suas concentrações grandemente. Os espigões E12, E13 e E14 já não possuem mais partículas.

Figura 52 - 1 semana de simulação do Pirambu.

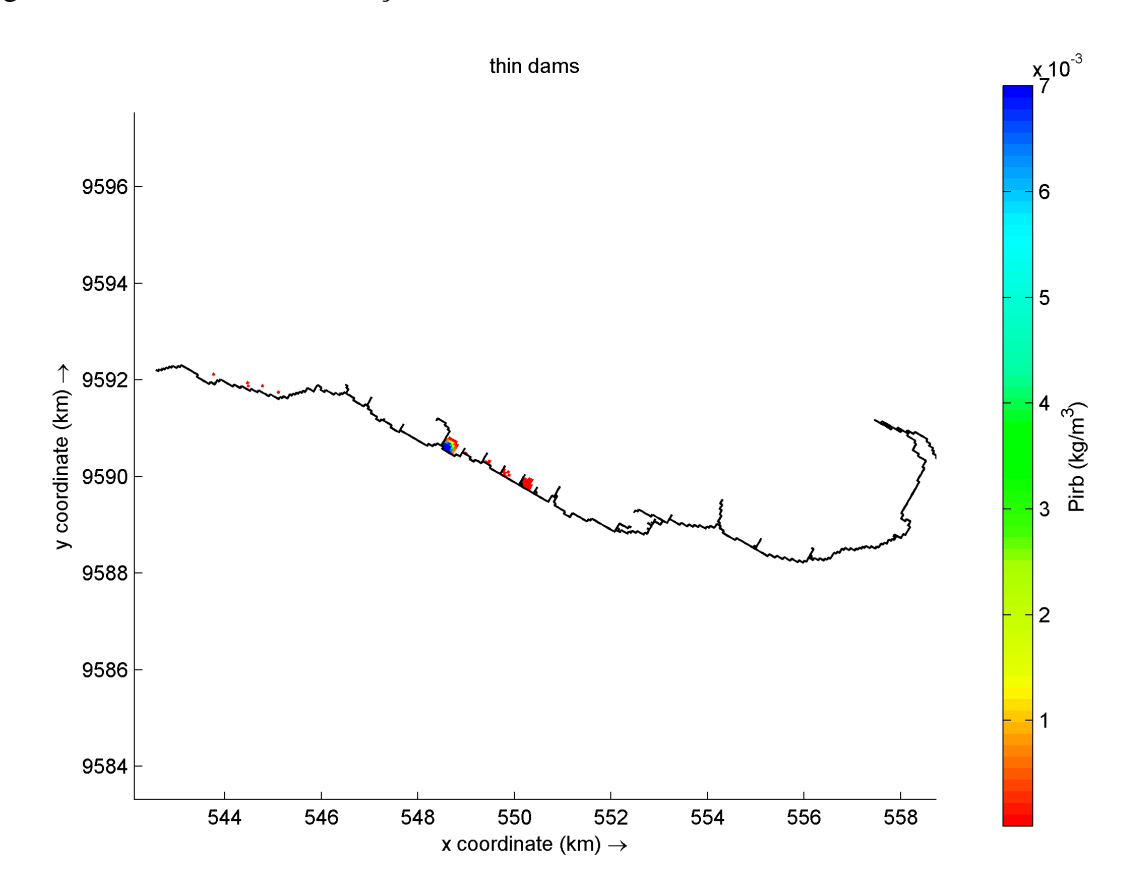

Fonte: O autor.

2 SEMANA: Ocorreu o mesmo efeito que no bairro Jacarecanga. Uma grande quantidade de partículas é lançada novamente devido às correntes de maré. O espigão E11 ainda contém as maiores concentrações.

Figura 53 - 2 semanas de simulação do Pirambu.

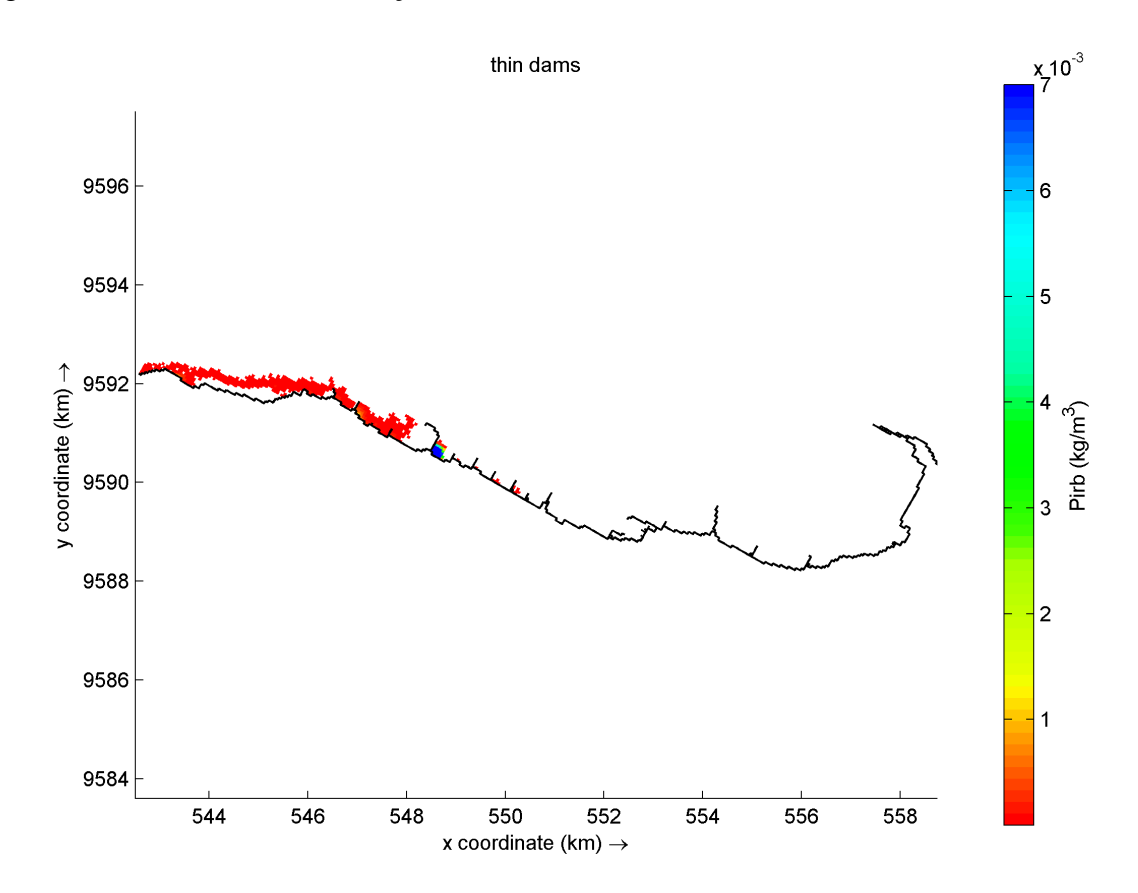

Fonte: O autor.

3 SEMANA: As concentrações continuam a diminuir, devido às correntes de maré retirarem parte dessas partículas. O espigão E11 ainda contém as maiores concentrações.

Figura 54 - 3 semanas de simulação do Pirambu.

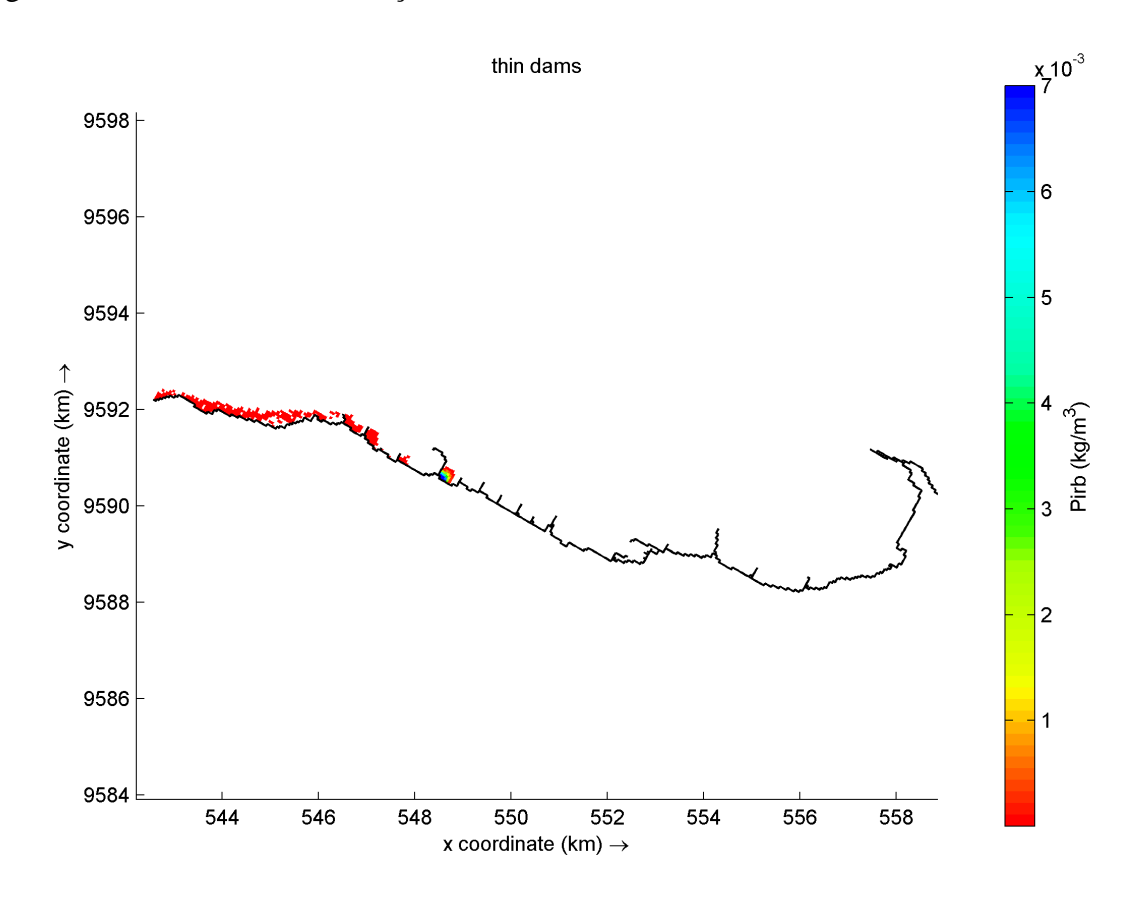

Fonte: O autor.

# *2.4.7 Cristo Redentor*

O bairro Cristo Redentor, que antes se chamava Tirol, foi fundado pelo **Pe. Caetano.**  Combatente da Segunda Guerra Mundial, o padre **foi um monge** que, após um período de estudos em Roma, decidiu morar em um dos lugares mais pobres da América Latina, à época a favela do grande Pirambu, em Fortaleza. A mudança do nome do bairro foi uma luta dele ao fundar o bairro (O POVO, 2017). A dispersão das partículas nesse bairro segue abaixo:

30 MIN: Na imagem 55, nota-se que os locais de lançamento das galerias do bairro Cristo Redentor não abrangem os espigões E01, E02, E03, E04 E05, E06, E07, E08, E09 os resíduos são lançados a partir de 4 galerias pluviais inseridas entre os espigões E10 e E12. Nos primeiros 30 minutos, nos pontos de lançamentos já podemos ver concentrações elevadas de partículas à barlavento nos espigões E010, E11, E12.

Figura 55 - 30 minutos de simulação do Cristo Redentor.

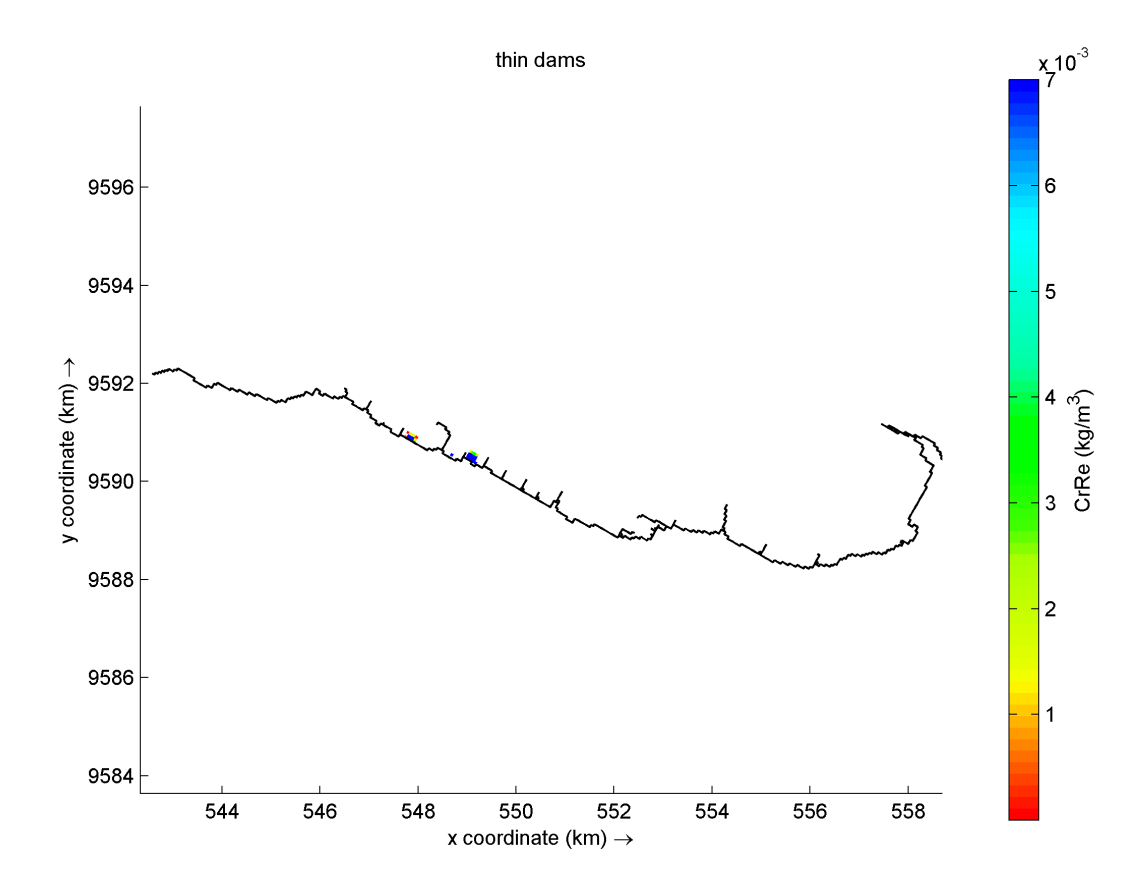

84

Fonte: O autor.

1 HORA: Após uma hora é possível verificar a concentrações altas a barlavento dos espigões. E já existe uma dispersão de partículas à oeste no espigão E12.

Figura 56 - 1 hora de simulação do Cristo Redentor.

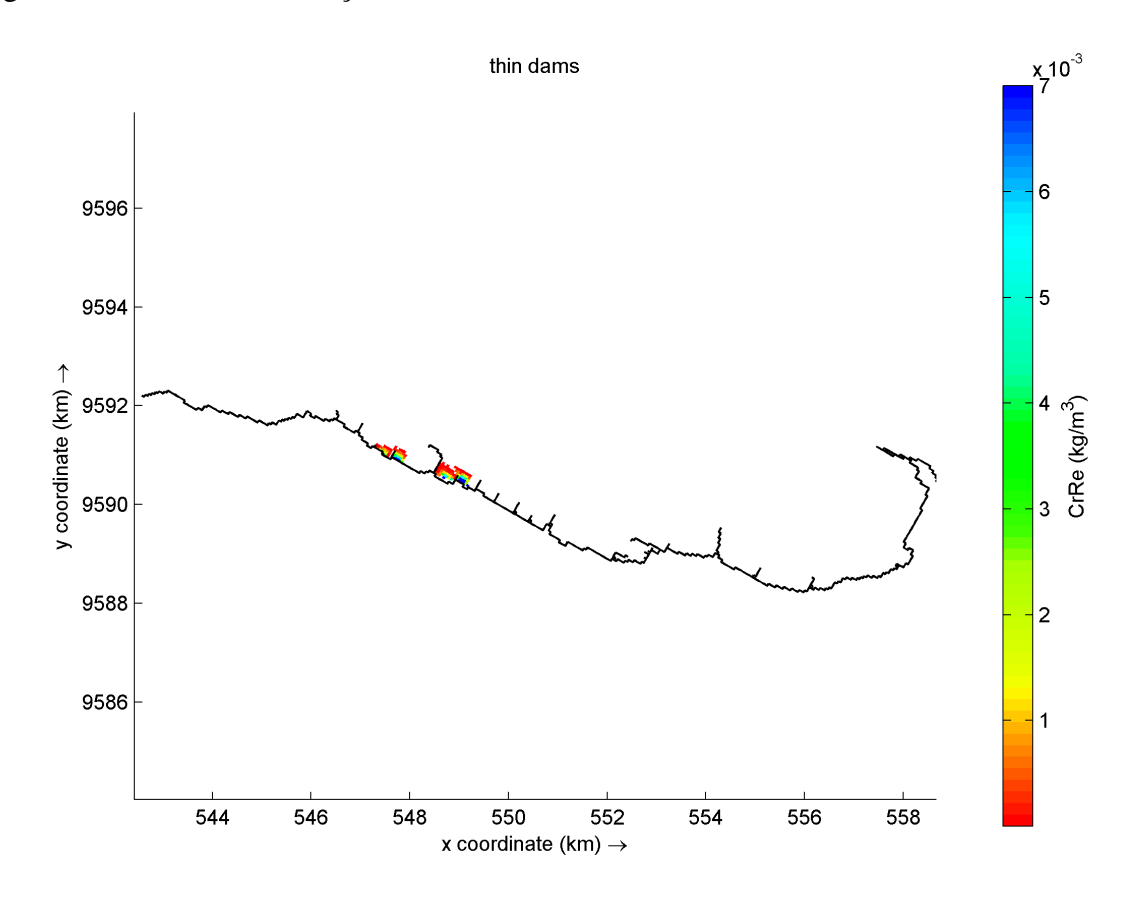

Fonte: O autor.

12 HORAS: Na imagem correspondente a 12 horas, as concentrações no espigão E10 são nulas. O E11, no entanto, acumulou os resíduos carreados e ainda lançou os resíduos nos espigões E12, E13 e E14, aumentando a concentração de partículas nessas localidades. Essa diferença espacial favorece a chegada mais rápida das partículas e também a dispersão delas para fora da área do grid.

Figura 57 - 12 horas de simulação do Cristo Redentor.

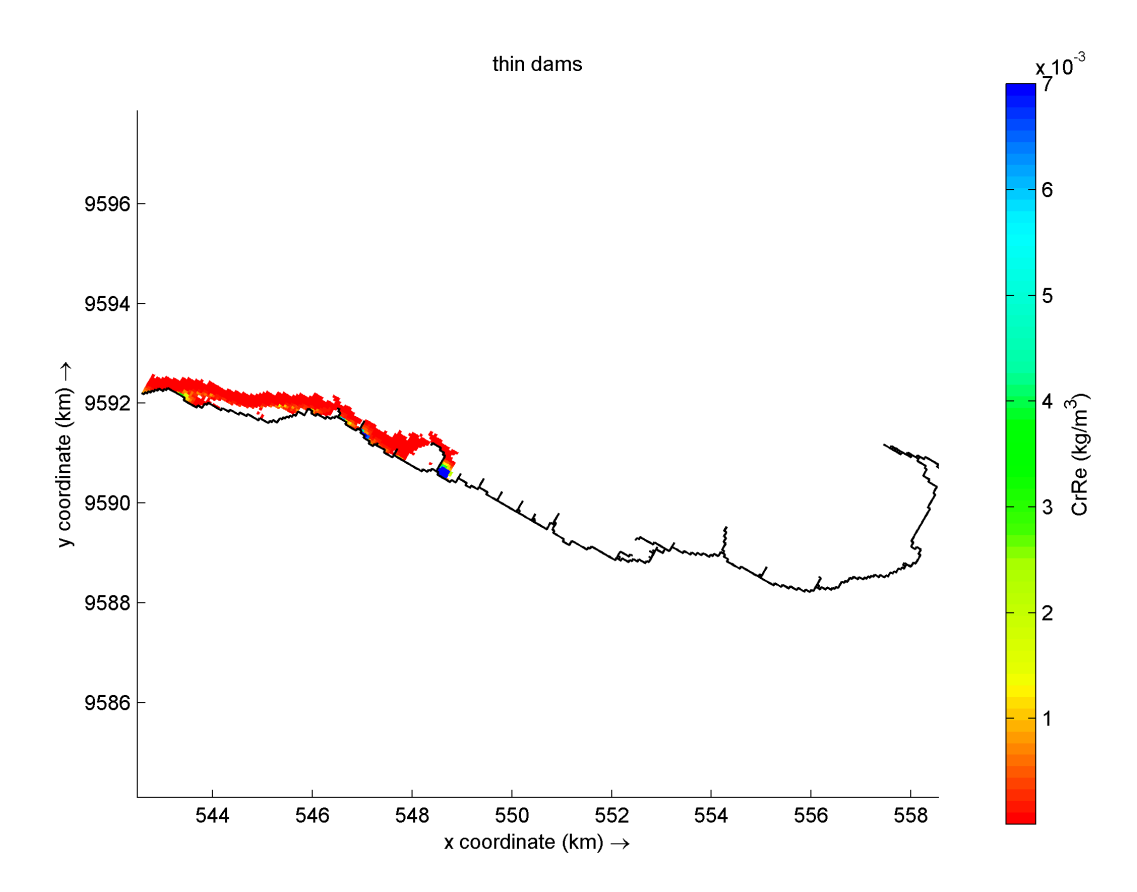

Fonte: O autor.

24 HORAS: Na imagem correspondente a 24 horas, as dispersões das concentrações estão altas. Em E11 as concentrações ainda se mantêm altas. Os espigões E12, E13 e E14 barram um pouco da retirada, gerando um aumento de concentração em E12, E13 e em E14.

Figura 58 - 24 horas de simulação do Cristo Redentor.

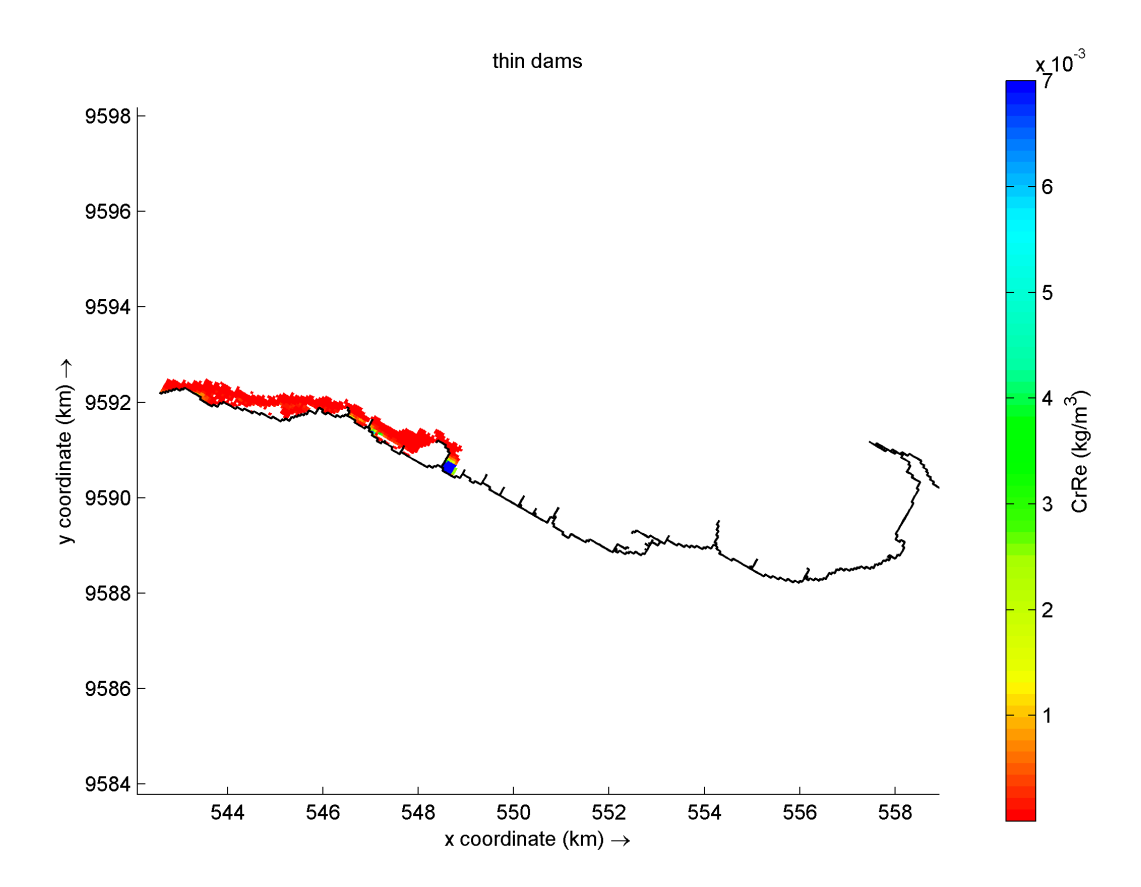

Fonte: O autor.

1 SEMANA: A partir desse ponto todos os resíduos foram dispersos. Somente o espigão E11 contém uma grande concentração de partículas.

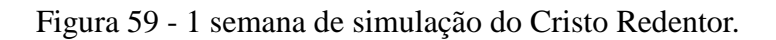

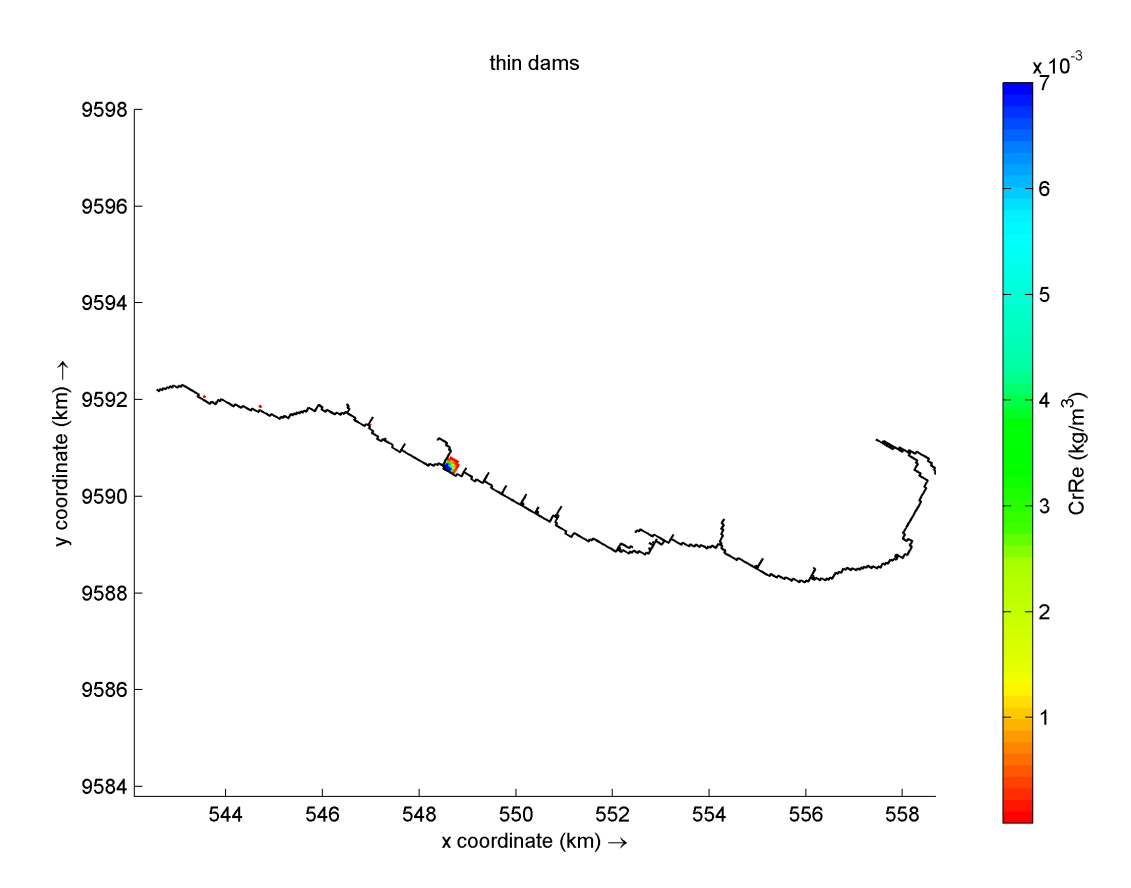

Fonte: O autor.

2 SEMANA: Uma grande quantidade de partículas é lançada novamente devido às correntes de maré. O espigão E11 ainda contém as maiores concentrações.

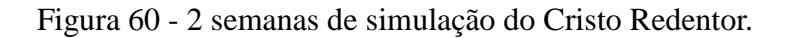

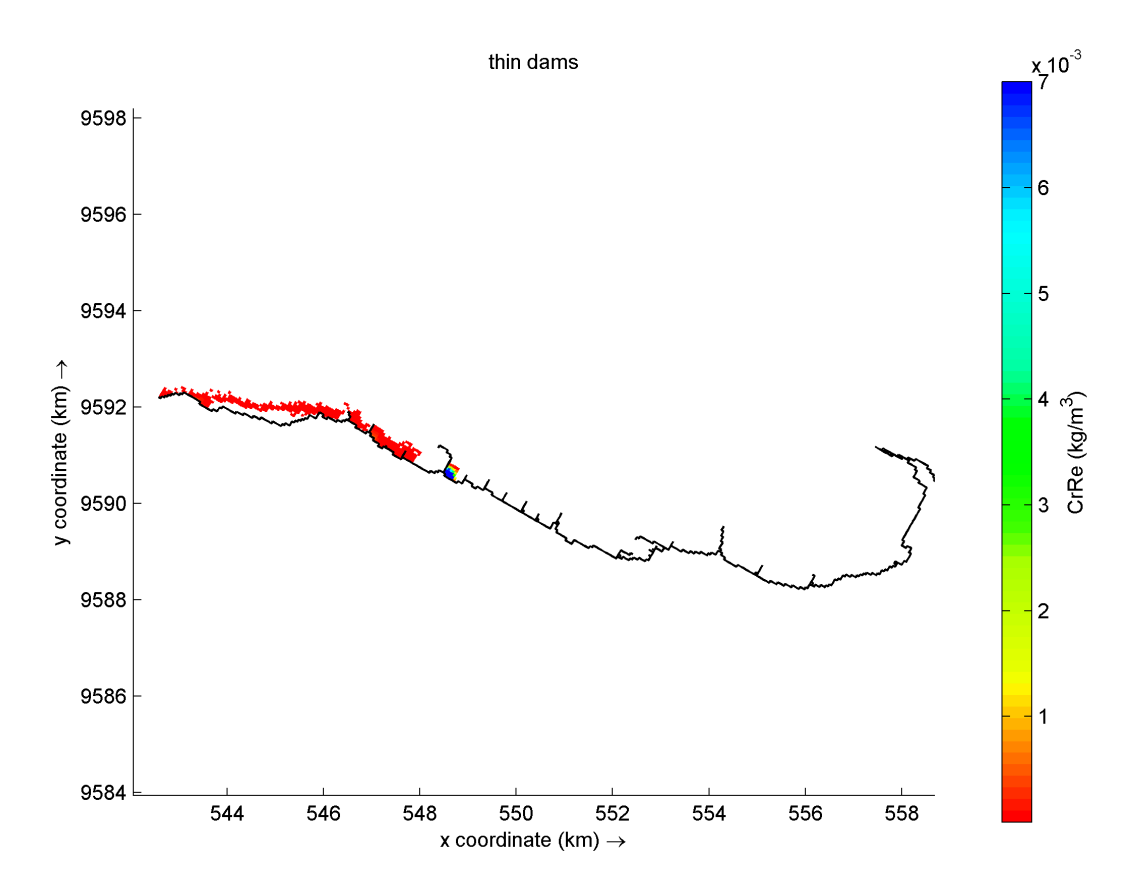

Fonte: O autor.

3 SEMANA: As concentrações continuam a diminuir, devido às correntes de maré retirarem parte dessas partículas. O espigão E11 ainda contém as maiores concentrações, mas menores quantidades.

Figura 61 - 3 semanas de simulação do Cristo Redentor.

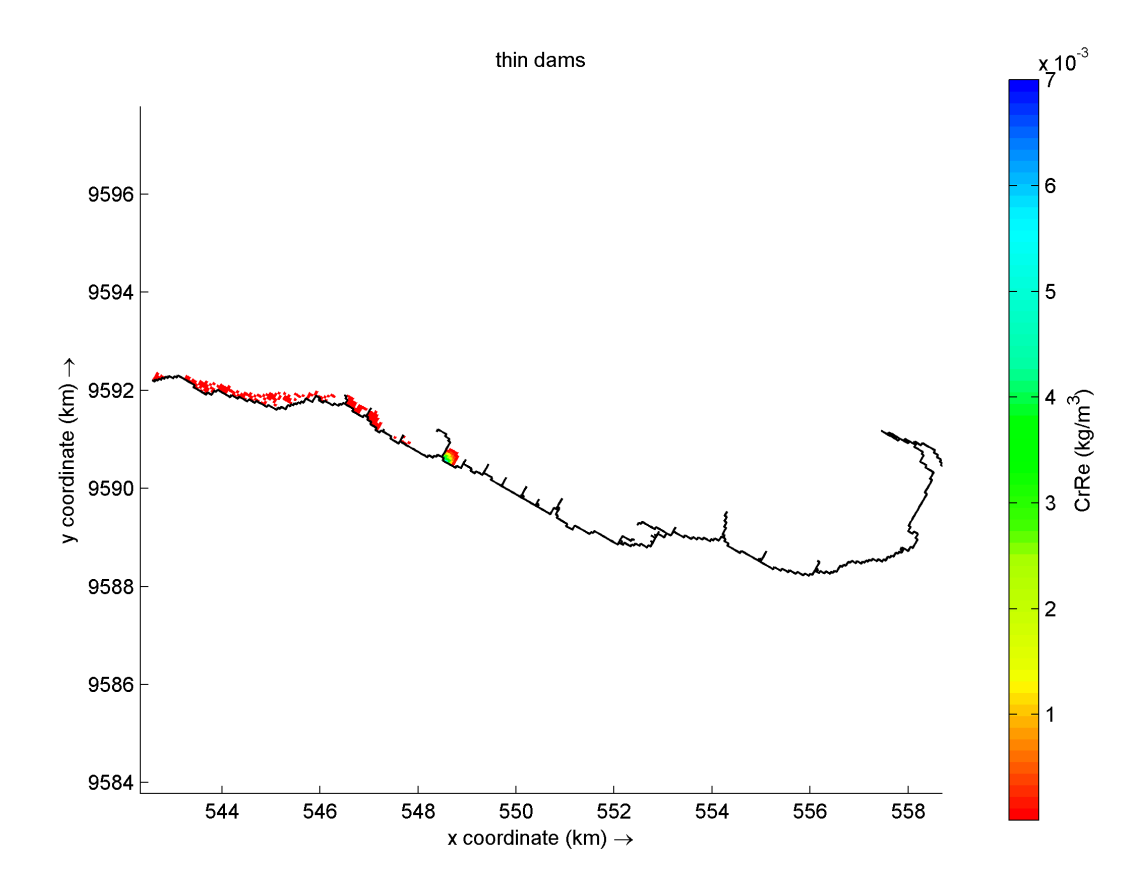

Fonte: O autor.

# *2.4.8 Barra Do Ceará*

O bairro Barra do Ceará é considerado o berço histórico do estado do Ceará**,** o mais antigo bairro da cidade de Fortaleza, foi o local onde os Portugueses iniciaram a colonização do território construindo o Fortim de São Tiago, no ano de 1604. Ali, se estabeleceu um marco zero, onde foi iniciado a capital da capitania e o estado, ao mesmo tempo, às margens do Rio Ceará. (O POVO, 2017)

30 MIN: Na imagem 62, os únicos espigões que o bairro barra do Ceará abrange são os espigões E13 e E14. As galerias pluviais inseridas do bairro foram 5. Nos primeiros 30 minutos, nos pontos de lançamentos já podemos ver concentrações elevadas de sendo dispersadas no E14, enquanto para E13 as partículas estão retidas a barlavento.

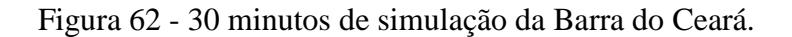

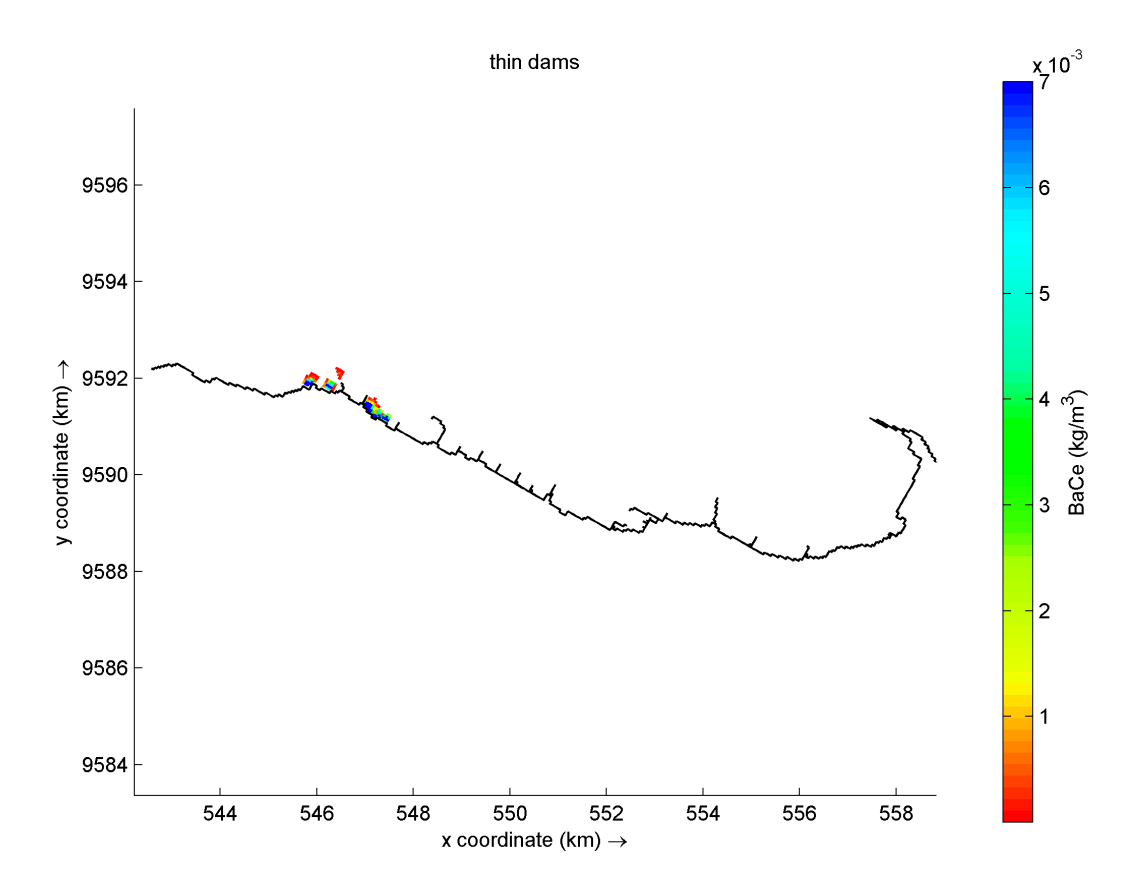

Fonte: O autor.

1 HORA: Após uma hora é possível verificar a concentrações altas a barlavento do espigão E13. E quase a totalidade de partículas já deixou o espigão em E14.

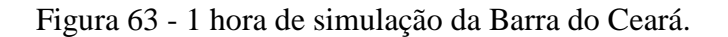

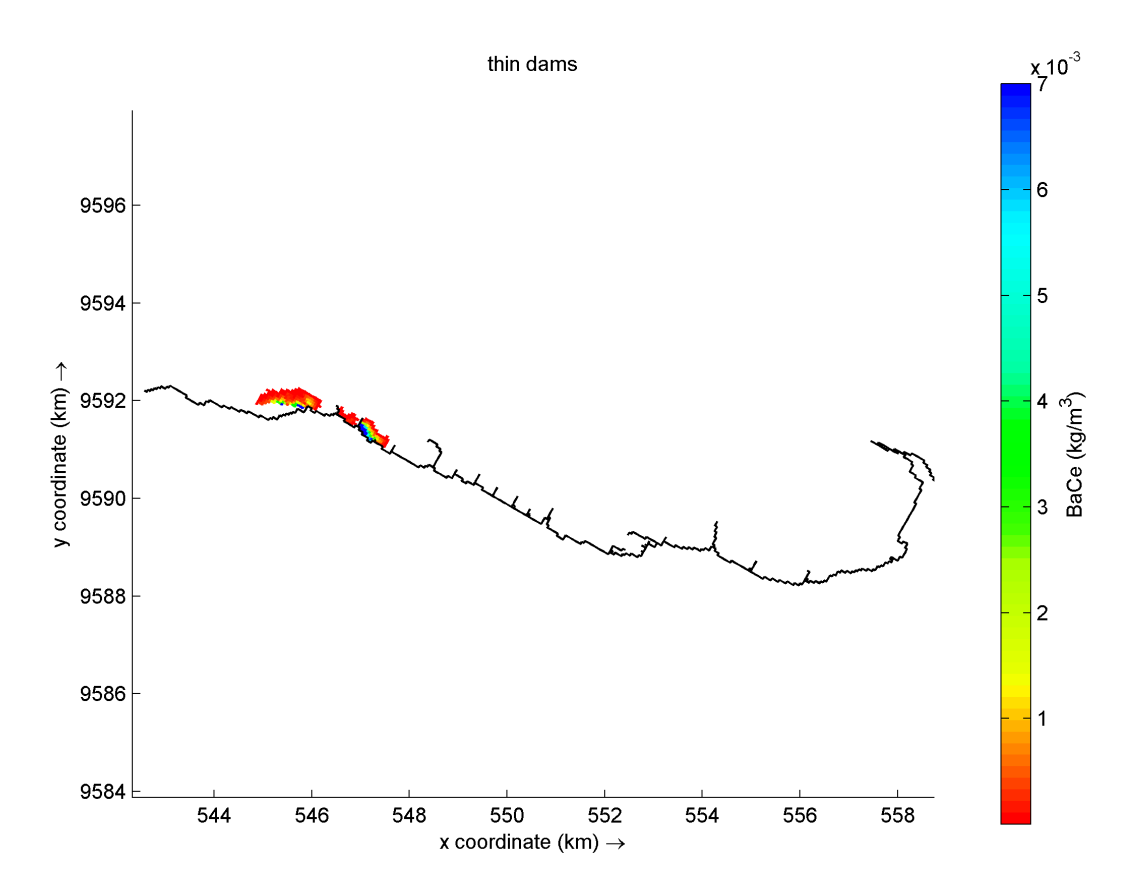

Fonte: O autor.

12 HORAS: Na imagem correspondente a 12 horas, a concentração no espigão E13 começam a diminuir. O que torna as áreas a barlavento e do E14 mais concentradas do que estavam.

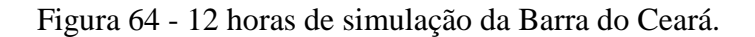

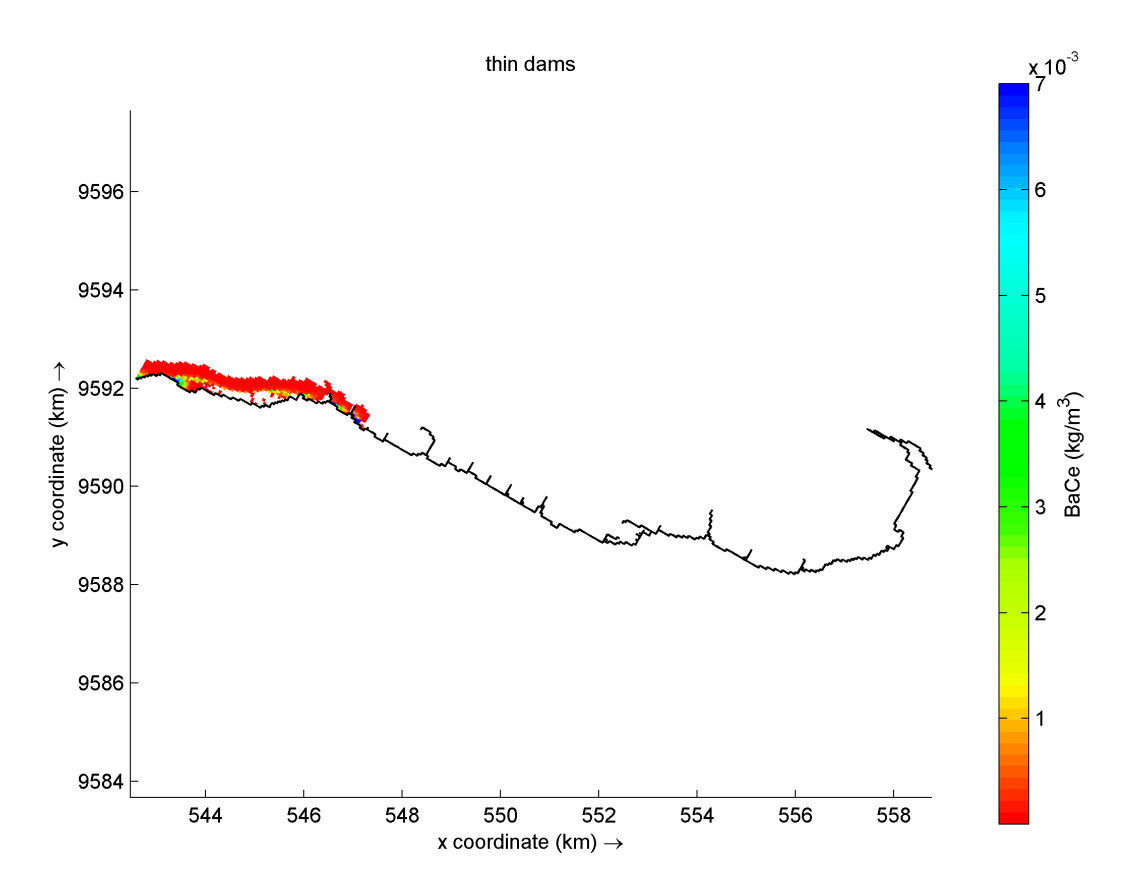

Fonte: O autor.

24 HORAS: Na imagem correspondente a 24 horas, a concentração no espigão E13 diminuem ainda mais. O que torna as áreas a barlavento e do E14 ainda com alguma concentração.

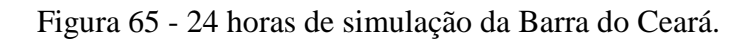

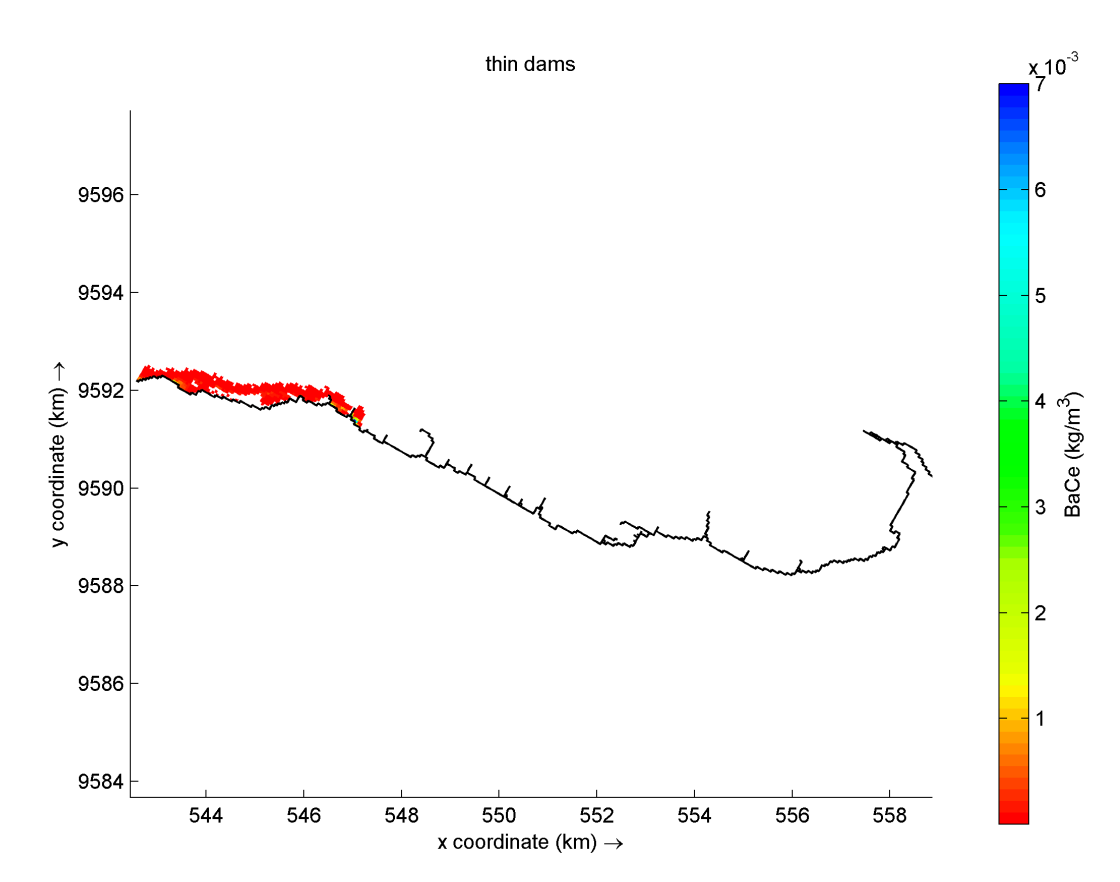

Fonte: O autor.

1 SEMANA: A partir desse ponto todos os resíduos foram dispersos.

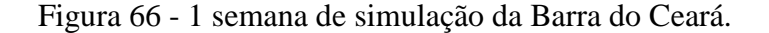

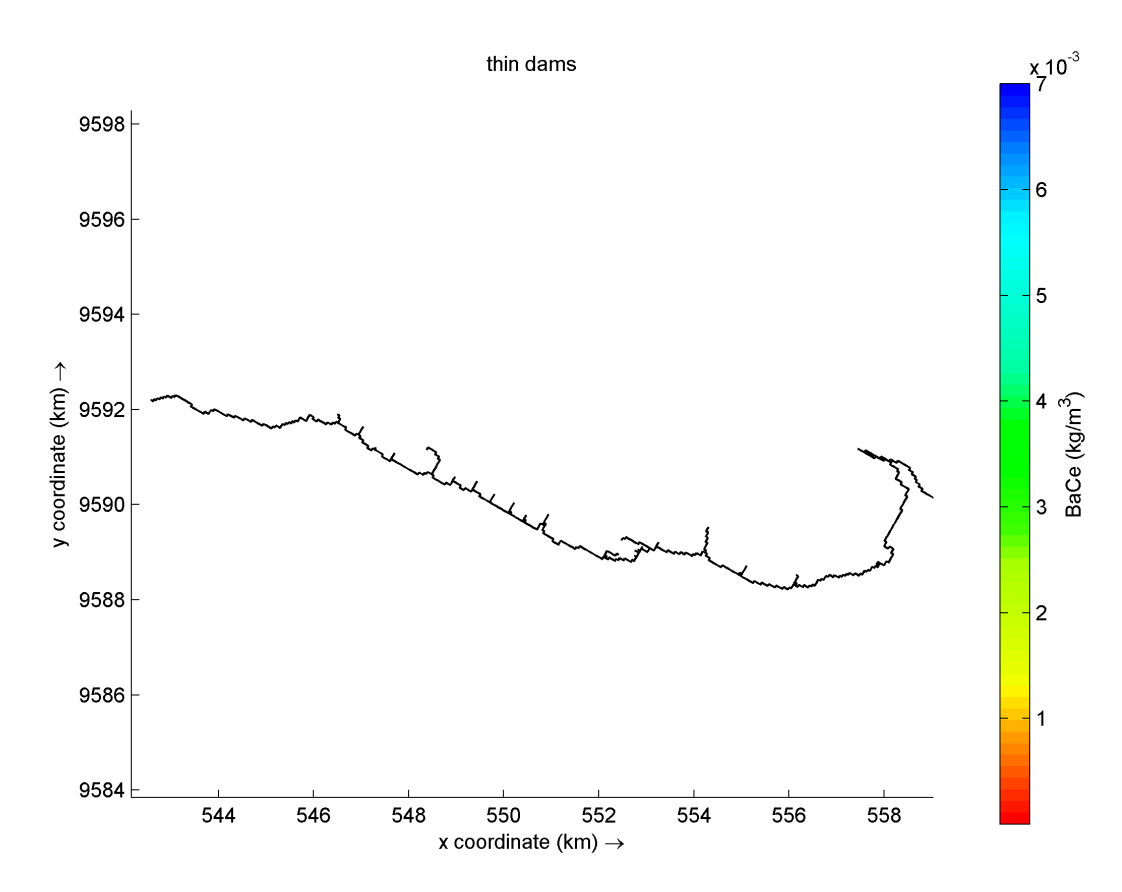

Fonte: O autor.

Devido a dispersão das partículas que, mesmo barradas mais de uma semana, começaram a deixar os espigões, foi avaliado o *observation point* de E11, na tentativa de entender como ocorre a dispersão das partículas que estão presas à barlavento durante alguns dias, mas que eventualmente começam a serem dissipadas. O *observation point*, é uma forma de verificar como as mudanças ocorrem em formato de série temporal. A figura 67 revela que as mudanças de concentração dentro do espigão, variaram conforme o regime de marés. A cada ciclo de maré, foi constatado que as concentrações iriam diminuindo até deixarem completamente o espigão.

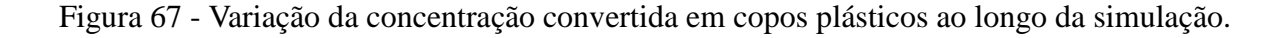

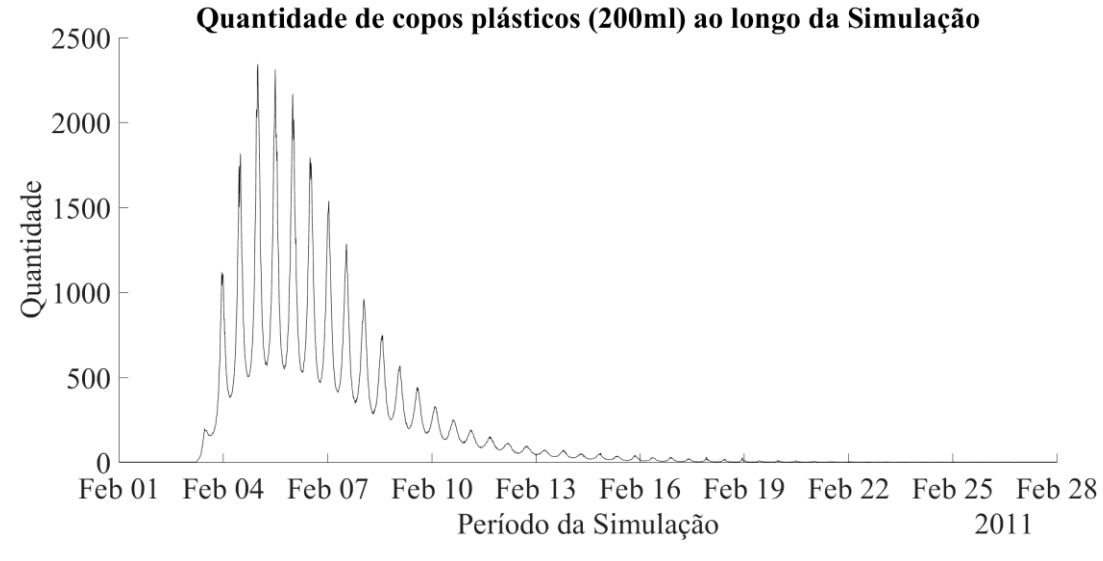

Fonte: O autor.

# **5 CONCLUSÃO**

O estudo conseguiu simular, para o período proposto, como ocorre a dispersão dos plásticos flutuantes lançados na zona costeira. A direção da corrente forçada pelo vento e a importância da maré na dispersão dos materiais lançados, deram o arcabouço inicial para entender a complexidade de como funciona a dispersão desses resíduos ao longo da orla. Além de ter sido possível verificar como os espigões atuam nessa dinâmica, barrando, como o espigão E11 (da Rua Santa Elisa com Rua Boa Esperança), ou outrora favorecendo a dispersão, no espigão E03 (Av. Beira Mar com a Rua João Cordeiro).

Os processos físicos de favorecimento da dispersão, como o 'jato', revelaram que existe certa complexidade na forma que as componentes ambientais atuam em pontos específicos da costa de Fortaleza. As variações nas concentrações de resíduos demonstraram como é a interconectividade entre cada espigão.

# **6 REFERÊNCIAS**

ANDRADY, A. L.; Microplastics in the marine environment. **Marine Pollution Bulletin**, v.62, p.1596-1605, ago. 2011.

ANDRADY, A. L.; NEAL, M. A. Applications and societal benefits of plastics. **Philosophical Transactions of the Royal Society B: Biological Sciences**, v. 364 (1526), p. 1977-1984, jul. 2009.

ARMITAGE, N.; ROOSEBOOM, A. The removal of urban litter from stormwater conduits and streams: Paper 1 - The quantities involved and catchment litter management options. **Water Research Commission**, v. 26, p. 181-188, abr. 2000.

BRANDÃO, R. L. Sistema de informações para gestão e administração territorial da região metropolitana de fortaleza – **Projeto SINFOR:** Diagnóstico geoambiental e os principais problemas de ocupação do meio físico da região metropolitana de Fortaleza. CPRM. 88 p. Fortaleza, Ceará, 1998.

BRASIL. **Ministério do Meio Ambiente** Portaria Nº 188, de 4 de junho de 2018. Brasília, 05 jun. 2018. Ed.106, Seção 2, p. 48.

COELHO, S. D.; MOTA, K. C. N.; VASCONCELOS, F. P. A visão da comunidade na implantação de projetos de desenvolvimento urbano para o turismo e para a qualidade de vida: políticas públicas no bairro Grande Pirambu, Fortaleza- CE. **Revista Turismo - Visão e Ação**, v. 17, abr. 2015

CRITCHELL, K.; LAMBRECHTS, J.; Modelling accumulation of marine plastics in the coastal zone; what are the dominant physical processes? **Estuarine, Coastal and Shelf Science**, v. 171, p. 111-122, mar. 2016.

CRITCHELL, K.; GRECH A.; SCHLAEFER, J.; ANDUTTA, F.P.; LAMBRECHTS, J.; WOLANSKI, E.; HAMANN, M. Modelling the fate of marine debris along a complex shoreline: Lessons from the Great Barrier Reef. **Estuarine, Coastal and Shelf Science**, v. 167, p. 414-426, dez. 2015.

DANTAS, E. W. C. **Mar à Vista: Estudo da Maritimidade em Fortaleza**. Fortaleza: Museu do Ceará / Secretaria da Cultura e Desporto do Ceará, 2002.

DELTARES, Delft3D: Functional Specification. **Delft3D**, v. 2.20.52614, Holanda, 2017a. 38 p.

DELTARES, Delft3D-FLOW: Simulation of multi-dimensional hydrodynamic flows and transport phenomena, including sediments. User manual. **Delft3D**, v. 3.15.52614, Holanda, 2017b. 686 p.

DELTARES, D-Waq PART: Simulation of mid-field water quality and oil spills, using particle tracking. User manual. **D-Water Quality**, v. 2.15.52614, Holanda, 2017c. 130 p.

DELTARES, RGFGRID: Generation and manipulation of structured and unstructured grids, suitable for Delft3D-FLOW, Delft3D-WAVE or D-Flow Flexible Mesh. **User manual**, v. 5.00.52614, Holanda, 2017d. 126 p.

DELTARES, QUICKIN: Generation and manipulation of grid-related parameters such as bathymetry, initial conditions and roughness. User manual. **Hydro-Morphodynamics & Water Quality**, v. 4.00.52614, Holanda, 2017e. 100 p.

DELTARES, Delft3D-QUICKPLOT: Visualisation and animation program for analysis of simulation results. User manual. **Hydro-Morphodynamics & Water Quality**, v. 2.15.52614, Holanda, 2017f. 190 p.

DERRAIK, J. G. B. The pollution of the marine environment by plastic debris: a review**. Marine Pollution Bulletin**, v. 44, p. 842-852, set. 2002.

DIAS, F. J. S. **Circulação e massas de água na plataforma continental leste do Ceará: modelagem numérica e observações.** São Paulo, 2011. Tese de doutorado.

ENGLER, R. E. The Complex Interaction between Marine Debris and Toxic Chemicals in the Ocean. **Environmental Science and Technology**, v. 46 (22), p. 12302-12315, out. 2012.

FRIAS, J.P.G.L.; NASH, R. Microplastics: Finding a consensus on the definition. **Marine Pollution Bulletin**, v.138, p.145-147, jan. 2019.

FECHINE, J. A. L.; **Alterações No Perfil Natural Da Zona Costeira Da Cidade De Fortaleza, Ceará, Ao Longo Do Século XX.** 2007. 116 f. Tese (Mestrado em Geografia) - Dinâmica Territorial e Ambiental - Estudo Socioambiental da Zona Costeira, Universidade Federal do Ceará, Fortaleza, 2007.

HAMMER, J.; KRAAK M.H.; PARSONS, J. R. Plastics in the marine environment: the dark side of a modern gift. **Reviews of Environmental Contamination and Toxicology**, v. 220, p. 1-44, 2012.

IBGE (2018) **Instituto Brasileiro de Geografia e Estatística**. Disponível em: < https://cidades.ibge.gov.br/brasil/ce/fortaleza/panorama> Acesso em: 05 dez. 2018.

INSTITUTO NACIONAL DE METROLOGIA, QUALIDADE E TECNOLOGIA - INMETRO, **Programa de Análise de Produtos - Análise de Copo Descartável.** Disponível em: <http://www.inmetro.gov.br/consumidor/produtos/copos\_plasticos.asp>. Acesso em: 19 nov. 2018.

LAW, K. L. Plastics in the Marine Environment. **Annual Review of Marine Science**, v. 9, p. 205-229, jan. 2017.

LESSER, G. R.; ROELVINK, J. A.; KESTER, J. A. T. M.; STELLING, G. S. Development and validation of a three-dimensional morphological model. **Coastal Engineering**. Vol. 51. P. 883-915, 2004.

LI, W. C.; TSE, H. F.; FOK, L. Plastic waste in the marine environment: A review of sources, occurrence and effects. **Science of the Total Environment**, v. 566–567, p. 333–349, out. 2016.

MAGALHÃES, G. B.; ZANELLA, M. E. **Comportamento climático da região metropolitana de Fortaleza.** MERCATOE, Fortaleza, V.10, n.23, p.129-145, 2011.

MENDENHALL, E. Oceans of plastic: A research agenda to propel policy development. **Marine Policy**, v. 96, p. 291-298, out. 2018.

MORAIS, J. O. **Aspectos da Geologia Ambiental Costeira no Município de Fortaleza – Ceará**. Tese de Professor Titular, Fortaleza, 318 pp. ilus., 1980.

MOURA, G. B. A.; ARAGÃO, J. O. R.; MELO, J. S. P.; SILVA, A. P. N.; GIONGO, P. R.; LACERDA, F. F. **Relação entre a precipitação no leste do Nordeste do Brasil e a temperatura dos oceanos.** Revista Brasileira de Engenharia grícola e Ambiental, V. 13, n.4, p.462-469, 2009.

NATIONAL OCEANIC AND ATMOSPHERIC ADMINISTRATION (NOAA), Report on Modeling Oceanic Transport of Floating Marine Debris. **Marine Debris Program**. Silver Spring, MD. p. 1-21. 2016

NAVAL POSTGRADUATE SCHOOL. Navy Operational Ocean Circulation and Tide Models. **Department of Oceanography**. Disponível em: <http://www.oc.nps.edu/nom/modeling/ index.html>. Acesso em: 13 nov. 2018.

NEDERHOFF, K.; DONGEREN, A. V.; ORMONDT, M. V., Delft Dashboard: a MATLABbased rapid tool for setting up coastal and estuarine models. **DELTARES** v. 1201428-000, Holanda, 2016. 64 p.

O POVO, Padre Caetano e bairro Cristo Redentor são homenageados na AL. Jornal O Povo. Disponível em: < http://blogs.opovo.com.br/ancoradouro/2017/06/05/padre-caetano-e-bairrocristo-redentor-sao-homenageados-na-al/> Acesso em: 09 de dezembro de 2018

O POVO, A Fortaleza que completa 413 anos. Jornal O Povo. Jul. 2017 Disponível em: < https://www.opovo.com.br/jornal/cotidiano/2017/07/a-fortaleza-que-completa-413 anos.html> Acesso em: 09 de dezembro de 2018

PAULA, D.P. DIAS, J. M. A.; FERREIRA, O; MORAIS, J. O.; High-rise development of the sea-front at Fortaleza (Brazil): Perspectives on its valuation and consequences. **Ocean & Coastal Management,** n. 77, p.14-23, 21 mar. 2013.

PLASTICS – the Facts 2017: An analysis of European plastics production, demand and waste data. **Plastic Europe**, jan. 2018. Disponível em: < https://www.plasticseurope.org/en/resources/publications/274-plastics-facts-2017 >. Acesso em: 07 dez. 2018.

PAWLOWICZ, R.; BEARDSLEY, B.; LENTZ, S. Classical tidal harmonic analysis including error estimates in matlab using t tide. **Computers and Geosciences,** v. 28, n. 8, p. 929 – 937, 2002.

RAMOS, A. M. P. Jacarecanga: O Bairro Enquanto Lugar Da Sociabilidade Urbana. VII Congresso Brasileiro de Geográfos. Vitória, ago. 2014

SECRETÁRIA MUNICIPAL, DE URBANISMO E MEIO AMBIENTE (SEUMA); Drenagem e Manejo das Águas Pluviais Urbanas do Município de Fortaleza**. PREFEITURA DE FOTALEZA,** 2015

SILVA, A. C.; FAÇANHA, P.; BEZERRA, C.; ARAUJO, A.; PITOMBEIRAS, E. Características das ondas "*sea*" e "*swell*" observadas no litoral do Ceará – Brasil: Variabilidade anual e inter-anual. *Tropical Oceanography online*, ISSN: 1679-3013, 2011.

SILVA, G. K.; SANTOS, A. C. S.; SILVA, M. V. M.; ALVES, J. M. B.; BARBOSA, A. C. B.; FREIRE, C. O.; ALCÂNTARA, C. R.; SOMBRA, S. S.; Estudo dos Padrões de Ventos Offshore no Litoral do Ceará Utilizando Dados Estimados pelo Produto de Satélites BSW. **Revista Brasileira de Meteorologia**, v. 32, n. 4, P. 579-690, 2017.

SILVA P. R. F. G.; MEIRELES, A. J. A. e FARIAS, E. G. G. Caracterização De Correntes Na Área De Influência Do Sistema De Disposição Oceânica Dos Esgotos Sanitários De Fortaleza, Ceará, Brasil. **Arquivos de Ciências do Mar**, v. 43, p. 103 -109, Fortaleza, 2010.

TVDIÁRIO, Avenida Beira-Mar: ponto de encontro de fortalezenses e turistas. (2014) Disponível em: < http://tvdiario.verdesmares.com.br/programas/memoria-donordeste/avenida-beira-mar-ponto-de-encontro-de-fortalezenses-e-turistas-1.1088176> Acesso em: 09 de dezembro de 2018

UNIVERSIDADE ESTADUAL DO CEARÁ, Laboratório de Geologia e Geomorfologia Costeira e Oceânica-LGCO. **4° Relatório Monitoramento dos indicadores de desempenho Ambiental do Programa Sanear II nos rios Maranguapinho/Siqueira, Cocó e praias da Zona leste e oeste de Fortaleza-CE,** Fortaleza, 2010.

ZHANG, H. Blended Sea Winds. **National Oceanic and Atmospheric Administration (NOAA)**. Disponível em: <https://www.ncdc.noaa.gov/data-access/marineoceandata/blended-global/blended-sea-winds>. Acesso em: 19 nov. 2018.

ZHANG, H.; BATES, J. J.; REYNOLDS, R. W.; Assessment of composite global sampling: Sea surface wind speed. **Geophysical Research Letters**, Vol. 33, P. 1-5, 2006.